# Planlægning med LEGO agenter

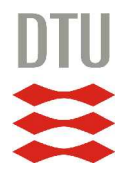

Anders Rasmussen [s042410] Bo Kanstrup Hansen [s042319]

> Kongens Lyngby 2007 IMM-B.Sc-2007-7

Technical University of Denmark Informatics and Mathematical Modelling Building 321, DK-2800 Kongens Lyngby, Denmark Phone  $+45$  45253351, Fax  $+45$  45882673 reception@imm.dtu.dk www.imm.dtu.dk

# Abstrakt

<span id="page-2-0"></span>Evnen til at tænke logisk er for de fleste mennesker en selvfølge som alle tager for givet. Hvornår og hvordan vi har fået denne evne eller hvordan den logisk fungerer er der ingen der rigtig ved. Robot industrien har i lang tid prøvet at efterligne menneskets hjerne og dermed dens logik, som lægger grundlaget for menneskets intelligens.

Denne rapport vil designe og implementere kunstig intelligens i form af planlægning i en LEGO Mindstorm NXT robot, der gør robotten i stand til at løse opgaver som kræver flere dertil følgende handlinger.

ii ali kuningan ka maraan sa maraan sa maraan sa maraan sa maraan sa maraan sa maraan sa maraan sa maraan sa m

 $\overline{\phantom{0}}$ 

# Forord

<span id="page-4-0"></span>Denne rapport dækker forløbet af at designe og implementere en planlægnings algoritme til styring af en LEGO Mindstorm NXT robot.

Rapporten er inspireret af midtvejsprojektet "Developing Multi-Agent Lego Robotics"[\[7\]](#page-72-0). Vi forventer at læseren er bekendt med dette projekt.

Det vil ydermere være en fordel at have kendskab til algoritmer og data strukturer samt parallelle systemer svarende til pensum i kurserne Algoritmer og datastrukturer I og II samt Parallelle systemer på DTU.

Vi vil gerne takke vores vejleder assisterende professor Thomas Bolander for bidragelse til ide udvikling gennem forløbet.

Lyngby, Juni 2007

Anders Rasmussen [s042410] Bo Kanstrup Hansen [s042319] <u>iversity</u>

 $\overline{\phantom{0}}$ 

# Indhold

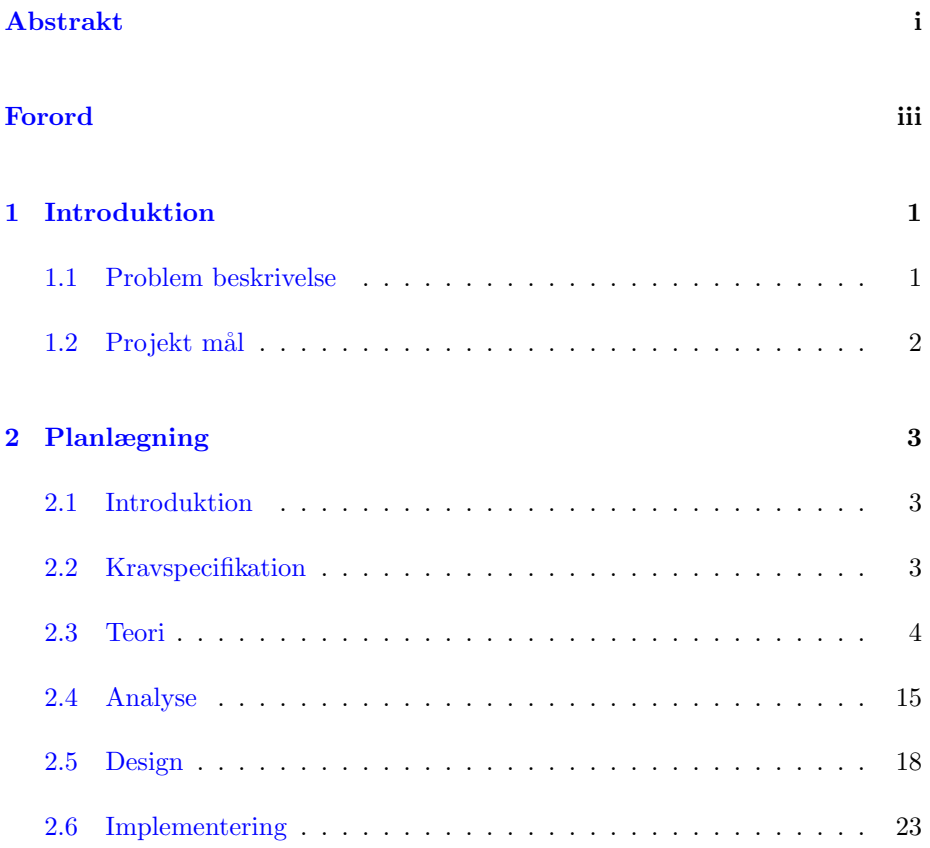

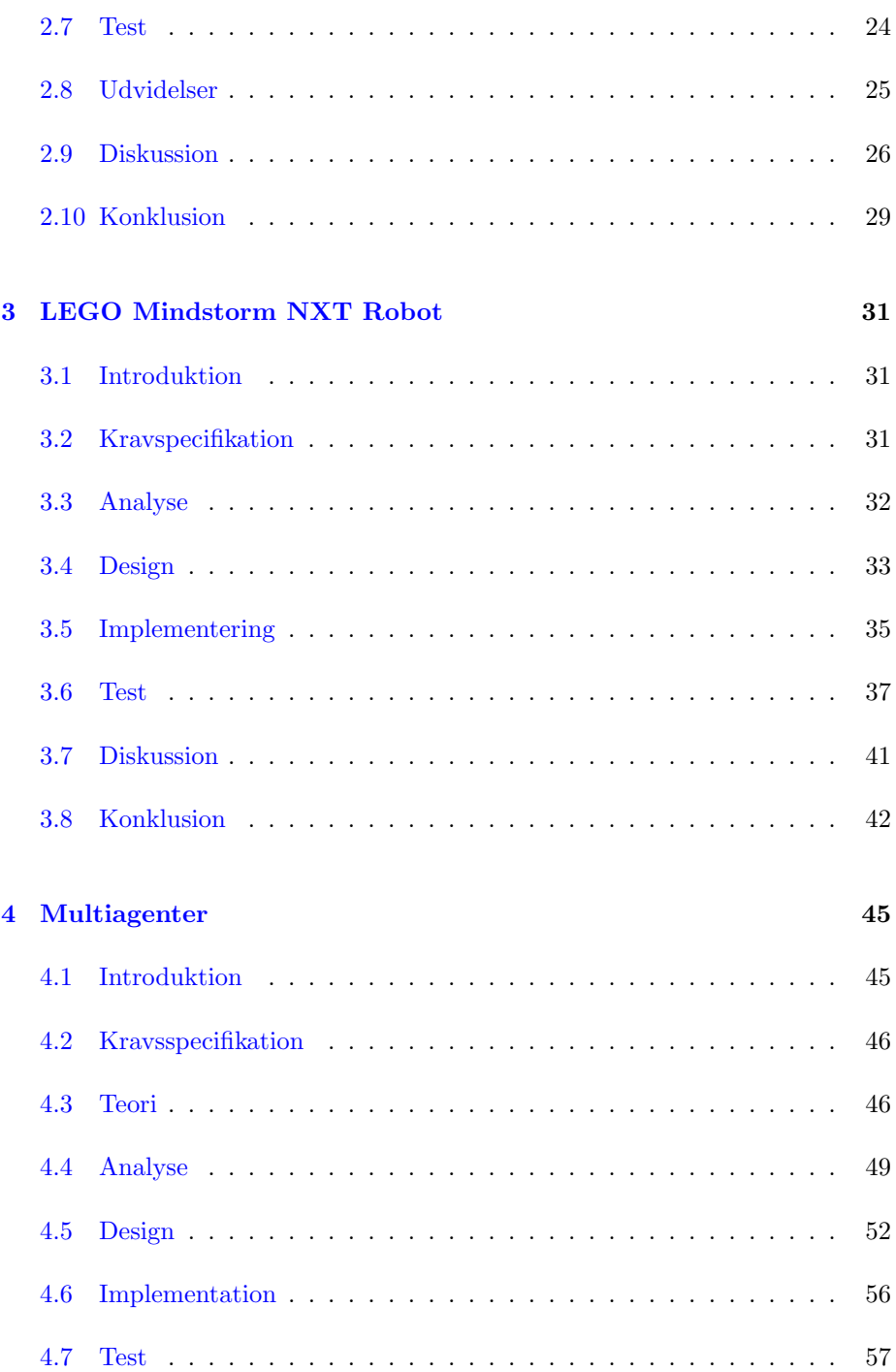

## INDHOLD vii

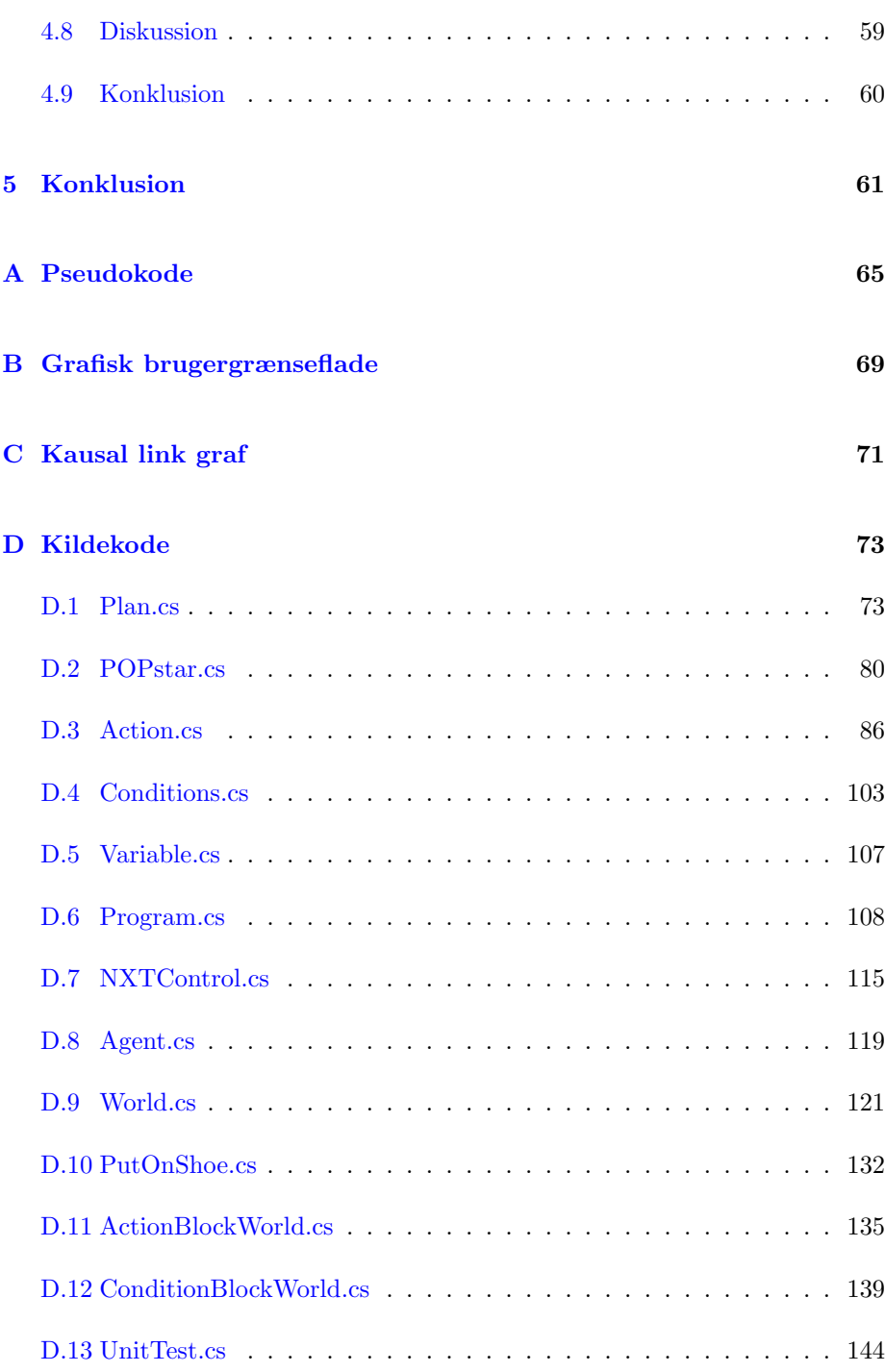

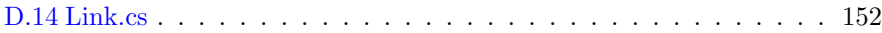

# <span id="page-10-0"></span>KAPITEL<sup>1</sup>

# Introduktion

Robotter bliver en større og større del af hverdagen i fremtiden, hvor trivielle, og p˚a sigt mindre trivielle, opgaver vil blive overtaget af robotter. Dette kræver at robotterne lærer at tænke helt eller delvist autonomt samt fortolke den verden de befinder sig i. For at robotter kan foretage sig noget fornuftigt, kræver det at de kigger frem i tiden og planlægger hvordan de vil løse en given opgave. Denne opgave kunne f.eks. være at en robot på et containerskib skal hente en container som befinder sig under andre containere og derved skal lægge en plan for hvordan den kan få flyttet containerne ovenover, så den kan nå ned til den givne container. Et andet eksempel kunne være en kranvogn robot som skal samle ødelagte biler op i Manhattan's gader og bringe dem til deres respektive værksteder. De ødelagte biler kan ikke bevæge sig selv og kranvognen kan ikke køre forbi andre ødelagte biler uden at flytte dem først.

## <span id="page-10-1"></span>1.1 Problem beskrivelse

Moderne computersystemer er i dag blevet så komplekse at de kan udfører beregninger og tal manipulationer med en kolossal hastighed, der langt overstiger menneskets fatteevne. De kan beregne  $\pi$  med en nøjagtighed, der hvis den skulle printes ud ville fylde en mindre samling af telefonbøger. De kan på stort set ingen tid finde alle primtal op til 1.000.000 og så videre.

Paradoksalt er det dog, at de ikke kan løse problemer som selv små børn kan finde ud af. Åbne en kagedåse, fjerne en kasse for at komme forbi, bygge et fort etc. Selv hvis computersystemet havde de samme handlings muligheder som barnet ville det ikke ane i hvilken rækkefølge tingene skulle gøres i, og hvilke ting der skal benyttes. At prøve sig frem ved at undersøge tilfældige rækkefølger af handlinger, vil lynhurtigt overstige selv en computers imponerende regne kraft. Før et computersystem kan løse selv sådanne mindre planlægnings opgaver, vil den kunstige intelligens alsidighed ikke kunne sammenlignes med menneskets.

I denne rapport vil vi undersøge en generel tilgang til problemet og forsøge at lave en planlægnings platform, der forholdsvis simpelt kan konverteres til at løse en række simple, men forskellige problemer. Idéen er at vha. en forenklet verdens beskrivelse og et sæt af handlings muligheder kan systemet planlægge; altså skildre hvorledes du kan opnå en ønskelig tilstand i dit miljø.

De alsidige mål som vi vil udsætte systemet for er, at bevæge sig rundt på et afgrænset kort og arrangere genstande på specificerende positioner; Bygge stabler af kasser i den rigtig rækkefølge; Sørge for at en professor tager sine sokker på før sine sko.

Vi vil undervejs kigge på muligheder og begrænsninger i planlægnings feltet.

## <span id="page-11-0"></span>1.2 Projekt mål

For at udspecificere problem beskrivelsen er vores overordnede mål at udvikle og implementere kunstig intelligens i form af planlægning til en LEGO Mindstorm NXT robot. Robotten skal kunne løse simple men ikke trivielle opgaver på en fuld kendt og lukket bane. Derudover vil vi undersøge hvordan planlægning tilføjes til BDI agenter samt en koncept løsning "proof of concept" til dette.

Første del består i at designe og udvikle en algoritme, som via et forholdsvist simpelt beskrivelses sprog kan lægge en plan for hvordan en given opgave løses med de handlinger som er til rådighed.

Anden del består af at transformere LEGO robottens verden ned i dette beskrivelses sprog og gøre det muligt at eksekvere en evt. plan.

Tredje del er en analyse af hvordan planlægning kan bruges i sammenhæng med andre robotter, hvor hver robot arbejder autonomt som en agent. Ressource og informationsdeling vil være nøgle termer.

# <span id="page-12-0"></span>KAPITEL  $2$

# Planlægning

## <span id="page-12-1"></span>2.1 Introduktion

Planlægning er en gren af kunstig intelligens, som beskæftiger sig med at lægge strategier for hvordan et forløb skal udføres. Vi vil her give en gennemgang af hvordan sådanne problemer formelt beskrives, samt hvordan disse løses. Kapitlet ender ud med en færdig implementation af en planlægnings algoritme, som kan løse forskellige opgaver.

# <span id="page-12-2"></span>2.2 Kravspecifikation

Der ønskes designet og implementeret en algoritme, som via et beskrivelses sprog tolker problemstillingen og returnere en mulig løsning, hvis en sådan eksisterer. For at planlægningsdelen kan siges at være udviklet, specificerer vi følgende:

Verdens beskrivelse: Systemet skal implementere et sprog eller datasæt, som kan lave en simplificeret repræsentation af verden. Sproget skal endvidere kunne bruges til at specificere hvilke forhold der ønskes skal gælde efter eksekvering af en strategi.

Handlings muligheder: For at manipulere med tilstande i et miljø, må systemet kunne bruge et sæt handlings muligheder. En handling vil kunne fastlægge krav til miljøet før dens eksekvering og en virkning efter. Handlingerne skal designes af brugeren afhængigt af problem specifikationerne.

Planlægning: Udfra et sæt af handlings muligheder, en verdens beskrivelse og mål tilstand, skal der returneres en plan; Planen udgøres af en fastlagt rækkefølge af handlinger der sørger for at verden transformeres til en ønskelige tilstand. Systemet skal være deterministisk og returnere komplette, konsistente strategier. Givet kompleksiteten forventes dog mulighed for uforudsete anormaliteter.

Heuristik Da vi påberegner at planlægnings delen formentlig vil have en eksponentiel worst-case køretid, vil en fornuftig heuristik være et krav for tilfredsstillende præstations ydelse.

## <span id="page-13-0"></span>2.3 Teori

I dette afsnit gives et overblik over baggrundsteori indenfor planlægnings feltet. Hovedproblemet har været at skabe et automatiseret system, der ud fra et sæt af handlingsmuligheder og forudsætninger, kan kombinere mulighederne til at opnå et givent mål.

I undersøgelsen af et sådant system ligger det naturligt for, først at definere standard termer indenfor planlægning; Systemets opgave består i at generere en plan. dvs. en beskrivelse af et sæt af operationer, der ved eksekvering udgør en af løsningerne på et problem. Ved hjælp af operationerne ændrer systemet betingelser i en kendt simplificeret verden, over til en ønskeligt tilstand.

En operation er en handlingstype, der tager et sæt af forhåndsbetingelser (Eng: preconditions) og hvis de er opfyldt, erstatter dem med et sæt af effektbetingelser (Eng: postconditions el. effects). Effektbetingelserne udgør de konjugerede virkninger af handlingen, der gælder efter udførsel. En handling er en instancieret operation - dvs med specifikke betingelser tilknyttet.

En betingelse kan betegnes som fakta om en simplificeret del af en tilstand. Et sæt af betingelser udgør en beskrivelse af en verden. I planlægningsmæssigt sammenhæng er betingelser ofte beskrevet vha. STRIPS el. lignende (se afsnit [2.3.1](#page-16-0) om beskrivelses sprog). En betingelse er typisk betegnet enten som en boolsk værdi eller vha. en eller flere variabler. Variabler behøver ikke nødvendigvis at være bundet til en konstant under plansøgningen. En plan med alle variabler bundne kaldes fuldt instantieret. En plan med en eller flere ubundne variabler

kaldes delvist instantieret.

Et planlægningssystem der søger fremad og udfra startbetingelserne forsøger at nå målbetingelserne kaldes et progressivt system. Et sådant system vil lide under at irrelevante konditioner i startbetingelserne vil generere et kæmpe søgetræ af handlinger der aldrig vil kunne bidrag til en løsning. Eksempelvis hvis problemet er, at man ønsker en bold 'Å' ind i et mål, vil det være omsonst først at undersøge om man opnår løsningen ved at sparke til boldene A til  $\varnothing$ . En væsentlig reduktion i antallet af søgetræets forgreninger kan opnåes ved i stedet at benytte en regressiv søgealgoritme; der søger baglæns udfra målet mod start og forsøger at bestemme handlinger, der har ført til måltilstanden. [\[12\]](#page-73-0)

Plan søgninger, i både progressive og regressive algoritmer, foregår enten ved tilstandsrum(Eng: state-space) eller ved plan-rum (Eng: plan-space). I Planlægningssystemer, der benytter tilstandsrum, varetages søgetræet ved at hver node i træet repræsenterer en komplet verdenstilstand. En kant i træet repræsenterer en handling, der manipulerer med betingelser over i en ny tilstand. Søgninger i tilstandsrum er en form for totalt rangerede plansøgninger, i og med at der kun undersøges en lineær rækkefølge af handlinger der fører fra start til mål (eller omvendt). Det har den betydning at hver af handlingerne, skal tage højde for samtlige betingelser imellem tilstande, der endnu ikke er håndteret. Søgningen mellem handlingerne skal foregå kronologisk.

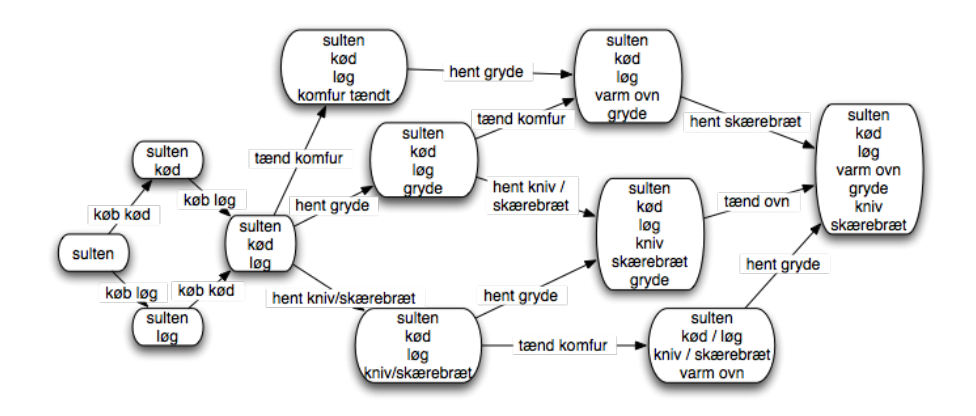

Søgninger i planrum foregår ud fra del-og-hersk princippet. Hver node i træet er en plan for en delløsning på et tidligere problem i grafen. Denne plan kan være dekomponeret til mindre planer, der tilsammen udgør en løsning på den øvre plan. Hver kant i grafen repræsenterer derved et delproblem af fader-planens problem og den sammenhængende plan er løsningen p˚a det. Det har den fordel at hvert delproblem kan løses individuelt og dele der har størst betydning for den

overordnede plan kan løses først. Eksempelvis hvis man planlægger turen for et containerskib, vil det være vigtigere at beregne tiden og ruten mellem havnene, før en plan for læs og losningen af containerne ordnes. Søgninger i planrum benytter sig af princippet om sidst mulig forpligtigelse(Eng. Least commitment priciple), hvor ethvert valg udskydes, indtil det er absolut nødvendigt at træffe. Derved kan man spare at lægge planer for ting, der muligvis skal ændres alligevel.

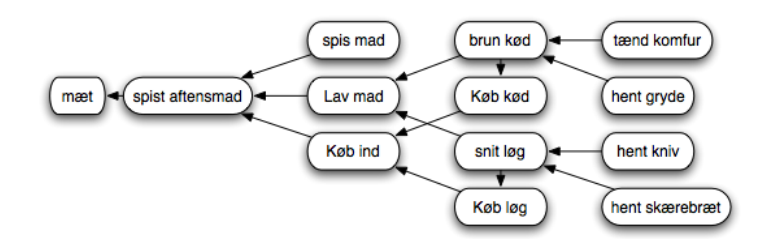

En plans opbygning beskrives af fire komponenter.

- Et sæt af handlinger, der skal udføres
- En arrangering (Eng: Ordering) af handlingerne i planen, således at det kan bestemmes hvis en handling er afhængig af at andre handlinger er udført før eller efter. En arrangering af to handlinger betyder ikke nødvendigvis at de følger lige efter hinanden. Arrangeringen behøver ikke være totalt ordnet. Eksempelvis er det ikke nødvendigt at afgøre om man i en plan for at tage tøj på, tager venstre eller højre sok på først. Det er dog afgørende at venstre sok tages på før venstre sko.
- Et sæt af kausal links; Der forbinder to handlinger vha. de betingelser der opnåes imellem dem. Disse betingelser skal nødvendigvis være beskyttet imellem eksekvering af de to handlinger.
- En liste af åbne betingelser der mangler at blive opfyldt før en plan er komplet.

En konsistent komplet plan defineres som en plan hvor der ikke er nogen cykluser i arrangeringen (ingen ring i handlinger der afhænger af andre handlinger). Hvor hver handlings forh˚andsbetingelser er opfyldt af en tidligere handlings effektbetingelser; og hvor enhver handling der er i konflikt med et kausal link, er arrangeret således at det følger enten inden eksekvering af begge handlinger i linket, eller efter. Planen skal endvidere være fuldt instantieret, uden modstrid imellem bindingerne. En konsistent komplet plan der ved udførsel af handlingerne opnår en ønsket tilstand kaldes en løsning på et problem.

### <span id="page-16-0"></span>2.3.1 Beskrivelses sprog

For at lave en effektiv planlægger, kræves et godt modelleringssprog, som på en formel og logisk måde giver en beskrivelse af et problem. Ideen ved at bruge et sådant beskrivelses sprog er at have et sprog, som er fleksibelt nok til at kunne beskrive en lang række af situationer, men stadig restriktiv nok til at det er muligt at lave effektive algoritmer, der kan løse problemet.

For at være i stand til at lave en plan for et problem, kræves et udgangspunkt som typiske er den nuværende tilstand, samt hvilken opgave der ønskes opnået for at planen udfører hvad man ønsker. Disse to tilstande kaldes starttilstand og måltilstand, som hver især beskrives ved et antal betingelser. En startbetingelse  $S_{start}$  kan bestå af betingelserne "Er indenfor" eller "Har sko på". Hvis ønsket er at lægge en plan for hvordan man kommer udenfor, vil en oplagt betingelse være "Er udenfor" som dermed er indholdet af måltilstanden  $S_{finish}$ . Hver betingelse er dermed med til at beskrive en del af en tilstand.

Problemet er nu at transformere tilstanden  $S_{start}$  over til  $S_{finish}$ . Til dette kræves nogle handlinger som på hver deres måde ændrer en tilstand over til en anden. En handling f.eks. "Gå udenfor" eller "Se TV", indeholder hver nogle forh˚andsbetingelser samt nogle effektbetingelser. For at en handling kan udføres kræves at den nuværende tilstand opfylder nogle forudsætninger, som er givet i handlingens forhåndsbetingelser. Det er f.eks. ikke muligt at udføre handlingen "Se TV", hvis forhåndsbetingelsen "Har TV" ikke eksisterer i din nuværende tilstand. Derimod hvis handlingen "Gå udenfor" har forhåndsbetingelsen "Er indenfor", vil denne handling være tilladt at blive udført. En handlings effektbetingelser, som er de betingelser der bidrager til tilstandsændringen, tilføjes til nuværende tilstand og derved er en ny tilstand opstået.

Målet er nu at finde den rigtige rækkefølge af handlinger, for at starttilstanden  $S_{start}$  bliver transformeret til at indeholde  $S_{finish}$ .

Dvs. at et beskrivelsessprog består af

- P: et sæt af mulige betingelser
- O: et sæt af mulige handlinger
- I: en beskrivelse af start tilstanden
- $G:$  en beskrivelse af den ønskede mål tilstand

Hvor  $I \subseteq P \wedge G \subseteq P$  er opfyldt

Antallet af mulige tilstande er  $2^P$ . [\[14\]](#page-73-1)

Betingelser har mulighed for at have variabler tilknyttet som f.eks. "Er hos $(x)$ ", hvor  $x$  er et navn på en person. Hvis  $x$  substitueres med f.eks. Bent, betegner betingelsen "Er hos(Bent)" at personen er på besøg hos Bent.

#### <span id="page-17-0"></span>2.3.1.1 STRIPS

STRIPS var det første beskrivelses sprog der blev udviklet af Richard Fikes og Nils Nilsson tilbage i 1971 og har dannet grundlag for de fleste efterfølgende beskrivelses sprog [\[14\]](#page-73-1).

STRIPS understøtter positive sammensatte betingelser og betragter alle ikke kendte betingelser som falske. Dette gør at verden antages fuld kendt og derved en lukket verden.

Eksempel For at give et eksempel på et simpelt STRIPS problem betragtes følgende scenario.

En professor har som udgangspunkt bare fødder. Han ønsker at have sine sko på. Han har mulighed for at gøre 4 forskellige ting

- Tage venstre sko på  $(LeftShoe)$
- Tage højre sko på  $(RightShoe)$
- Tage venstre sok på  $(LeftSocket)$
- Tage højre sok på  $(RightSocket)$

Han skal have en sok på den fod, han ønsker at tage sko på.

Vi har følgende betingelser

- Venstre bar fod  $(LeftBare Foot)$
- Højre bar fod  $(RightBare Foot)$
- Venstre sok på  $(LeftSocketOn)$
- Højre sok på  $(RightSocketOn)$
- Venstre sko på  $(LeftShoeOn)$

• Højre sko på  $(RightShoeOn)$ 

Udgangstilstanden  $S_{start}$  er  $LeftBare Foot \wedge RightBare Foot$  og den ønskede sluttilstand  $S_{finish}$  er  $LeftShoeOn \wedge RightShoeOn$ .

Her ses følgende illustreret i STRIPS

Listing 2.1: STRIPS eksempel

 $Init(RightBare Foot \wedge LeftBare Foot)$  $Goal(RightShoeOn \wedge LeftShoeOn)$ Action( RightShoe , Precondition: RightSockOn, Postcondition: RightShoeOn) Action( RightSock , Precondition: RightBareFoot, Postcondition: RightSockOn) Action (LeftShoe, Precondition: LeftSockOn, Postcondition: LeftShoeOn) Action (LeftSock, Precondition: LeftBareFoot, Postcondition: LeftSockOn)

#### 2.3.1.2 ADL

ADL er en udvidelse af STRIPS der har en række forbedringer, så det er muligt at udtrykke mere avancerede problemstillinger, som kan være for komplekst i STRIPS. ADL understøtter i forhold til STRIPS negative eller negerede betingelser såsom  $\neg LeftSocketOn \land \neg LeftShoeOn$ , som vil beskrive det at personen hverken har en venstre sok eller sko, hvor vi førhen blev nød til at have en betingelse som betegner at det var en bar fod. Som en følge af at der understøttes negative betingelser, vil ikke opgivne betingelser som ikke optræder i tilstanden blive betragtet som ukendt. Dette gør ADL til en˚aben verden betragtning. Ydermere har ADL den fordel at den understøtter adskilte betingelser, lighedsudtryk og variable typer.[\[11\]](#page-73-2)

### 2.3.2 Delvist rangeret plan

Ideen med planlægning er at man er i stand til at lægge en plan, som transformere en given verden fra en tilstand til en anden. Denne transformation består af et antal handlinger, som hver især påvirker tilstanden når den udføres. Disse handlinger kan være afhængige af hinanden, så udover at finde de handlinger der skal bruges for at transformere tilstanden fra udgangspunktet til målet, kræves ogs˚a at de udføres i den rigtige rækkefølge.

Hvis der under planlægningen fastholdes en total rangeret liste af handlinger til en delvist løst plan, kaldes dette for en total rangeret eller lineær planlægning. Hvis planlægningen derimod kun repræsenterer nødvendige orienterede arrangeringer (constraints) imellem handlinger, kaldes dette delvist rangeret (partial order) eller ikke lineær planlægning.

En sådan arrangering består af et par af handlinger, hvor  $A_1$  kommer før  $A_2$ , men ikke nødvendigvis lige før. Dvs. beskrevet i LTL (lineær temporal logik)  $A_1 \diamond A_2$ . Følgende notation vil blive brugt

$$
A_1 \prec A_2
$$

Formålet med at bruge disse arrangeringer er at følge sidst mulig forpligtelses (least commitments) princippet, som gør at der kun bliver lavet en arrangering imellem 2 handlinger, hvis denne arrangering er tvunget. Fordelen ved at bruge dette princip er fleksibilitet samt prøve at undgå at lave handlinger som senere måske skal laves om, og derved spare unødigt handlinger $[13]$ .

En delvist rangeret plan kan repræsenteres som en graf som beskriver arrangeringerne imellem handlingerne. Hver node repræsenterer en given handling og kanterne imellem noderne repræsenterer hver arrangering. For eksempel hvis vi har følgende arrangeringer  $A_1 \prec A_2$ ,  $A_1 \prec A_4$ ,  $A_1 \prec A_5$ ,  $A_2 \prec A_3$ ,  $A_3 \prec A_5$  og  $A_4 \prec A_5$  fås følgende graf

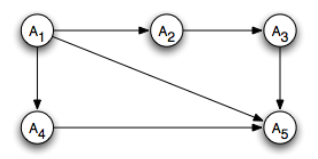

Denne delvist rangerede graf repræsenterer 4 total rangerede grafer, dette giver følgende lineær udstrækninger (linear extensions)

$$
A_1 \rightarrow A_2 \rightarrow A_3 \rightarrow A_4 \rightarrow A_5
$$
  
\n
$$
A_1 \rightarrow A_4 \rightarrow A_2 \rightarrow A_3 \rightarrow A_5
$$
  
\n
$$
A_1 \rightarrow A_2 \rightarrow A_4 \rightarrow A_3 \rightarrow A_5
$$
  
\n
$$
A_1 \rightarrow A_2 \rightarrow A_3 \rightarrow A_4 \rightarrow A_5
$$

Til at finde en af disse lineære udstrækninger kan bruges en topologisk sortering på den partial order graf.

For at løse et planlægnings problem, skal man kende den initiale tilstand og tilstanden man ønsker opnået, begge beskrevet ved betingelser.

Som udgangspunkt bliver der lavet to pseudo handlinger Start og Finish.

Start har ingen forhåndsbetingelser og den initiale tilstand som effektbetingelser.

Finish har betingelserne der ønskes opnået som forhåndsbetingelser og ingen effektbetingelser.

Der tilføjes følgende arrangering

 $Start \prec Finish$ 

#### <span id="page-20-0"></span>2.3.2.1 Eksempel

Der betragtes nu en løsning til STRIPS eksemplet i afsnit [2.3.1.1,](#page-17-0) hvor en person ønsker at tage sine sko på. Målet  $A_{\text{finish}}$  udgøres konjunktivt af de to betingelser:  $LeftShoeOn \wedge RightShoeOn$ .

Der vælges en af de to forhåndsbetingelser som findes i  $A_{finish}$ , f.eks. LeftShoeOn. Handlingen som kan opfylde den er *LeftShoe* og vi tilføjer arrangeringen *LeftShoe*  $\prec$ Finish. Efter denne handling er udført har vi nu en ny tilstand som skal løses, nemlig LeftSockOn∧RightShoeOn. Hvis der igen vælges delmålet LeftSockOn, ses det at handlingen  $LeftSocket$  opfylder denne. På samme måde tilføjes arrangeringen LeftSock  $\prec$  LeftShoe og vi får tilstanden LeftBareFoot∧RightShoeOn. Nu bruges vores pseudo handling Start som har startbetingelser som effektbetingelser til at lave arrangeringen Start  $\prec$  LeftSockOn og LeftBareFoot fjernes fra tilstanden, da dette mål nu er opfyldt. På samme måde gøres med  $RightShoeOn$  som vælges fra  $A_{ finish}$  som kan løses af  $RightShoe$  osv.

Hvis der tegnes en graf af alle arrangeringerne fås følgende

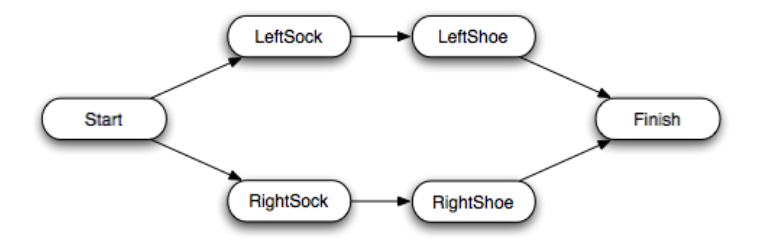

Da grafen ikke er total rangeret ses at der findes 6 lineære udstrækninger

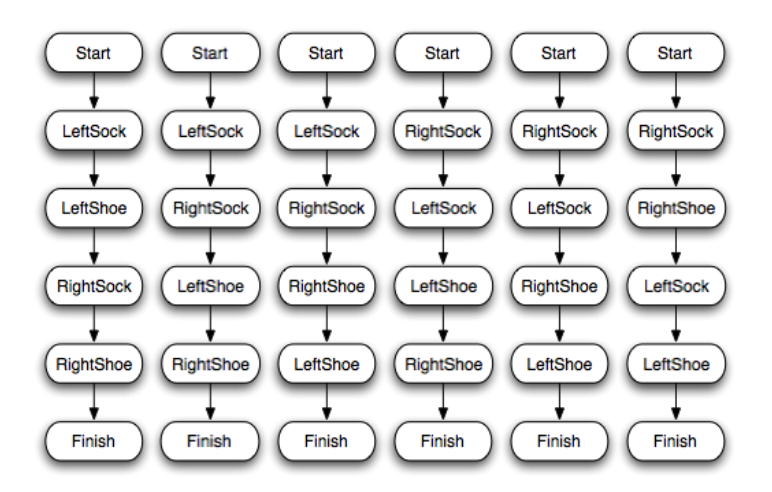

Alle disse er hver især en løsning til problemet.

## 2.3.3 Planlægnings algoritme

Algoritmens opgave er iterativt at forfine en plans detaljer, indtil en plan er en løsning på et problem.

Udover at indeholde en rangeret liste af arrangeringer  $A_1 \prec A_2$ , har planen samtidigt en liste af åbne betingelser (open preconditions) som mangler at blive løst, samt en liste af kausal links.(Se ovenfor)

#### Abne betingelser

Denne liste udgør en række delmål, beskrevet ved betingelser, som mangler at blive opfyldt for at planen kan kaldes komplet (fuld løst). Som udgangspunkt ligger alle forhåndsbetingelser som findes i  $A_{finish}$  i denne liste. Algoritmen forsøger at omdanne denne liste så den matcher effektbetingelserne i  $A_{start}$ .

#### Kausal link (causal link)

Et kausal link imellem to handlinger  $A_1$  og  $A_2$  hvor betingelsen p er bindeledet betegnes

$$
A_1 \xrightarrow{p} A_2
$$

Dette kan læses som " $A_1$  opfylder p for  $A_2$ ". Dvs. at p er en effektbetingelse af  $A_1$  og en forhåndbetingelse af  $A_2$ . Et sådan link skal altid være opfyldt i tiden mellem handlingen  $A_1$  og handlingen  $A_2$ . Dvs. at der ikke må tilføjes en handling  $A_3$  som skaber en modstrid med p, hvis  $A_3$  kan komme efter  $A_1$  og før  $A_2$ . I det tilfælde siges at  $A_3$  udgør en trussel mod linket  $A_1 \stackrel{p}{\rightarrow} A_2$ .

En liste af kausal links danner en graf, hvor handlinger (firkantede i figur) bliver bundet sammen af deres pågældende betingelser (runde i figur). En sådan graf kan for eksemplet i afsnit [2.3.1.1](#page-17-0) og [2.3.2.1,](#page-20-0) illustreres som vist nedenfor.

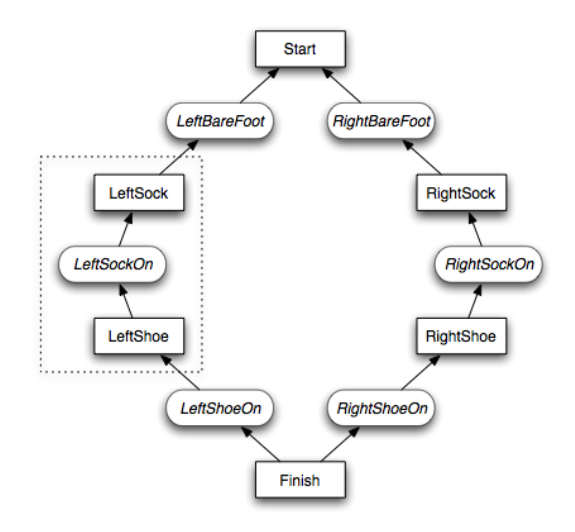

Her ses det at f.eks. det kausale link  $LeftShoe \stackrel{LeftSockOn}{\rightarrow} LeftSock$ , sørger for at fastholde at betingelsen  $LeftSocketOn$  er opfyldt i perioden imellem  $LeftShoe$ og LeftSock.

#### Trussel håndtering

<span id="page-23-0"></span>Hvis en handling $A_3$ truer et kausal link $A_1\stackrel{p}{\to}A_2,$ skal denne trussel håndteres på en måde, som sørger for at  $A_3$  ikke kan komme imellem  $A_1$  og  $A_2$ . Dette opnås ved oprykning eller nedrykning:

**Oprykning (promotion)** Tvinger den truende handling  $A_3$  til at komme efter det kausal link  $A_1 \stackrel{p}{\rightarrow} A_2$ , ved at tilføje arrangeringen  $A_2 \prec A_3$ .

Nedrykning (demotion) Tvinger det truende handling  $A_3$  til at komme før det kausal link  $A_1 \stackrel{p}{\rightarrow} A_2$ , ved at tilføje arrangeringen  $A_3 \prec A_1$ .

#### Variabler

Som nævnt udgøres en betingelse enten af en boolsk værdi eller vha. en eller flere variabler, der ikke nødvendigvis er bundet til en konstant. Der kan være mange tilfælde hvori benyttelsen af ubundne variabler er effektivt; Eksempelvis handlingen Pickup med forh˚andsbetingelserne Empty−Arm og Ball(A, x), hvor  $x$  er en variabel for boldens position. Før at Pickup handlingen kan benyttes må de to betingelser være opfyldt. Med ubunden x betyder denne instans af Pickup at den skal samle bold A op fra en endnu ukendt destination, samt have en tom arm.

Ved at benytte en ubunden variabel  $x$ , kan man binde  $x$  til et koordinat hvor eksempelvis start handlingen dikterer at bold A befinder sig. Dette er en del af sidst muligt princippet at overlade beslutningen om hvad x skal bindes til, indtil skridt i planen, med mere information, kan træffe beslutningerne. Det er let at se at det vil være mere effektivt end at lede igennem alle lokationer for bold A.

#### Genbrug af handlinger

Når en betingelse  $B_{goal}$  udgør et delmål der endnu ikke er håndteret (en åben betingelse), behøves som nævnt en handling der har en effektbetingelse  $B_{goal} \subseteq$  $A_{eff}$ . Handlingen med effektbetingelserne  $A_{eff}$ , vil typisk være en helt ny instantieret operator. For at kunne løse ikke-trivielle problemer skal tidligere benyttede handlingers effektbetingelser  $Tidlig_{eff}$  kunne genbruges; Betydende at betingelser kan opfylde delmål, hvis  $B_{goal} \subseteq Tidlig_{eff}$ .

Som eksempel sammensætter vi handlingerne RightShoe og LeftShoe til en handling PutShoesOn, som har forhåndsbetingelserne LeftSockOn∧RightSockOn og effektbetingelserne  $LeftShoeOn \wedge RightShoeOn$ . Hvis delmålet som ønskes opnået er  $B_{goal}$ : LeftShoeOn, vil den bruge  $PutShoesOn$ , da  $B_{goal} \subseteq PutShoesOn_{eff}$ . Når delmålet  $B_{goal}$ :  $RightShoeOn$  skal løses, genbruges den tidligere handling  $PutShoesOn, da B_{goal} \subseteq PutShoesOn_{eff}$  også gælder. I stedet for at oprette en ny instans af  $PutShoesOn.$ 

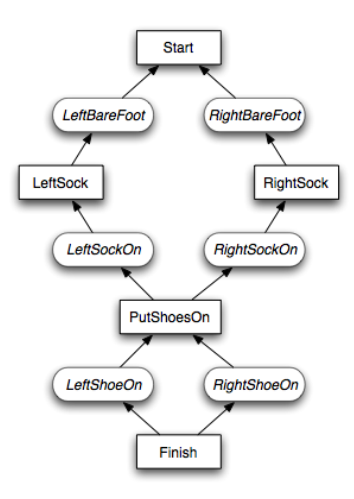

## <span id="page-24-0"></span>2.4 Analyse

### 2.4.1 Planlægning med variabler

Vi definerer betingelsen  $BoksPå(a, b)$  som en beskrivelse af at boks a står på boks b. For at udvikle en fuldt instantieret plan, udfra handlinger med ubundne variabler, vil det kræve en metode til at binde ubundne variabler til respektive konstanter; Således at hvis en handling dikterer at den ønsker opfyldt betingelsen  $BoksP\aa(A, x)$ , hvor A er en boks og x er en variabel, der skal bindes til en korrekt boks. For at binde variabel  $x$  til en korrekt boks benyttes en *foren*ingsfunktion UF( $B_{fuld}$ ,  $B_{delvis}$ ). Hvor  $B_{fuld}$  og  $B_{delvis}$  er henholdsvis en fuldt

instantieret betingelse og en delvis instantieret betingelse. Funktionen afgører om variablerne i  $B_{delvis}$  er forenelige med de instantierede konstanter i  $B_{full}$ således at  $B_{delvis} \subseteq B_{fuld}$ . Er dette tilfælde kan de ubundne variabler i  $B_{delvis}$ bindes til respektive konstanter i  $B_{fuld}$ . Det vil eksempelvis betyde at den delvist instantierede betingelse  $BoksP\aa(A, x)$  kan forenes med  $BoksP\aa(A, B)$  og binde variablen x til boks B. Ligeledes vil Boks $P\mathring{a}(A, x)$  ikke kunne forenes med Bok $sP\aa(C, D)$  og variabel x vil ikke blive bundet.

I forbindelse med trusler vil en delvist instantieret betingelse ikke udgøre en trussel mod en fuld instantieret. En mulig trussel er ikke en real trussel før bundne variabler i betingelserne identificerede den som en sådan [\[11\]](#page-73-2).

En plan er ikke komplet og konsistent blot ved at alle ˚abne betingelser er blevet håndteret. Planen skal også være fuldt instantieret, med alle variabler bundne. Det må nødvendigvis være et krav, da alle reelle trusler skal være kendt. Da trusler ikke regnes for reelle hvis de består af ubundne variabler, kan konsekvensen af at acceptere delvist instantierede planer være at man eksempelvis har  $BoksP\aa(A, x)$  i sin endelige plan. Vælger eksekveringsalgoritmen at x betyder boks  $C$  vil du stå med en uforståelig plan, hvis boks  $A$  ikke står på boks  $C$ . En sikring mod endelige delvist instantierede planer, kan ifølge  $[10]$  opnåes ved at start betingelsen ikke består af variabler og at hver variabel i en handlings effektbetingelser også er indkluderet i dens forhåndsbetingelser.

### <span id="page-25-0"></span>2.4.2 Heuristik

POP er et PSPACE-komplet problem i dens worst-case betragtning (se afsnit [2.4.3\)](#page-26-0). I praksis kan den gennemsnitlige køretid nedbringes ved at udregne et kvalificeret estimat på hvilken prioritering handlingerne skal undersøges. Heuristikken bruges herefter til at vælge den plan der ønskes udviklet for evt. at finde en komplet plan.

Som følge af at der bruges en delvist rangeret plan, er det meget svært at estimere hvor langt en plan er fra at opnå dens mål, da planen ingen direkte tilstand har $[11]$ .

En simple måde at lave en heuristisk funktion  $h()$  er at bruge antallet af åbne betingelser, der ikke direkte kan opfyldes af nogle af start betingelserne, som  $h(.)$ . Ved valg af en betingelse der skal løses, fra listen over åbne betingelser, kan det med fordel vælges den som de færreste handlinger kan opfylde. Dette vil detektere hvis der er en betingelse som ingen handlinger kan opfylde og derfor umuligt at løse for at finde en komplet plan. Ydermere hvis der kun findes én handling til at opnå en betingelse, kan den med fordel vælges først, da denne

handling alligevel er uundgåelig. [\[11\]](#page-73-2)

I [\[9\]](#page-72-2) argumenteres for forskellige metoder der kan forbedre heuristikken eller mindske søgetræet. Adskilte arrangeringer kan bruges, når en handling  $A_3$  truer et kausal link  $A_1 \stackrel{p}{\rightarrow} A_2$ . I stedet for at først forsøge at lave oprykning og derefter nedrykning af hvor den truende handling skal ligge, kan en adskilt arrangering  $A_2 \nightharpoonup A_3 \vee A_3 \nightharpoonup A_1$  tilføjes. På den måde udelukker det ene ikke det andet og giver derfor mere fleksibilitet i den delvist rangerede plan og derved bedre mulighed for at finde en lineær udstrækning.

### <span id="page-26-0"></span>2.4.3 Ydelse

Ydeevnen for planlæggeren afhænger i alvorlig høj grad af problemstillingen og hvor god heuristikken er til at vurdere hvilken plan der skal arbejdes videre på for at finde en løsning til problemet[\[8\]](#page-72-3). Dette skyldes bl.a. at algoritmen har en worst-case køretid som er PSPACE-komplet [\[3\]](#page-72-4).

En planlæggers effektivitet bestemmes af 2 faktorer

- tidsforbrug pr. undersøgt plan.
- størrelsen af (del-)søgetræet som bliver undersøgt.

POP har en fordel i forhold til total rangeret planlæggere (TOP), da størrelsen af søgerummet altid vil være mindre end eller lig med størrelsen til den total rangeret planlægger  $size(POP) \leq size(TOP)$ . Det eneste tidspunkt søgerummet for POP er lig med søgerummet for TOP  $size(POP) = size(TOP)$  er når den delvist rangerede plan er en total rangeret plan (ved kun at have en mulig liniær udstrækning). Når dette ikke er tilfældet vil størrelsen af søgetræet for POP være stærkt mindre end størrelsen af søgetræet for TOP size(POP)  $\ll$  size(TOP) og muligt exponentielt mindre  $exp(size(POP)) = size(TOP)$ .[\[8\]](#page-72-3)

Kort summeret op fra [\[8\]](#page-72-3), har POP et lidt højere tidsforbrug pr. undersøgt plan på  $\Theta(e)$  imod TOP på  $\Theta(n)$ , hvor e er antallet af kanter i den partiel rangeret graf (med worst-case  $O(n^2)$  og best-case  $\Omega(n)$ ) og n er antallet af specifikke handlinger i planen (længden af planen).

Selvom søgerummet for POP er mindre end for TOP, betyder dette dog ikke nødvendigvis at den er mere effektiv. Dette afhænger af søgestrategien samt heuristikken som planlæggeren følger.[\[8\]](#page-72-3)

### 2.4.4 Andre algoritmer

Der findes andre algoritmer indenfor automatiseret planlægning, her tænkes på CSP (Constraint Satisfaction Problem) baserede algoritmer såsom Graphplan og andre tilstands rum (state-space) algoritmer. Disse algoritmer betragtes generelt som hurtigere end POP algoritmer, da det er muligt at lave bedre heuristik, da deres fulde tilstand er kendt undervejs. Dog har POP algoritmer en stor fordel i deres måde at håndtere eksekveringen af planerne, idet den benytter sidst mulig forpligtigelse (least commitments) princippet. Det gør den genererede komplette plan meget fleksibel, da det ikke er givet på forhånd præcis hvilken rækkefølge nogle af handlingerne kan blive eksekveret i. Dette ses ved at de fleste eksisterende planlægnings systemer som involvere eksekvering, informations indsam-ling og koordinering er baseret på POP algoritmer [\[9\]](#page-72-2).

## <span id="page-27-0"></span>2.5 Design

Algoritmen der bruges til at generere den partiel rangeret plan, er inspireret af pseudo algoritmen fra artiklen "Intelligent Control of Autonomous Underwater Vehicles - A Partial Order Planner for the Orca Project"[\[10\]](#page-72-1). I det følgende beskrives vores design af POP\*.

## 2.5.1 POP\*

POP algoritmen i [\[10\]](#page-72-1) som der er brugt som udgangspunkt er rekursiv. Dette bevirker at den laver en form for dybde først søgning igennem plan-rummet. Algoritmen backtracker (går tilbage til en tidligere tilstand) ikke før den enten ikke har flere mulige handlinger den kan udføre, eller at der eksisterer nogle trusler som den ikke kan løse. Det betyder at hvis heuristikken vælger en forkert handling  $A_1$  fremfor en anden handling  $A_2$  i en given delplan P, som ville have været mere rentabel, vil  $P'$  som er delplanen efter  $A_1$  er udført, have en dårligere heuristik end $P$ med handlingen  $A_2$ . Da $P^\prime$ endnu ikke er ekspanderet opdages en bedre plan ikke før der eventuelt bliver backtracket, hvis heuristikken kommer til at vælge en mindre optimal handling.

Med inspiration af A\* søgealgoritmen [\[4\]](#page-72-5), hvor der benyttes en prioriteret kø, som altid har den bedste estimerede plan liggende først i køen, vil det være muligt altid at undersøge den plan som regnes for at have den bedste mulige løsning. Ved at benytte A\* princippet er det helt op til heuristikken at vurdere hvilken plan algoritmen skal udvide i næste iteration også selvom den næste plan er et andet sted i træet. Ulempen ved at bruge denne type i forhold til en rekursiv, er at hukommelses forbruges øges, da der kan være en masse halvt udforskede grene i træet og derved et større antal af blade.

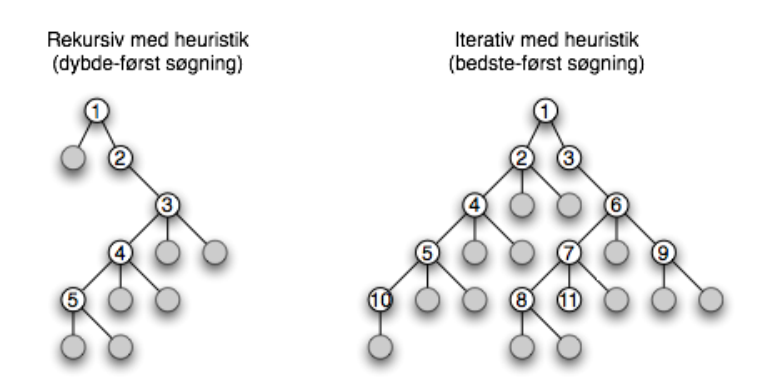

Den prioriterede kø i POP\*, har altid den plan med den mindste estimerede heuristiske værdi h() forrest i køen.

#### 2.5.1.1 Pseudo algoritme

POP<sup>\*</sup> algoritmen får som argument en liste af startbetingelser, en liste af målbetingelserne samt en liste af handlinger som er til rådighed.

Der laves en tom plan, som kun indeholder pseudo handlingerne Start og Finish med en arrangering {start  $\prec$  goal}, hvor efter den bliver tilføjet til den prioriterede kø.

Hvis der findes en plan i køen som mangler at blive undersøgt, vælges den første p˚a listen og dermed den med den bedste heuristik. I hver iteration bliver der valgt et delmål, som er betingelsen  $c$ , der tilhører handlingen  $S_{need}$ . For hver handling  $a \in \omega$  som kan opfylde betingelsen c, laves der en kopi  $P'$  af den nuværende plan  $P$  og  $a$  tilføjes til  $P'$ . Hvis der ingen cykluser er i  $O$  efter  $a$  er tilføjet, tilføjes det kausal link  $a \stackrel{c}{\rightarrow} S_{need}$ . Der undersøges om der opstår nogle trusler. Hvis dette er tilfældet bliver ResolveThreats udført. Hvis det lykkes at løse konflikten lægges den nye forfinede plan ind i køen. Hvis der dog eksisterer en trussel som ikke kan løses, bliver hele planen droppet, ved simpelthen ikke at lægge nogen plan i køen.

Lad  $\omega$  være en liste af handlingsklasser

Lad goal og start være handlinger med forhåndsbetingelserne pre og effektbetingelserne eff

Lad P være en plan.

Lad Q være en prioriteret liste af planer P, med metoderne enqueue(P) og  $dequeue(P)$ .

Lad I( InitState) være en liste af start betingelser.

Lad G (GoalState) være en liste af mål betingelser.

Lad O være en liste af bindinger  $S_1 \prec S_2$ .

Lad L være en liste af kausal links  $S_1 \stackrel{p}{\rightarrow} S_2$ .

```
1: procedure POPSTAR(I, G, \omega)
```

```
2: \text{eff}(goal):= G; \triangleright goals effektbeting elser initialiseres
3: pre(stat) = I; \triangleright starts forhåndsbetingelser initialiseres
```

```
4: var plan := empty\text{-}plan;
```
- 5: add( $O(plan)$ , {start  $\prec goal$ });
- 6: enqueue $(Q, plan);$

7: while  $Q$  is not empty do

- 8:  $P := \text{dequeue}(Q);$
- 9: if P is a solution then
- 10: return P;

11: end if

- 12:  $S_{need}$ ,  $c := \text{Select-Subgoal}(P)$ ;
- 13:  $saddlist := ChooseAll-Operators(P, S_{need}, c);$

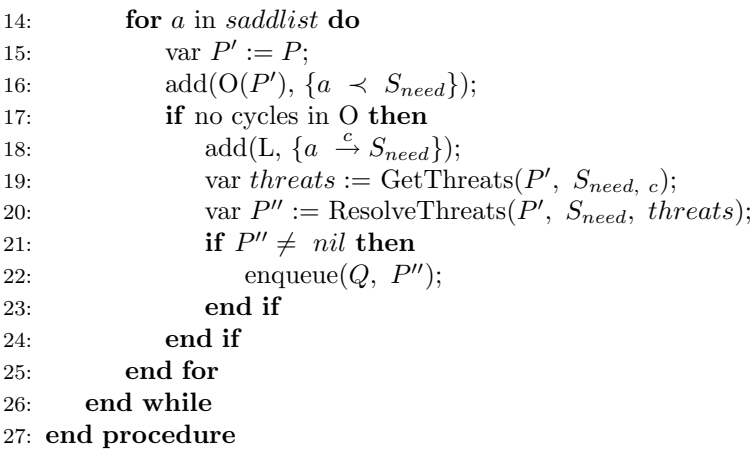

#### POPstar

Den mest simple måde at vælge et delmål er at tage den første betingelse i

listen over åbne betingelser som mangler at blive opfyldt. Der kan dog med fordel udvides med metoden beskrevet i afsnit [2.4.2,](#page-25-0) for at forbedre chancen for at give en bedre plan.

1: procedure SELECT-SUBGOAL(Plan p) 2:  $S_{need}, c := p.OpenPreconditions[0];$  $\triangleright$  Vælg handling  $S_{need}$  som afhænger af at betingelsen c bliver opfyldt 3: return  $S_{need}$ , c; 4: end procedure

For at finde handlinger som kan opfylde betingelsen c kigges der først om der kan genbruges nogle tidligere handlinger, derefter ses om den kan opfyldes af pseudo handlingen Start og til sidst kigges der på nye operatorer.

Lad  $\omega$  være en liste af handlingsklasser. Lad P være en plan, Lad Steps være en liste med alle tidligere tilføjede handlinger i planen. Lad bindings være en samling af bindinger i planen 1: procedure CHOOSE-ALL-OPERATORS $(P, S_{need}, c)$ 

```
/* For alle tidligere handlinger i P: */
2: for each step S_{add} from Steps(P) that has 'c_{add} as an effect do
3: if (c \cap c_{add} \cap bindings(P)) then
4: \text{add}(S_1, S_{add}); \qquad \qquad \text{with } S_a \text{ odd } \text{ with } S_a5: end if
6: end for
   /* For start-handlingen i P: */
7: for each condition c_{start} in eff(start) do
8: if (c \cap c_{start} \cap \text{binding}(P)) then
9: ad(dS_2, start); \triangleright tilføj start til liste S_210: end if
11: end for
   /* For alle handlingsklasser i P: */
12: for each step S_{add} from \omega(P) that has 'c_{add}' as an effect do
13: if (c \cap c_{add} \cap \text{binding}(P)) then
14: add(S_3, S_{add}); \triangleright tilføj S_a d d til liste S_315: end if
16: end for
17: saddlist := S_1 \cup S_2 \cup S_3;
18: return saddlist;
```
19: end procedure

Når en trussel opdages skal den håndteres efter fremgangsmåden beskrevet i afsnit [2.3.3.](#page-23-0) Kort fortalt fortsætter algoritmen rekursivt med at tilføje arrangeringer. Den forsøger først at flytte handlingen frem i planen, hvis dette ikke lykkes forsøger den at flytte den tilbage i planen.

```
1: procedure RESOLVE-THREATS(P, T, Llist)2: if length(Llist)= 0 then
3: return P;
4: end if
   Promotion
5: var P'\triangleright lav en kopi af planen
6: add(O(P), \{T \prec \text{List}[1]\}\; \qquad \qquad \triangleright \text{tilf}(\varnothing) T \prec \text{List}[1] til rangeringen
7: if no cycles in O then
8: P := \text{ResolveThreats}(P, T, \text{List}[2..n]);
```

```
9: if P \neq nil then
```

```
10: \qquad \qquad \mathbf{return } \; P;11: end if
```

```
12: end if
```
Demotion

```
13: var P := P'\triangleright tilbage til forrige plan
14: \text{add}(O(P), \{List[1] < T\}); \qquad \qquad \text{b tilføj } List[1] \prec T \text{ til rangeringen}15: if no cycles in O then
16: P := \text{ResolveThreats}(P, T, \text{List}[2..n]);17: if P \neq nil then
18: r_{\text{return }P}19: end if
20: end if
21: return nil;22: end procedure
```
### 2.5.1.2 Heuristik

Som en følge af at den iterative POP\* algoritme bruger en prioriteret kø, til at vælge den næste plan der skal undersøges, vil det være muligt ud fra heuristikken at bestemme om POP\* algoritmen skal fungere som en dybde-først søgning eller en bredde-først søgning. For at skabe en dybde-først søgning (som den rekursive algoritmen, der blev brugt som udgangspunkt), sættes  $h'() = h() - 1$ , hvor  $h()$ er heuristikken for den den plan der undersøges og  $h'($ ) er den nye heuristik der tilføres dens børn. I dette tilfælde vil planens børn altid ligge før alt andet og derved vil børn altid blive undersøgt før deres forældre. For derimod at skabe en bredde-først søgning, sættes  $h'() = h() + 1$ . Her vil børnene først blive evalueret efter alle forældrene i samme dybde af træet.

# <span id="page-32-0"></span>2.6 Implementering

Algoritmen samt beskrivelsessproget er implementeret i Microsoft's programmeringssprog C# .NET.

Beskrivelsessprogets handlinger og betingelser bliver implementeret ved at nedarve fra henholdsvis Action og Condition (se evt. afsnit [3.5.1\)](#page-44-1). Hvis en betingelse kan indeholde variabler, skal denne dog nedarve ConditionVariable som er en udvidelse af Condition.

Hver handling (se bilag [D.3\)](#page-95-0), har en metode ActionAchieves() til at forespørge på om den kan opfylde et givent delmål. Endvidere kan handlingen transformere verdenen ved at optage dens forhåndsbetingelser og erstatte dem med dens effektbetingelser (dette foregår via metoden  $NewOpenPreconditions()$ ). Forhåndsog effektbetingelser er givet ved typer af de forskellige betingelser, dvs. ikke instansierede betingelser. Når en ny operator benyttes, instancieres disse til rigtige betingelser.

Selve algoritmen kan findes i bilag [D.2](#page-89-0) og datastrukturen som er selve planen findes i bilag [D.1.](#page-82-1)

Standardbiblioteket fra .NET benyttes, samt en implementering af en prioriteret kø, da en sådan ikke findes i standardbiblioteket. Den implementation der bruges er lavet af BenDi fundet på <www.codeproject.com> [\[2\]](#page-72-6).

### 2.6.1 Heuristik

Den implementerede heuristikfunktion  $h()$  er forholdsvis simpel. Hver handling er vægtet som et estimat af udførselstiden af den pågældende handling. Der tages summen af alle fundne handlinger fra start tilstanden til den nuværende tilstand  $q()$ . Dertil tages antallet af åbne betingelser (open preconditions)  $k()$ , så der fås

$$
h() = g() + k()
$$

Dette gør algoritmen til en tilnærmelsesvis bredde-først søgning, da længden at delplanen har indflydelse på heuristikken. Denne fremgangsmåde har vist sig til dette LEGO eksempel at give en acceptabel heuristik.

Hvis der udelukkende bruges en heuristik  $h() = k()$ , som altid tager den plan med mindst åbne betingelser, skal der tages højde for at der nemt kan komme cykler. Dette kan forekomme hvis 2 handlinger som er hinandens inverse, er de handlinger som giver den mindste liste af åbne betingelser. Der vil den prøve at lave en uendelig lang plan.

## <span id="page-33-0"></span>2.7 Test

For at teste om systemet opfører sig stabilt og korrekt, benyttes strukturel test i form af unit test[\[15\]](#page-73-4), via programmet NUnit. Unit test bruges til at teste om individuelle dele af et program fungerer efter hensigten. Målet med en unit test er at isolere essentielle afsnit af programmet og sikre de er rigtige. Delene skal så vidt muligt være uafhængige og for at validere dem, kan man specificere en række parametre de skal opfylde. Testen forløber 'bottom-up' således at for at testet større sektioner, skal de enkelte dele først testes uafhængigt.

Vi har benyttet unit test p˚a et lille repræsentativt udvalg af sektioner i vores program. I.e. oprettelse, binding, lig med, forespørgelse på om delvist eller fuldt instantieret etc. på en betingelse. Samme fremgangsmåde med en handlings type.

De enkelte algoritmer, funktioner, metoder er, hvis de ikke er inkluderet i UnitTest(for de flestes vedkommende), funktionelt testet. Typisk ved deres kreation. For en fuldgyldig test, skulle disse funktioner naturligvis være med i den strukturelle test.

For det overordnede system har vi lavet en test strategi, hvor en serie af planlægnings test kan valideres; ligeledes i UnitTest. Dette har vist sig uvurderligt da selv små ændringer i en handling, i måden ting bliver genbrugt på, heuristikken etc. har stor indflydelse på plan træet. Konsekvenser der kan være meget svære at forudse og overskue. N˚ar en mindre defekt er fundet og løst, vil det muligvis kunne ødelægge planlægningen for et andet problem. Af den grund er det rart konstant at kunne få en hurtig validering på de problemer vi har udvalgt.

Selve planlægningsprocessen er fyldt med skjult heuristik (rækkefølgen af åbne betingelser, valg af delmål, binding af variabler etc.) som ikke umiddelbart håndteres i selve heuristik funktionen. Det gør det svært at styre og også i den sammenhæng har test strategien været nyttig. Igen har små ændringer som synes ubetydelige, været skyld i at tiden for at køre testen er steget fra 4-5 sekunder til 2-3 minutter(!).

Teststrategien med udvalgte problemer kan findes i appendix [D.13.](#page-153-0) Strategien har hovedsageligt været udført i LEGO verdenen(se kapitel [3\)](#page-40-0).

## <span id="page-34-0"></span>2.8 Udvidelser

For at POP kan bruges i mere virkelighedstro systemer vil det være nødvendigt med nogle modifikationer og udvidelser. STRIPS er begrænset på fire områder[\[11\]](#page-73-2):

Hierarkiske planer: Det er givet at skal POP planlægge hvorledes et hus skal opføres, vil den blive overvældet af detaljer omkring handlinger for at banke søm i, købe mørtel, få byggetilladelser osv. For at simplificere dens opgave, er det logisk at STRIPS kan udvides til først at beskrive generelle problemer siden gå i detaljer. Altså først ligger en plan med handlingerne:

få tilladelser  $\rightarrow$  købe jorden  $\rightarrow$  bygge hus.

Dernæst kan den kigge på hver enkel handling og gå ned i hierarkiet og kigge på eksempelvis at bygge huset. Denne dekomponering kan fortsætte indtil en plan alene består af atomare handlinger, som at ligge en mursten.

To ting skal modificeres for at benytte hierarkiske planer. STRIPS skal tillade mere komplekse handlinger(ikke atomare), som består af andre komplekse handlinger eller af atomare handlinger. POP skal kunne erstatte komplekse handlinger, med de underhandlinger den udgøres af. Ingen af delene er alvorlige ændringer af vores hidtidige fundament.

Tid: I de fleste miljøer vil tiden for udførselen af en handling spille en vigtig rolle. Alene deadlines og heuristik mæssigt vil inkludering af tid være væsentlig for en effektiv planlægning. Da STRIPS er baseret på logiske konstruktioner, antages det at alle handlinger sker øjeblikkeligt. Man kan indbygge et estimat af tids forholdet imellem handlinger, men dette ville ikke give et godt billede af planens samlede eksekverings tid. Ligger professoren en plan for at komme på arbejde (I.e. st˚a op, gøre sig klar, tage bussen etc.) vil det være nødvendigt at vide hvor lang tid de enkelte handlinger tager, for at han kan nå bussen.

Ressourcer: Moderne planlæggere benyttes ofte i fabriks lignende miljøer til at fastlægge arbejdsfordelingen. STRIPS er ikke gearet til at beskrive hvor mange arbejdere, maskiner, råstoffer osv. der er til rådighed. Handlinger skal kunne forbruge og generere ressourcer og afgive betingelser på antallet af enheder den skal bruge.

Komplekse betingelser: På trods af STRIPS evne til at benytte variabler, er der stadig mange situationer den ikke kan beskrive. Et mere informativt sprog (se afsnit [2.3.1\)](#page-16-0) vil være en fornuftig udvidelse.

Implementeringen af ovenstående udvidelser er uden for rapportens ramme og der henvises til andet litteratur om emnet. Særligt [\[11\]](#page-73-2) beskriver hvorledes udvidelserne kan inkorporeres i POP platformen.

## <span id="page-35-0"></span>2.9 Diskussion

Vi har som nævnt i test afsnittet lavet test både for enkelte funktioner og hele test scenarier. I begge tilfælde ville en mere vidtrækkende test strategi være lækkert, men skønnes for omfattende. Opstår der et problem undervejs i planlægningen, er det at finde hvor ulykken opstår ganske vanskeligt. Outputtet fra plan-grafen er gigantisk og selv ved mindre problemer dannes træer med 150 noder der er filtret sammen på kryds og tværs. Findes der ikke en løsning, må man afbryde træet når det eksempelvis har undersøgt 50.000 noder - hvor gik det galt?. Debugge hele systemet er derved meget tidskrævende. Eventuelle problemer der opstår er vi, belært af erfaring, ret sikre på skyldes måden hvorpå handlinger sletter og opretter åbne betingelser. Specificeres en handling ikke ordentligt(og det kan være svært) vil der ikke returneres en brugbar plan. Selve opsætningen omkring algoritmen har efter indledende test ikke givet nævneværdige problemer.

Anvendelighed af POP med STRIPS Vi har gennem implementeringen af POP fået en god føling med algoritmen og STRIPS. For at systemets virkeligt kan siges at være alsidigt, vil nogle af de nævnte udvidelser skulle indbygges. STRIPS giver en god og intuitiv tilgang til planlægning. Idéen med dens anvendelse til snart sagt alle problemer, hvori du kan beskrive verden med betingelser og handlinger der manipulerer med disse er genial. De hovedsagelige problemer der gør at STRIPS(og dens overbygninger) ikke ses i alt mekanik, er tofoldig. Naturligvis er algoritmens meget dårlige worstcasekøretid grundstammen i dens begrænsede anvendelsesmuligheder. Som nævnt forværres beregningstiden alvorligt med antallet af handlinger og betingelser. Der skal ikke alt for mange komponenter til før køretiden er for slem til at benyttes i realtime systemer. Dette problem eksistere selvsagt i al planlægning.

Det andet problem er lidt mere bekymrende for STRIPS o.lig. sprog. Det er desværre ikke let 'blot' at tilføje en række handlinger og betingelser, så klarer algoritmen det selv. Designet og sammenhængen mellem disse kan være meget svært. Kunne gennem talrige test kan man se om de rigtige forbindelser i plantræet bliver oprettet, s˚a at ens ønskede problemstillinger kan løses. Som nævnt er disse test meget tidskrævende. Alene vores simple eksempel med LEGO, hvor antallet af handlinger er forholdsvis begrænsede, har vi måtte bruge anseeligt mere tid på debug end rent design.
#### 2.9.1 Implementerings vanskeligheder

At give et generelt indblik i nogle af de problemer der kan opstå i et planrums søgetræ, kan være vanskeligt da de typisk er meget situations afhængige. Enkelte nævneværdige problemer vil dog blive listet i nedenstående. De tjener mere til at vise rent praktiske vanskeligheder end bidrage til det teoretiske grundlag; af samme grund kan afsnittet springes over eller let læses.

Vedligeholdelse af åbne betingelser Når en ny operator opfylder en åben betingelse, skal den sørge for at vedligeholde og opdatere listen over˚abne betingelser. Dette gøres dels ved at slette den netop opnåede betingelse fra listen, samt ved at oprette de nye åbne betingelser operatoren kræver opfyldt. Endvidere kan det ses at det er fornuftigt, at operatoren sletter de betingelser fra listen som den yderligere opfylder.

De fleste handlinger tager et sæt af betingelser med variabler, manipulerer med disse og smider dem tilbage ind på den åbne liste. Tager handlingen flere betingelser, med forskellige variabler, er det ikke trivielt at få afgjort hvilke betingelser der konjunktivt udgør handlingens effekt.

Eksempelvis ses handlingen 'SeperateItems' der deler et objekt i to. Handlingen har forhåndsbetingelsen  $item(x, y)$  og effektbetingelserne  $item(x)$  &  $item(y)$ . Hvis handlingen oprettes på baggrund af  $item(A)$ , må den finde  $item(A)$  i åbne betingelser, slette den og oprette en ny åben betingelse  $item(A, y)$ . Kan den endvidere opfylde en anden åben betingelse  $item(B)$ , vil  $item(A, B)$  kunne instantieres med det samme i åbne betingelser. Det er dog ikke ligetil at gennemgå ˚abne betingelser for at finde tidligere ting der kan opfyldes. Hvis der eksisterer flere objekter  $item(C)$ ,  $item(D)$  etc. er det ikke let at afgøre hvilken en handlingen der skal benyttes sammen med  $item(A)$ .

Det har vist sig ganske svært at lave en generel funktion, der uafhængigt af den kontekst en handling oprettes på baggrund af, kan vedligeholde listen over åbne betingelser. Ideelt set skal der kunne slettes alle åbne betingelser en vilkårlig handling, med et uspecificeret antal betingelser og variabler, opfylder; kunne oprettes nye betingelser med en korrekt sammenhæng mellem variablerne i forhåndsbetingelser og effektbetingelserne; kunne tilføjes handlingens effektbetingelser til liste over tidligere handlinger osv. Selvom de korrekte betingelser bliver tilføjet listen over åbne betingelser er rækkefølgen langt fra ligegyldig. Alene heuristikmæssigt kan en ombytning af rækkefølgen af betingelser der tilføjes til listen, have anseelig betydning. Fald og stigninger fra 100 til 2000 noder der undersøges i træet, har været observeret. En specifik håndtering af hver enkelt handling er derfor ofte nødvendigt og tidskrævende (konsekvenserne på plantræet skal undersøges til bunds), og gør at det ikke er en simpel sag at tilføje nye handlinger og betingelser.

Information til rådighed En node i en planrums graf (i modsætning til i tilstandsrum) har som nævnt ovenfor den egenskab at den kun skal koncentrere sig om sin lille del af en overordnet plan. Den har ikke oplysninger om konsekvenser andre dele af træet kan have på verdenstilstanden. Der er i POP<sup>\*</sup> trusselshåndtering, men det består ikke i at den enkelte handling, overvejer hvad hele træets kumulerede effekt er og træffer valg udfra dette. Det har den fordel at rangeringen ikke er rigid men fleksibel. Ulempen er dog at en node ikke kan få oplysninger nogen steder fra om tilstanden af verden.

Eksempelvis ses  $Move(x, y)$  handling der flytter fra et koordinat x til et andet y. Det kan ikke ses udfra den initiale tilstand om der er et objekt i vejen mellem de to koordinater - dette objekt kan være flyttet eller lagt i vejen af en anden gren i træet. Ligeledes kan det heller ikke afgøres af slutbetingelserne, da de blot beskriver egenskaber der ønskes verden skal tilføjes efter eksekveringen af planen (ikke hele verdens tilstanden). Endvidere er det ikke muligt at søge igennem det midlertidige træ og beregne effekten af disse handlinger, da det jo naturligt ikke er afgjort om de handlinger overhovedet er med i den endelige løsning.

 $Move(x, y)$  må derfor lave betingelser der søger for at der ikke er objekter på vejen, og det komplicerer systemet en del. Det ses at da verdens tilstanden ikke kan oplyses under planlægningsfasen, er en effektiv heuristik vanskelig. I en verden hvor man rykker rundt på et kort og samler ting op, kunne man lave et globalt mål koordinat som alle  $Move(x, y)$  handlinger vil søge hen mod for at mindske heuristikken. Start koordinatet for robotten kunne naturligt vælges (start da robotten er regressiv). Starter robotten samme sted som den slutter, men skal hente et objekt på et endnu ikke specificeret sted, vil heuristikken betyde at algoritmen undersøger muligheder tæt rundt om start, i stedet for at gå direkte efter objektet.

Gentagelse af tilstand Teoretisk kan der være store forbedringer at opnå i plansøgningen, hvis tilstande der allerede er ekspanderet, ikke behøves undersøgt igen. Hvis en gren af søgningen har nået en tilstand (ligegyldigt hvordan) og en anden del af grenen når den samme tilstand på en alternativ måde, vil den videre søgning være ens for de to grene og de m˚a formodes lige langt fra en løsning. Der er i designet forsøgt adskillelige forsøg på at definere en tilstand så den er restriktiv nok til at ens tilstande bliver anerkendt, uden at udelukke tilstande der kan føre til en løsning. En delplans instans af definitionen er undervejs vha. en strengs hashkode gemt i et hashmap. Når en plan udvælges fra den prioriterede kø, checkes først om en plan med ens tilstand er undersøgt først. Er den det, behøves planen ikke at blive ekspanderet.

Uden at gå i detaljer med selve forsøgende på definitionerne af en tilstand,

er konklusionen at det ikke har vist sig rentabelt. Tiden det tager at gemme tilstande og slå op i hashmappet er alt for kostbart i forhold til hvor mange noder der ellers kunne ekspanderes. Heller ikke at forglemme implementerings vanskelighederne ved at definere en sådan tilstand. Heuristikken må sørge for at søgningen ikke går i ring og konstant prøver  $MoveNorth \rightarrow MoveSouth \rightarrow$  $MoveNorth \rightarrow ...$ 

## 2.10 Konklusion

Vi har i ovenstående beskrevet og implementeret en delvis rangeret planlægger, der understøtter STRIPS beskrivelsessprog. Systemet udgør en grundlæggende platform til planlægning og til senere udvidelser.

Vi kan lave en simplificeret verdensbeskrivelse vha. STRIPS betingelser og manipulere med betingelserne vha. handlingstyper. Vi har afprøvet algoritmen på et hurtigt PutShoesOn eksempel og klargjort den til at implementere en planlægger i LEGO verdenen. Endvidere har vi tilføjet en heuristik funktion til POP der, afhængigt af miljøet, hurtigt kan kalibrere forholdet mellem handlinger. Heuristiken har vist at give store forbedringer til køretiden.

Undervejs har vi konstateret at STRIPS kan være meget tungt at arbejde med, på trods af dets intuitivt simple design. Fremtidigt arbejde vil afgjort kræve en revision af beskrivelses sproget.

## KAPITEL<sup>3</sup>

# LEGO Mindstorm NXT Robot

## 3.1 Introduktion

Med planlæggeren på plads, beskrives nu LEGO verdenen og dens betingelser og handlinger, så præcist som muligt, for at planlæggeren kan lægge fornuftige planer til hvert problem den får givet. I dette kapitel ses der kun på planlægning med én robot på banen.

## 3.2 Kravspecifikation

Der ønskes et system, hvor en robot kan navigere rundt i en LEGO verden, hvor der befinder sig genstande. Robotten får en opgave den skal løse, men den må helt på egen hånd finde ud af hvordan den løser denne opgave med de midler den har til rådighed. Hvis der ligger en genstand i vejen for robotten eller hvis den vurdere at det tager længere tid at bevæge sig uden, kan robotten vælge at samle genstanden op for at skabe en bedre vej til dens mål.

## 3.3 Analyse

#### 3.3.1 LEGO verdenen

For at være forberedt på nogle af de udfordringer som vi kan støde på senere, opstilles derfor nogle krav om hvordan Lego verdenen ser ud og hvordan den skal fortolkes.

#### 3.3.1.1 Banen

Banen er et 4x4 kvadratisk gitter (grid) hvor robotten kun kan køre imellem noder horisontalt og vertikalt i en lige linie ved at følge en streg på underlaget. Ved hver node kan robotten vedhjælp af en markering på underlaget registere at den står ved en node og eventuelt skifte retning.

Her illustreres en tom bane, samt en robot og et objekt. Denne notation vil blive brugt igennem resten af rapporten.

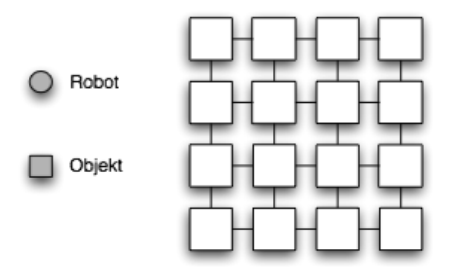

#### 3.3.1.2 Robotten

Robotten er en modificeret Tribot [\[6\]](#page-72-0) som beskrevet i [\[7\]](#page-72-1). Den har 3 primitive egenskaber den kan udføre

Bevægelse hen ad en linie vedhjælp af lyssensorer og en linie på underlaget.

Løfte en genstand så den kan transporteres.

Smide en genstand igen efter den er blevet samlet op.

Robotten er udstyret med en lyssensor, som kan registrere en genstand, i form af en kasse, som befinder sig på robottens vej. Robotten er derudover udstyret med en gribe arm, som kan løfte og smide en genstand. Vi vil i vores opstilling ikke bruge lyssensoren som kan opfange en genstand p˚a vejen, da vores udgangspunkt er en kendt verden, dvs. hvor robotten kender til dens fulde start tilstand.

De 3 egenskaber kan omdannes til STRIPS handlingerne Move, Pickup og Release.

Verdenens fysiske konstruktion medfører nogle restriktioner som skal overholdes

- 1. En robot kan kun køre med en genstand af gangen.
- 2. En robot kan kun bevæge sig på felter hvor der ikke er genstande.
- 3. En robot kan kun bevæge sig mod en genstand, hvis den ikke allerede har en genstand.
- 4. Hvis robotten bevæger sig hen mod en genstand, skal den samle den op.
- 5. Når robotten smider en genstand, kan den kun køre baglæns.

Følgende betingelser bruges til at beskrive verdenen

 $At(x, y)$  er robottens position x,y.

 $BoxAt(x, y)$  en genstand på position x,y.

 $NotBoxAt(x, y)$  betegner at der ingen genstand er på positionen x,y.

HaveBall robotten har opsamlet en genstand.

NotHaveBall robotten har ingen opsamlet genstand.

Vi ser her, at nogle betingelser har brug for to variable, som er  $x \text{ og } y$  koordinatet på banen.

## <span id="page-42-0"></span>3.4 Design

Pickup handlingen, der sørger for at opsamle et objekt hvis der ligger et foran robotten, ser således ud i STRIPS notation.

```
Action( Pickup ,
  Precondition: At(x, y) \wedge BoxAt(x, y) \wedge NotHaveBall,
  Postcondition: At(x, y) \wedge NotBoxAt(x, y) \wedge HaveBall)
```
Her sørges der for at robotten er p˚a samme position som et objekt, ved at de har ens variabler, samt at robotten ikke samtidig bærer på et objekt allerede. Robotten tilstand ændres til at den nu bærer på et objekt, samt at der bliver markeret at der intet objekt er på positionen mere.

Handlingen *Move* udbygges til 4 handlinger, som hver står for at bevæge robotten i hver sin retning, så det bliver til MoveNorth, MoveSouth, MoveEast og MoveW est. Dette gøres p˚a baggrund af at STRIPS ikke tillader at have en handling som giver forskellige effektbetingelser (postconditions), afhængig af hvilken vej den gerne vil køre. Grunden til den har en NotBoxAt betingelse, er at den ikke kan flytte fra et punkt hvis den står foran en genstand.

```
Action(MoveNorth ,
  Precondition: At(x, y) \wedge NotBoxAt(x, y),
  Postcondition: At(x, y+1) \wedge NotBoxAt(x, y))
Action(MoveSouth ,
  Precondition: At(x, y) \wedge NotBoxAt(x, y),
  Postcondition: At(x, y-1) \wedge NotBoxAt(x, y))
Action (MoveEast,
  Precondition: At(x, y) \wedge NotBoxAt(x, y),
  Postcondition: At(x+1, y) \wedge NotBoxAt(x, y)\lambdaAction(MoveWest ,
  Precondition: At(x, y) \wedge NotBoxAt(x, y),
  Postcondition: At(x-1, y) \wedge NotBoxAt(x, y))
```
Den samme opdeling gælder også for *Release*. Når en robot vil lægge en genstand kører den først hen til feltet hvor den vil lægge genstanden, placerer genstanden i midten af krydset og vender rundt og tilbage til udgangspunktet. For at handlingen kan udføres skal der hverken være nogen genstand på feltet hvor robotten står eller hvor den gerne vil lægge genstanden. Det er naturligvis også et krav at den allerede har en genstand.

```
Action (ReleaseNorth,
  Precondition: At(x, y) \wedge NotBoxAt(x, y) \wedge NotBoxAt(x, y+1)∧ HaveBall ,
  Postcondition: At(x, y) \wedge NotBoxAt(x, y) \wedge BoxAt(x, y+1) \wedgeNotHaveBall
```

```
)
Action (ReleaseSouth,
  Precondition: At(x, y) ∧ NotBoxAt(x, y) ∧ NotBoxAt(x, y-1)
      ∧ HaveBall ,
  Postcondition: At(x, y) \wedge NotBoxAt(x, y) \wedge BoxAt(x, y-1) \wedgeNotHaveBall
)
Action (ReleaseEast,
  Precondition: At(x, y) ∧ NotBoxAt(x, y) ∧ NotBoxAt(x+1, y)
      ∧ HaveBall ,
  Postcondition: At(x, y) \wedge NotBoxAt(x, y) \wedge BoxAt(x+1, y) \wedgeNotHaveBall
)
Action( ReleaseWest ,
  Precondition: At(x, y) ∧ NotBoxAt(x, y) ∧ NotBoxAt(x-1, y)
      ∧ HaveBall ,
  Postcondition: At(x, y) \wedge NotBoxAt(x, y) \wedge BoxAt(x-1, y) \wedgeNotHaveBall
)
```
## 3.5 Implementering

## 3.5.1 Struktur

Alle handlinger fra afsnit [3.4](#page-42-0) er implementeret som hver deres klasse alle nedarvet fra Action. Move handlingerne er nedarvet af en abstrakt MoveAction klasse som indeholder metoder som er tilfældes for alle Move handlinger. Det samme er tilfældet for Release handlingerne.

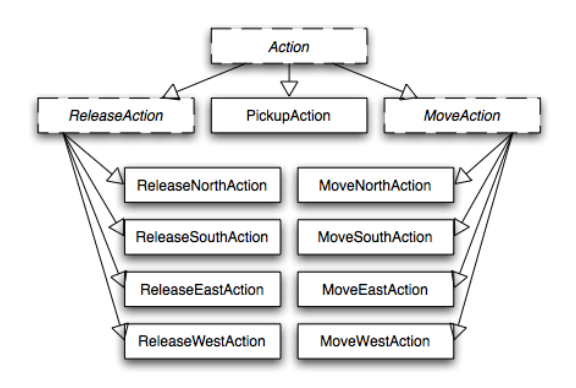

Alle betingelser er nedarvet fra Condition, hvor dog At, BoxAt og NotBoxAt er nedarvet af subklassen *ConditionVariable*, da disse indeholder  $x, y$  variabler.

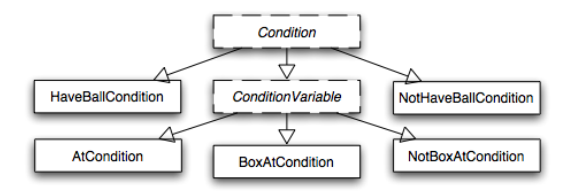

#### 3.5.2 Heuristik

Udover den generelle heuristik som beskrevet i afsnit [2.6.1,](#page-32-0) bliver der i det tilfælde hvor delmålet er at nå en given position udtrykt via en AtCondition eller en BoxAtCondition, udregnet Manhattan distancen fra robottens position til den ønskede position. Denne vægt indgår i udtrykket som  $j()$  på følgende måde

$$
h() = g() + j() + k()
$$

#### 3.5.3 Hardware implementering

NXTMover er programmet der ligger nede på NXT'en, der sørger for at kommunikere med computeren om hvad den ser og hvad den skal foretage sig. Via computeren har MXTMover en række low-level handlinger den kan udføre, som svarer til de handlinger som er i STRIPS ovenover. Dog lever den tidligere implementation af release handlingen ikke op til hvad der ønskes, nemlig at genstanden bliver stillet på krydset igen. NXTMover er derfor blevet udvidet så den også understøtter en *releaseMoveback* handling, som fungere på følgende måde:

- 1. Kør lige ud indtil den finder et kryds
- 2. Kør en smule baglæns så genstanden er ovenover krydset
- 3. Slip genstanden og kør lidt mere baglæns så kloen er uden for radius af genstanden
- 4. Drej 180 grader
- 5. Kør lige ud indtil den finder et kryds

#### 3.5.4 Grafisk brugergrænseflade

Til implementationen er der udviklet en lille GUI som kan udregne forskellige scenarier inden for legoverdenen og eksekvere dem på en NXT Robot. På bilag [B](#page-78-0) ses et skærmbillede af programmet. Ved start vælges der hvilke startbetingelser samt hvilke slutbetingelser som ønskes opnået. I listen nedenunder ses alle de handlinger som er understøttet af robotten. For at det er muligt at udregne en plan skal man vælge en At betingelse samt en HaveBall eller NotHaveBall betingelse.

Ved udregning af planen, vises grafisk det søgetræ som dynamisk bliver udvidet. Når en komplet plan er fundet, findes der en liniære udstrækninger af den delvist rangerede plan og vises under "Actions". Det er nu muligt at vælge en comport hvor robotten er tilknyttet, hvor ved robotten begynder at eksekvere planen ved tryk på "Execute".

Planer kan gemmes til og åbnes fra en fil ved brug af menulinien øverst.

## 3.6 Test

Funktionelle test benyttes til at teste LEGO implementationen, for at bekræfte at den fungerer efter hensigten. Et eksempel p˚a en resulterende kausal graf er vedlagt i appendix [C](#page-80-0)

Der er udarbejdet 6 test cases som hver illustere forskellige situationer som kan forekomme i LEGO verdenen. Til hver testcase illustreres forskellige tilstande som viser forløbet, heriblandt start tilstanden  $S_{start}$ , sluttilstanden  $S_{finish}$  samt en eller flere mellem tilstande som viser robottens vej fra  $S_{start}$  til  $S_{finish}$ .

Derudover findes til hver testcase en film på den medlagte CD, som viser de forskellige testcases blive udført.

Endvidere er der lavet yderligere testscenarier, der kan ses i Appendix [D.13.](#page-153-0)

## 3.6.1 Testcase 1

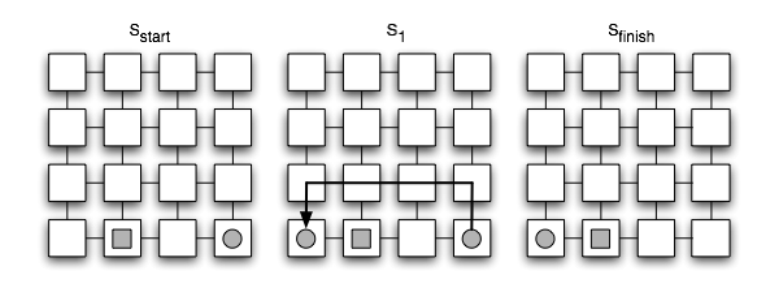

Dette senarie vises at robotten er i stand til at finde hen til et andet koordinat. Hvis der lægger noget i vejen for robotten kan den vælge at køre uden om eller flytte genstanden for at skabe fri passage. I dette tilfælde vælger robotten at køre uden om, da det kun er en forhindring.

## 3.6.2 Testcase 2

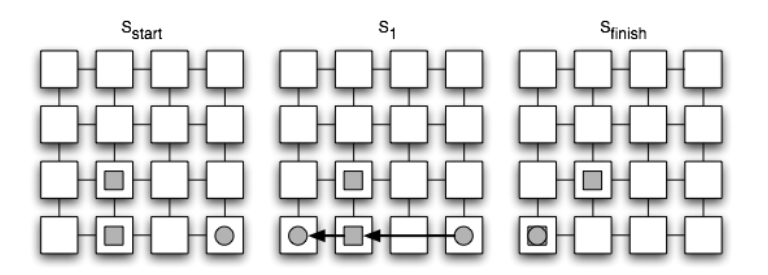

Nu er der kommet en ekstra forhindring ind på banen og robotten skal derfor, hvis den vælger at køre uden om, rimelig langt rundt om begge forhindringer. Den kan dog, som den gør i dette tilfælde, også vælge at køre hen og fjerne den ene kasse for derefter at køre i mål.

### 3.6.3 Testcase 3

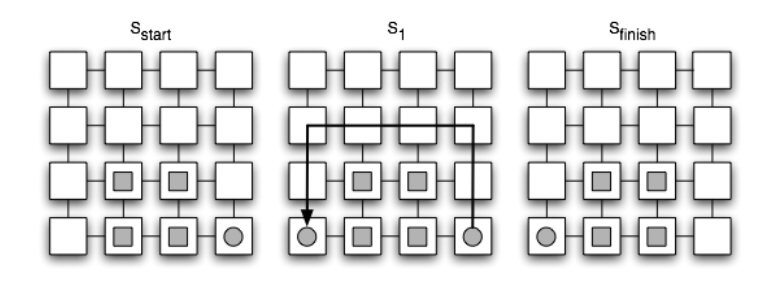

I denne testcase har robotten fået mange forhindringer så den ikke umidbart kan tage en hurtig vej direkte i mål. Den kan vælge at flytte forhindringerne, men pga. der ligger 2 i vejen, bliver den nød til først at løfte og flytte den første forhindring væk fra dens rute også flytte forhindring nr to. I dette tilfælde vælger robotten at køre uden om alle forhindringerne, da den vurderer at dette er den hurtigste vej.

#### 3.6.4 Testcase 4

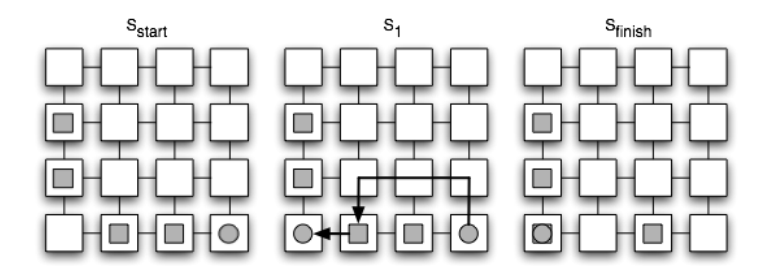

Her vælger robotten først at køre uden om den første forhindring, for derefter at flytte forhindring nr to så den kan nå sit mål.

#### 3.6.5 Testcase 5

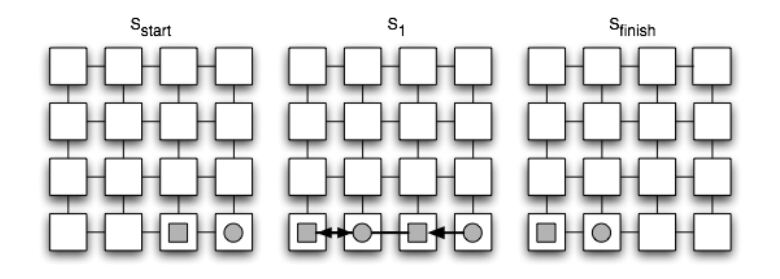

I dette tilfælde skal robotten flytte genstanden fra udgangspunktet  $S_{start}$  til  $S_{finish}$ . Den kører først hen til genstanden for at samle den op. Derefter kører den hen for at smide genstanden på destinationen og kører hen på den forrige position (da den ikke kan stå hvor den lige har smidt en genstand).

#### 3.6.6 Testcase 6

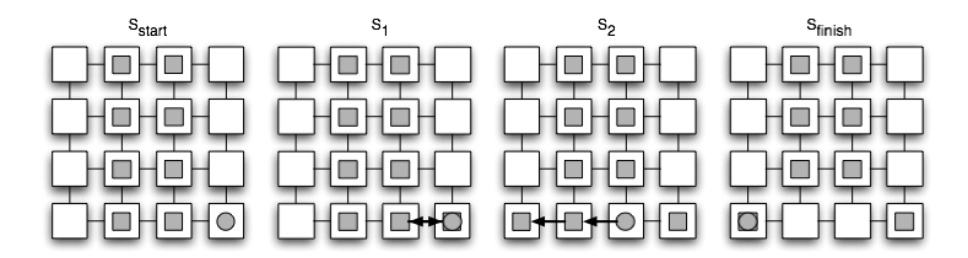

I denne test skal robotten igennem 2 forhindringer for at komme til målet. Illustrationen viser hvordan denne testcase skulle have foregået. Først kører robotten hen til den første genstand og lægger den tilbage på den position hvor robotten kom fra, for ikke at spærre dens bane. Derefter kan den frit køre hen til genstand nr to og flytte den med i mål.

Dog følger robotten dog ikke denne fremgangsmåde. Robotten vælger efter den har samlet den første genstand op, pga. hvordan dens STRIPS handlinger er konstrueret, at køre hen til genstand nr to, for derefter at lave en ReleaseEast så den lægger den første genstand på samme position. Dog har den, da den kørte hen på genstand nr to's plads, skubbet den genstand væk fra banen og dermed kommer robottens indre verden ud af synkronisering med den virkelige verden.

Følgende illustration viser hvordan robotten valgte at løse problemet (der vises kun de 4 nederste felter, da de andre ikke ændres)

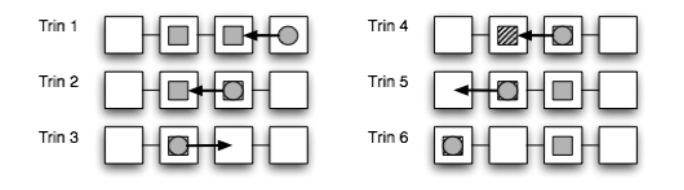

Fejlen sker i trin 2, hvor robotten vælger at fortsætte lige ud, i stedet for at vende rundt og lægge genstanden på robottens udgangspunkt. Ved at robotten kører hen på et felt med en genstand, hvor der allerede står en genstand, bliver den genstand der allerede stod p˚a feltet skubbet ud af banen. Genstanden eksisterer stadig i robottens interne hukommelse, så den vil fortsætte som intet var hændt og opsamle den nu manglende genstand for at fortsætte i mål.

Hvorfor dette sker og hvordan dette løses beskrives i diskussionen afsnit [3.7.](#page-50-0)

## <span id="page-50-0"></span>3.7 Diskussion

På trods af at LEGO planerne genereres i et delvis rangeret plan miljø, er de endelige planer ikke fleksible. Der findes kun en mulig eksekverings rækkefølge. Dette skyldes ikke design i algoritmen, men er bestemt af forholdene i LEGO. Alle handlingerne er afhængige af koordinater og deres indbyrdes rækkefølge er derved rigid. Det kan umiddelbart ses, at der ikke på noget tidspunkt eksisterer en situation hvor det er lige meget hvilken rækkefølge to handlinger udføres i. I.e. hvis du står ved en bold skal du først samle op og så køre - ikke omvendt. Det er fristende at antage at rækkefølgen af eksempelvis MoveNorth og MoveEast kan være lige meget - de ender jo samme sted. Men har planen returneret MoveNorth  $\rightarrow \text{MoveEast}$ , ligger det i beregningen, at der ikke er et objekt på positionen nord for robotten. Planen har ikke regnet på om der forefindes et objekt øst for robotten, den kunne støde sammen med, hvis MoveEast vælges først. De to ruter er således ikke ens selvom de ender samme sted. Havde der ikke været forhindringer ville ruten være valgfri.

Som en følge af at der kun eksisterer en type af BoxAt betingelsen, bevirker det at robotten ikke kan se forskel p˚a de forskellige genstande. Man kunne tilføje flere betingelser for hver genstand, men fra afsnit [2.4.3](#page-26-0) vides at jo flere betingelser

der er i spil, vil antallet af mulige tilstande stige enormt. Der kunne derimod gives endnu en variabel til  $BoxAt$  som betegner hvilken box der er på feltet.

Testcase nr 7 gav ikke det forventede resultat, da det blev eksekveret i LEGO verdenen. Robotten valgte at lægge den første opsamlede genstand direkte ovenpå genstanden foran den, i stedet som forventet at køre baglæns og lægge den bagved på et felt som ikke allerede er optaget. Problemet opstår på grund af MoveW est handlingens (samt de andre Move handlingers) opbygning, da der ikke skælnes imellem om robotten har en genstand eller ej. En løsning til problemet kunne være at oprette endnu 4 Move handlinger, som bruges i de tilfælde hvor robotten har en genstand og de gamle handlinger bruges når den ikke har nogen genstand. Disse kunne opnås på følgende måde, her illustreret med MoveEast:

```
Action( MoveEastWithObject ,
  Precondition: At(x, y) ∧ NotBoxAt(x, y) ∧ HaveBall ∧
      NotBoxAt(x+1, y),
  Postcondition: At(x+1, y) ∧ NotBoxAt(x, y) ∧ HaveBall ∧
      NotBoxAt(x+1, y)\lambdaAction( MoveEastWithoutObject ,
```

```
Precondition: At(x, y) \wedge NotBoxAt(x, y) \wedge NotHaveBall,
Postcondition: At(x+1, y) \wedge NotBoxAt(x, y) \wedge NotHaveBall
```
En anden og måske bedre løsning kunne være at benytte et ADL lignende sprog i stedet for STRIPS. ADL har den fordel (se afsnit [2.3.1.2\)](#page-18-0) at den understøtter adskilte betingelser. En MoveEast handlings forhåndsbetingelser vil kunne udtrykkes på følgende måde:

```
At(x, y) \wedge NotBoxAt(x, y) \wedge (NotHaveBall \vee NotBoxAt(x+1, y))
```
Dette vil sikre at robotten kun kan bruge denne handling hvis den ikke allerede bærer på nogen bold eller hvis der ingen bold er på det næste felt.

## 3.8 Konklusion

I LEGO eksemplet her ses det at en af de fordele som delvist rangeret planlægning giver, nemlig at der skabes fleksibilitet i planerne forsvinder, da som beskrevet i afsnit [3.7](#page-50-0) bliver fastholdt en total rangeret plan.

Det ses også at STRIPS har sine begrænsninger i dens måde at udtrykke betingelser og handlinger p˚a som kan give nogle rimelig komplekse løsninger i nogle tilfælde.

 $\lambda$ 

Af den årsag vil en evt fremtidig udbygning være at implementere ADL som beskrivelses sprog.

44 LEGO Mindstorm NXT Robot

## KAPITEL  $4$

# Multiagenter

## 4.1 Introduktion

Projektets fokusområde har primært været koncentrere omkring planlægning for en enkelt autonom agent. Hvor en agent er defineret som (jvf. [\[16\]](#page-73-0)) et computersystem der befinder sig i et miljø, hvori systemet har kompetence til at udføre autonome handlinger, for at kunne opfylde dets designkriterier. Det vil i korte træk betyde at agenten egenrådigt skal være i stand til at træffe og udføre beslutninger - Uden menneskelig styring. Dette problem er for en simpel verden løst vha. POPstar implementeringen. I et mere komplekst og virkelighedsnært miljø eksisterer der dog nogle problemstillinger der er værd at kigge på.

I planlægningsalgoritmen POPstar antages en statisk kendt verden, hvori de eneste ændringer der kan forekomme er konsekvenser af en agents handlinger. Brydes disse forudsætninger op betyder det ikke at POPstar ikke vil fungere, men blot at der skal ligges en struktur rundt om systemet for at håndtere problemstillinger, som ændringer i verden der ikke er forudsaget af agenten; ændring af m˚al, deling af ressourcer med andre agenter etc. Vi vil i denne sektion og i programmet give en konceptløsning p˚a hvordan et s˚adan system kan udformes baseret på LEGO verdenen.

## 4.2 Kravsspecifikation

Der ønsker at lave et grundlæggende rammesystem til styring af en agent i et dynamisk miljø, hvori andre agenter kan interagere og ændre miljøets tilstande.

I den kontekst skal den enkelte agent kunne opfylde følgende:

- Kunne agere og operere autonomt. Således at en agent selv kan planlægge og udføre løsninger p˚a alsidige opgaver. Forudsættende naturligvis at en løsning eksisterer.
- Kunne modtage og behandle nye opgaver løbende.
- Varetage og vedligeholde en individuel repræsentation af verden, som kan opdateres løbende fra en, af agenterne, fælles repræsentation af verden eller fra agentens egne opfattelser.
- Reservere ressourcer(Det være sig typisk genstande og felter på kortet) således at der ikke vil opstå kollisioner og konflikter mellem agenterne.

Agenterne vil løbende under eksekvering, skulle opdatere deres individuelle repræsentationer af verden, samt informere andre agenter om ændringer foretaget. Et system til formidling af informationer om verden, samt om ressourcetildelinger er deraf nødvendigt.

Da agenterne har mulighed for at reservere ressourcer, vil der opstå mulighed for deadlock situationer. Situationer hvori to eller flere agenter er låst fast i tomgang mens der ventes på ressourcer der aldrig frigives. Derfor er det et krav med et overordet system, der kan identificere en deadloack situation og løsne hårdknuden.

## 4.3 Teori

Generelt skal en agent (tilpasset efter [\[17\]](#page-73-1)) udvise følgende karakteristika:

Autonomi: . Agenten skal kunne løse sine opgaver uden direkte hjælp fra menneskelige indput eller med hjælp fra andre agenter. Agenten skal have egenkontrol over eget system og egne operationer.

- Reaktionsevne: Agenten skal kunne opfatte og tage højde for ændringer i verden, hvorefter den skal reagere i henhold til situationen.
- Proaktivitet: Agenten skal ikke alene udvise et reaktionært handlingsmønster, hvor kun øjeblikkelige situationer udgør agentens beslutningsgrundlag; men også planlægge og afgere frem mod et givent mål
- Kommunikation: Agenten skal kunne kommunikere med omverdenen og andre agenter for at sikre fair ressourcedeling, samt evt. kunne dele opgaver imellem agenterne

Proaktivitetsdelen har den betydning at agenten, ikke kun kan beslutte sine handlinger reaktionært - altså hvor der handles udfra obervationer af den nære omverden p˚a et givent tidspunkt. Den vil ogs˚a skulle skabe og følge en plan, for derved at kunne løse problemer der ikke kan eller skal manuelt programmeres. Umiddelbart problem ved at sammensætte en plan af en korrekt sekvens af handlinger, der opfylder et vilkårligt antal betingelser er et PSPACE komplet problem. En nedskaleret plan for handlinger der m˚a kunne forventes engang i fremtiden at bidrage til en løsning, kan derfor være en nødvendighed. En del af reaktionstiden for en agent nedsættes væsentligt ved planlægningsfasen og derfor er agenter oftest bygget op som både en reaktionær del, der eksempelvis holder robotten væk fra kantstenen, og en proaktiv del der i eksemplet søger for vejplanlægningen fra Vojens til Struer.

#### 4.3.1 BDI styring af agenter

BDI er et system til rationel styring af en agent, baseret på Belief-Desire-Intention(DK: Opfattelse, Ønske, Hensigt) arkitektturen udviklet af Rao og Georgeff. BDI modellen er tildels udviklet udfra en filosofisk undersøgelse af hvorledes den menneskelig hjerne i praksis resonere. En BDI agent vil konstant resonere over sin opfattelse af verden, opgaver og hensigter og, hvis det er p˚akrævet, ændre sin opførsel. BDI udgør en standard akitektur til agenter der opererer i miljøer, hvor agentens opfattelse af verden er begrænset og miljøet skifter dynamisk(ændringer behøver ikke være indtroduceret af agentens egne handlinger). BDI-Arkitekturen baseres på fire vigtige komponenter:

Opfattelsen af en agent, er information om miljøet. Informationen er muligvis ikke korrekt og sandsynligvis begrænset. Opfattelsen af niljøet skal derfor af disse grunde konstant revideres.

Ønsker består af agentens tildelte opgaver og mål. Disse udgør agentens motivation for at frembringe bestemte betingelser i verden. Opgaverne er begrænset til ikke at være hinandens negation.

Hensigter er de mål som agenten har lavet en plan for og er dedikeret til opnå. Typisk vil hensigter bestå af en plan under udførelse.

Planer er defineret som i ovenstående sektioner, som en sekvens af handlinger agenten har mulighed for at udføre for at løse et problem.

## 4.3.2 Deling af ressourcer i multiagentmiljø

I et multiagentmiljø, hvor flere agenter konkurrere, om et sparsomt antal ressourcer (det vil være i LEGO-verdenen knudepunkter p˚a kortet eller bokse), vil der være mulighed for deadlock situationer. En agent forespørger på en ressource og så længe ressourcen ikke tildeles venter den i tomgang. Hvis ressourcen aldrig bliver ledig for agenten, fordi den er holdt af en anden agent i tomgang, så eksisterer der en deadlocksituation.

Ressource tildeling benyttes for undgå konflikter ved benyttelse af objekter; Som kollisioner i et vejnet. Hvis en agent ønsker at benytte en ressource(eksempelvis køre over et knudepunkt) kaldes en forespørgsel på ressourcen. Hvis denne ikke kan tildeles øjeblikkeligt, fordi den er allokeret til anden side, må agenten vente. Når ressourcen endelig tildeles, kan agenten frit lave operationer på denne. Efter endt brug, skal agenten frigive ressourcen, således den kan benyttes af andre agenter.

 $Forespgrgsel \Rightarrow Benyttelse \Rightarrow Frigivelse$ 

Tildeling og frigivelse af ressourcer klares typisk vha. et overordnet system instantieret med en semafor for hver ressource. En deadlocksituation defineres formelt som et sæt af agenter, hvori hver agent venter på frigivelsen af en ressource, der holdes af en anden agent i sættet. Følgende fire betingelser skal være opfyldt samtidig for at en deadlocksituation kan opstå:

Indbyrdes eksklusion (Eng: Mutual exclusion): Der skal eksistere mindst en ressource som på ethvert tidspunkt kun kan benyttes af en agent. Hvis flere ønsker at benytte ressourcen, m˚a de vente.

Hold og vent (Eng: Hold and wait): Der eksisterer en agent, som besidder en ressource og venter på at få allokeret ekstra ressourcer - der igen holdes af andre agenter.

Ingen ufrivillig frigivelse (Eng: No preemption): En ressource kan kun frigives frivilligt af den agent der besidder den givne ressource.

Cirkulær ventetilstand (Eng: Cirkular wait): Der eksisterer et cirkulærtsæt af agenter $(A_1, A_2...A_n)$  i tomgang, hvor  $A_1$  venter på  $A_2$ ,  $A_2$  på  $A_3$  etc. og  $A_n$ venter på  $A_1$ .

To metoder findes til at undgå deadlocksituationer:

Forebyggelse af deadlocks(Eng: Deadlock prevention) foregår ved at sikre at blot en af de fire ovenst˚aende krav til en deadlock, ikke kan forekomme. Mulig sideeffekt ved en sådan procedure kan være at ressourcerne ikke udnyttes optimalt og hele multiagentsystemets produktivitet forringes.

Undg˚aelse af deadlocks (Eng: Deadlock avoidance) er en alternativ metode til at undgå deadlocks. Idéen er her at overvåge måden hvorpå ressourcer tildeles. Kort fortalt m˚a systemet ved hver eneste forespørgsel overveje nuværende ledige ressourcer, ressourcer allokeret til agenter, fremtidige forespørgseler og frigivelser af enhver agent for at afgøre om en forespørgselen kan godkendes eller at agenten må vente for at undgå fremtidige mulige deadlocksituationer. Banker's algoritme, med en worst-case køretid på  $\Theta(mXn^2)$ , benyttes typisk til at foretage sådanne afgørelser(hvis der kun findes en instans af alle ressourcerne kan en simplificeret version benyttes, med køretid på  $\Theta(n^2)$  hvor n er antallet af agenter). For en fyldig gennemgang se [\[1\]](#page-72-2) og [\[5\]](#page-72-3)

Hvis hverken forebyggelse eller undgåelse kan eller er effektivt at benytte, vil et system der overvåger om agenterne er gået i deadlock være nødvendigt. Herefter benyttes en funktion som bryder dødvandet. Dette kan foregå ved at en operatør klarer det manuelt. En anden mulighed er at systemet selv har en automatisk procedure til at genskabe et sikkert stadie for sig selv. Proceduren vil enten 'afbryde' en agent ad gangen indtil den cirkulære ventetilstand brydes, eller alternativt at tvinge en agent til at opgive nogle af dens rekvirerede ressourcer.

## 4.4 Analyse

Problemstillingen i forbindelse med implementering af et system af multiagenter kan præciseres som følgende: Der ønsker at lave en konceptløsning på implementering af et system der kan h˚andtere et endeligt antal agenter. Der vil i konceptet tage udgangspunkt i LEGO miljøet, beskrevet tidligere i rapporten. Agenterne vil udgøres af adskillelige, ens styrede og opererede LEGO NXT robotter. Disse agenter vil benytte POPstar implementeringen i planlægningsfasen,

samt BDI arkitekturen til agentstyring og ræsonnering. Ud over agenterne vil der på banen være et antal bokse, robotterne kan samle op og flytte.

Opgaverne som agenterne løbende skal løse, skal udformes vha. STRIPS betingelser og begrænses til ikke at m˚a være negerede. De handlingsmuligheder agenterne vil have til rådighed er fire varianter af flyt et felt på kortet, fire varianter af smid boks et felt væk og ryk tilbage, samt saml bold op.

Kendskab til verden kan agenterne enten få fra et centralt register, der indsamler og uddelegerer oplysninger om verden, imens roboterne udfører handlinger. Disse oplysninger kan ligeledes være beskrevet vha. STRIPS. Det centrale register skal være sikret med indbyrdes eksklusion og mod race-conditions (DK: løbs betingelser). En alternativ løsning er at lade agenterne kommunikere indbyrdes og sammen synkronisere opfattelserne af verden. En kommunikationsprotokol for udveksling af oplysninger skal udvikles, men et central register der altid skal være tændt kan undgåes.

Konflikter omkring ressourcer kan styres af et overordnet system. der vha. metaforer skal besidde metoder til forespøgelse og frigivelse af ressourcer. Systemet skal sørge for fair tildeling af ressourcer, samt forebygge, undgå eller løse deadlocksituationer. Agenterne kunne indbyrdes synkronisere deres brug af ressourcer, vha en protokol, men håndtering af deadlocksituationer vil givetvis være svært.

### 4.4.1 BDI arkitektur

Opfattelse: Agentens opfattelse af verden vil være udgjort af de oplysninger om verden der modtages fra centralt hold. Det vil typisk bestå af STRIPS betingelser omkring hvor den selv befinder sig og hvor på banen der befinder sig kasser.

Ønsker: Er de brugerspecificerede opgaver der endnu ikke er løst. Det kan være opgaver som kun denne specifikke agent skal løse, eller opgaver der er fri for alle. Opgaverne vil være beskrevet som STRIPS betingelser, der skal gælde for at opgaven regnes som løst.

**Hensigter:** Består af den opgave som agenten er dedikeret til at løse. Nye hensigter begyndes der ikke på, før agenten har løst problemet eller at opgaven regnes som umulig.

#### 4.4.2 Ressource-deling

Som pointeret i ovenstående er en håndtering af deadlocks nødvendigt i et multiagentmiljø. I denne sektion vil vi analysere på hvilke muligheder der kan benyttes i LEGO verdenen. Man kunne med en hvis ret hævde at undgåelse af deadlocks burde ligge i selve planlægningen. Vores plan-del, der som bekendt udgøres af en POP planlægger der understøtter STRIPS, er ikke gearet til fleksibiliteten omkring at undg˚a andre robotter der er i bevægelse, kasser der muligvis først skal frigives af andre agenter, tidsfaktorere etc. Da agenterne antages at have autonomt selvstyre og forventes at løse og udføre planer alene, vil det være vanskeligt at lægge langsigtede planer for hvad andre agenter tænker at påtage sig. De kan have skjulte motiver, hensigter og udgangspunkter etc; derfor vælges der en løsning hvori planlægningen foregår som i ovenstående kapitler. Ressourcedelingen, og de dertil hørende deadlocksituationer skal derved håndteres på anden vis. I teorisektionen forefandtes der 3 muligheder:

#### 4.4.2.1 Forebyggelse af deadlocks

Her kræves at enten 'indbyrdes eksklusion', 'hold og vent', 'ingen ufrivillig frigivelse' eller 'cirkulær ventetilstand' ikke holder. Herefter følger en analyse af hvorfor denne fremgangsmetode ikke kan benyttes i LEGO verdenen:

Indbyrdes eksklusion må nødvendigvis holde da det er en forudsætning for at ressourcer kun kan benyttes af en agent ad gangen.

Hold og vent må gælde da agenterne i nogle tilfælde skal optage en ny ressource før den kan slippe en tidligere. I.e. en agent holder på et knudepunkt på kortet og ønsker at køre videre til et nyt knudepunkt. Ressourcen for det første knudepunkt kan først frigives idet den har optaget(og dermed fået tilladelse til at benytte) ressourcen for den nye knudepunkt.

Ingen ufrivillig frigivelse vil betyde at en agent skal kunne tvinges til at opgive alle sine ressource. Dette er ikke hensigtsmæssigt da det vil betyde at agenten helt skulle kunne forlade brættet(kunne implementeres ved at lave særlige holdepladser til hver agent på brættet, men ville medføre en stort spild i agenternes samlede output).

Cirkulær ventetilstand kan man sørge for ikke holder ved at påtvinge en total rangering af alle ressourcerne, og derefter kræve at agenten kun forespørger på ressourcer med en højere numerisk værdi, end dem den allerede har i besiddelse [\[1\]](#page-72-2). For at optage en ressource med lavere værdi, må agenten opgive de numerisk højere ressourcer først. Det er givet udfra LEGO miljøet, at en sådan rangering ikke kan påtvinges systemet. Det ville betyde at robotten ikke kunne vende tilbage til et tidligere besøgt knudepunkt, men eksempelvis kun bevæge sig Nord-Øst. Rangeringen mellem bokse og knudepunkter kan det også let ses at det vil give nogle modsætninger med hensigten af systemet. I.e har bokse en højere værdi end knudepunkter, vil du ikke kunne holde en bold og køre et andet sted hen. Har boksen en lavere værdi er det ikke muligt at samle en bold op, hvis du befinder dig på et knudepunkt $(!)$ .

#### 4.4.2.2 Undgåelse af deadlocks

Som i teoriafsnittet vil vi overlade en fyldig beskrivelser af Banker's algoritme til [\[1\]](#page-72-2). Blot bemærker vi at algoritmen, for at træffe en beslutning om en forespørgelse kan resultere i en deadlock, benytter en claim edge (Dk: Anmeldelseskant). En claim edge  $Agent_i \rightarrow Resource_i$  indikerer at  $Agent_i$  ønsker at benytte  $Ressource<sub>i</sub>$  på et tidspunkt under eksekveringen af dens plan. Claim edge skal ikke forveksles med en forespørgsel, der direkte reserverer en ressource. En agent kan kun forespørge på en ressource hvis den allerede har indikeret en claim edge. Ifølge [\[1\]](#page-72-2) kan en claim edge  $A_i \rightarrow R_j$  kun tilføjes til grafen i tilfælde af at agent  $A_i$  ikke holder nogle ressourcer. Dette er en umulighed i LEGO verdenen, da en agent altid vil holde mindst en ressource (I.e. altid være på et knudepunkt).

#### 4.4.2.3 Overvågning af deadlocks

Da forebyggelse og undgåelse af deadlocks har vist sig uhensigtsmæssige, må der benyttes en overvågningsalgoritme til at opdage deadlocks i systemet. Systemet vil kræve en to delt løsning; en del til at detektere deadlocken og en del til at udrede problemet. Til opdagelse af deadlocken må der skabes en monitorklasse, der holder styr på agenterne og deres ressourceforbrug.

## 4.5 Design

#### 4.5.0.4 BDI agent

Designet af BDI agenten vil baseres på Wooldridge's forslag til en agentløkke givet i nedstående figur. Ved kendskab til  $[18]$  samt  $[7]$ 's beskrivelse af pseudokoden, kan denne sektion let læses.

Algorithm 1 BDI Agent-Løkke

```
1: B := B_0; \triangleright B_0 er startopfattelsen af verden
 2: I := I_0; \triangleright I_0 er agentens starthensigter
 3: D := D_0; \triangleright D_0 er agentens startønsker
 4: while (true) do
 5: D := world. options(this);6: B := world.brf(this);7: I := world.fiter(this);8: plan := MakePlan(B, I);9: while (not \langle empty(\text{plan})\text{ or }impossible(\text{plan}))\text{ do}10: action := hd(\text{plan});11: plan := tail(\text{plan});12: B := world.brf(this);13: if reconsider(I,B) then
14: D := world.options(this);15: I := world.fiter(this);16: end if
17: if not-sound(plan) then
18: B := world.br f(this);19: plan := MakePlan(B,I);20: continue;
21: end if
22: execute(action);
23: end while
24: end while
Figur: Tilpasset pseudokode til BDI Agentløkke.
```
BDI strukturen udgøres kort fortalt i to while-løkker. En overordnet løkke der aldrig ender, og som instancieret et nyt mål agenten skal dedikeres til. Samt en underløkke der løber igennem hvert skridt i planen for det dedikerede mål, og konstant evaluerer om planen stadig holder eller skal revideres. Pseudokoden for agentstyringen udgøres af følgende funktioner:

world. Options der søger for at holde agents mål eller ønsker opdateret. Disse oplysninger fås fra et centralt register hvor brugerspecificerede mål opbevares. Det kan være opgaver som kun denne specifikke agent skal løse, eller opgaver der er fri for alle agenter.

world.BRF der er BDI's 'believe-revision function' (funktion til revision af agentens opfattelse). Dette er en funktion, der søger for at agentens opfattelse af verden, konstant holdes opdateret. I denne implementering fås informationerne om verdens tilstand fra et centralt system, der holder styr på konsekvenserne af agenternes handlinger.

world.Filter er en funktion til at returnere den opgave, agenten skal dedikeres til. Denne opgave kunne selvsagt ogs˚a hentes fra agentens ønsker, men ved at benytte world kan der sørges der for, at den pågældende opgave ikke deles ud til andre agenter.

MakePlan er hele systemets planlægningsfase, hvor der udfra en verdensopfattelse og en hensigt, begge defineret ved betingelser, lægges en plan til opnå hensigten. Dette implementeres vha. POPstar der returnerer en skridtvis plan.

Empty(plan) og Impossible(plan) er givet ved navnene. Hvis planen ikke har flere skridt tilbage, forventes hensigten at være opnået. Impossible kan oversættes til at POPstar ikke har fundet nogle mulige planer og returnerer null.

Not-sound(plan) er en metode til at afgøre om en plans forudsætninger stadig holder - hvis ikke må den nødvendigvis rekalkuleres. I POPstar findes som bekendt en starthandling, der indeholder alle de forudsætninger der gælder før planen eksekveres. Undervejs i planlægningen binder forskellige handlinger sig med nogle af disse forudsætninger i kausallinks. Hvis betingelsen i et kausallink bundet til starthandlingen ændres før eksekveringen af posthandlingen, af andre aktører end agenten, må planen formodes at være ugyldig.

Reconsider(plan) benyttes til at afgøre om et bedre mål opstår, som det vil være mere fordelagtigt at forfølge. Funktionen er i programmet blevet nedprioriteret, men ville kunne implementeres ved at lægge end plan for samtlige af agentens ønsker og vælge den mest optimale plan - formentlig med færrest handlinger. Kalkulationer af planer for samtlige ønsker vil dog selvsagt være en meget kostbar manøvre og vil introducere unødvendige forsinkelser.

Execute(action) vil sørge for at agenter eksekverer en handling. Indbygget i 'execute' ligger metoder til at reservere nødvendige ressourcer, samt frigive tidligere brugte ressourcer.

### 4.5.1 Detektion af deadlocks

Til opdagelse af deadlocks kreeres en monitor klasse der opretter og vedligeholder en orienteret graf over agenter, ressourcer, samt sammenhængen mellem disse; grafen benævnes ressource-allokerings graf (Eng: Resource-allocation graph). Noder i grafen består af alle agenter $(A_1, A_2, A_n)$  og alle ressourcer  $(R_1, R_2, R_n)$ .

En orienteret kant  $(A_i \rightarrow R_j)$  symboliserer at agent  $A_i$  forespørger på ressource  $R_j$  og venter indtil den frigives. Når  $R_j$  tildeles  $A_j$  indikeres det i grafen med kanten  $R_j \to A_i$ . En *forespørgelseskant*  $A_i \to R_j$  konverteres til en *tildelingskant* når  $R_j$  allokeres til  $A_i$ . Tildelingskanten slettes når  $R_j$  frigives.

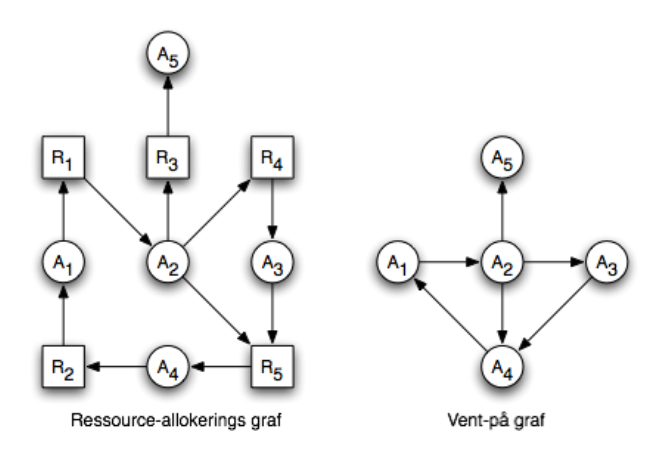

Det følger umiddelbart, at hvis der eksisterer en cyclus i grafen, så er systemet i deadlock (Her antaget at der kun forefindes en instans af hver ressourcetype). For at optimere søgningen på en sådan cyklus oprettes og vedligeholdes en  $'Vent-p\mathring{a}$  graf' (Eng: Wait-for graph) som bygges udfra ressource-allokerings grafen(RAG). Grafen illustrerer hvilke agenter det holder i tomgang - hver node repræsenterer en agent der venter på en eller flere ressourcer. En kant i grafen består af agent  $A_i$  i RAG der venter på en ressource som agent  $A_j$  holder. Parallelt til RAG ses det umiddelbart, at hvis der eksisterer en cyklus i Vent-på grafen, så eksisterer der en deadlock.

En metode til at gennemsøge en graf for cyklusser er givet i [\[4\]](#page-72-4). Her benyttes en Depth-First Search(Dk: Dybde-først søgning), og når en back-edge findes så eksisterer der en cyklus. Da  $[4]$  antages bekendt vil vi ikke gå i nærmere detaljer med DFS. Pseudokoden til algoritmen har vi dog listet i appendix A. Endvidere bemærkes at når en 'grå' node støder på en anden grå node under udforskningen af grafen, så er der fundet en back-edge.

Hyppigheden af antallet af søgninger igennem systemet, for at opdage en deadlock afhænger af hvor ofte en deadlock kan forventes at opstå; samt hvor vigtigt tidsfaktoren for opdagelsen er. I de fleste systemer vil det være overkill at gennemsøge for deadlock, hver gang en agent skal vente på en ressource. Da man, afhængigt af situationen, alt andet end lige m˚a forvente at ressourcen frigives på et tidspunkt. En tidsinstans for hyppigheden af søgningen virker derved fornuftigt, og vil i vores LEGO verden ligge på omkring 3 sekunder.

Udredning af deadlocks kan som nævnt foregå ved at en operatør klarer det manuelt; altså fysisk fjerner en eller flere robotter, samt frigiver disses ressourcer. Alternativet er at systemet implementerer en automatisk procedure til at genskabe et sikkert stadie for sig selv. Da LEGO verdenen dikterer at en agent ikke kan 'afbrydes', som man ville kunne gøre det med en trådstyret process, må proceduren løse det vha. faste reetableringsmetoder. Afbrydelsen af en agent kan simuleres ved at på LEGO banen lave særlige holdepladser for agenterne, hvor de helt kan slippe alle holdte ressourcer og ad den vej frigøre de andre agenter. Når deadlocken er løst, må agenten(muligvis flere) lægge en ny plan for hvorledes den vil løse dens gamle opgave. Agenternes samlede ydelse vil være alvorligt påvirket af en sådan løsning. Istedet kunne man forsøge at udrede problemet. Da det er muligt at finde de implicerede agenter i deadlocken (alle agenter der er en del af en back edge i DFS søgningen), kunne man lægge en ny plan for en agent ad gangen indtil deadlocken var løst. I den nye plan skulle de knudepunkter, der optages af andre agenter i deadlocken, ikke være mulige at betræde. Disse løsninger vil i givet fald bryde deadlocken.

## 4.6 Implementation

I denne implementationssektion vil vi kun beskrive specifikke problemstillinger, hvor kodeløsningen ikke umiddelbart følger af ovenstående sektioner.

Til uddeling af jobs, håndtering af ressourcer og overvågning om systemet er i en deadlock situation, har vi udviklet klassen world. Heri gemmes betingelser der beskriver verdens antagede 'sande' tilstand. Disse oplyninger opdateres vha. proceduren UpdateWorld, hver gang en agent udfører en handling. UpdateWorld beskyttes mod at parallel tråde (flere agenter) for adgang til metoden med  $C#s$ indbyggede trådmonitor(Thread monitor). Ved at benytte en trådmonitor istedet for semaforer kan løbsbetingelser (Eng: race-conditions) undgåes. Uddeling af jobs foregår simpelt ved at gemme målbetingelser i *Jobs*; et 'Dictionary' (eller Hashmap), hvor nøglen udgøres af den agent der er udvalgt til at løse opgaven. Hvis ingen special agent er påkrævet tilføjes opgaven til en default værdi. En agent modtager sine ønsker fra dette hashmap, ved at få alle opgaver med eget 'navn' som nøgle, samt alle opgaver med defaultværdi. En opgave slettes fra hashmappet når en agent dedikere sig til problemet (i.e. benytter filter metoden). Hashmappet jobs er beskyttet mod multibenyttelse (Eng: Concurrent use) ligeledes med en trådmonitor.

Tilegnelse af ressourcer for agenter foregår som nævnt efter parolen:

 $Forespgsel \Rightarrow Benyttelse \Rightarrow Frigivelse$ 

Og kaldes i world.ExecuteAction. Før en ressource kan optages undersøges allokeringsgrafen for om ressourcen er benyttet. Hvis den benyttes til anden side låses agenten af en semafor dedikeret til agenten. Denne semafor frigives når ressourcen er ledig. Efter optagelse af ressourcen tilføjes agenten i ressourceallokeringsgrafen som ejer og handlinger på denne kan frit udføres. Når handlingerne er udført frigives ressourcen. Forefindes der en agent som kun har ventet på denne ressource, frigives agentens semafor.

#### 4.6.1 Deadlockmonitor

Deadlockmonitoren er implementeret som en selvstændig tråd, der kører i uendelig lykke. Monitoren undersøger hvert tredje sekund om der eksisterer en deadlock. Det gøres som nævnt ved at søge igennem Vent-på grafen med en dybde-først søgning og registrere alle agenter der indgår i en back edge. Disse agenter modtager alle en meddelelse om at de er gået i deadlock.. Besøgte 'agenter' i Vent-på træet (noder med farven sort), gemmes i et hashmap 'visited'. Ligeledes gemmes agentnoder der er under undersøgelse i et hashmap 'greys'. Hvide noder udgøres af agenter i ingen af de to nævnte.

## 4.7 Test

Vi har gennemført en serie tests i selve LEGO verdenen med op til tre agenter. B-DI'en fungerede fint i disse opgaver og var i stand til at genplanlægge, så snart en tidligere plan viste sig ugyldig. World opdateringen og uddelegeringen af opgaver fungerede også efter hensigten, og datadelingen mellem det fælles register og de enkelte agenter gav ikke anledning til at revidere multitråds beskyttelsen; ved en noget mere omfattende test ville man have testet beskyttelsen vha. spin og se om der eksempelvis kunne findes løbsbetingelser. Metoderne til ressourcedelegering (forespørg, vent, frigiv) lod til at virke således agenterne ikke kolliderede.

Deadlockmonitoren opdagede de nødvendige deadlocks, og agenter fik besked p˚a at de befandt sig i deadlock. Hvis en agent stødte til en allerede etableret deadlock, blev det korrekt opfanget af monitoren og den fik givet den korrekte besked.

Ved en udbygning af systemet, vil det formentlig være nødvendigt med en mere omfattende teststrategi, der dog vil være tidsmæssigt krævende da det hovedsageligt vil foregå med 'live' LEGO forsøg.

#### 4.7.1 Testcase 1

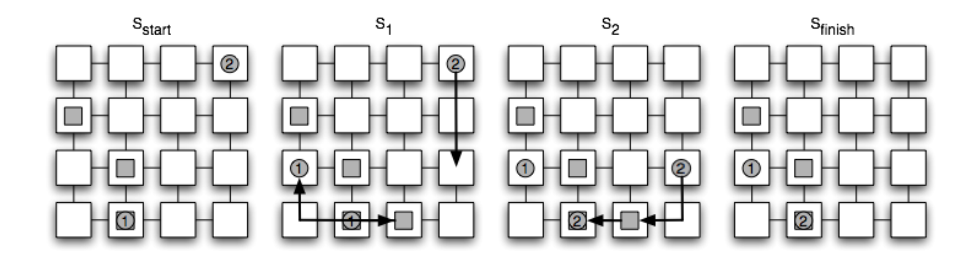

Denne testcase omhandler genplanlægning der viser, som på illustrationen, hvordan at robot nr 1 flytte en genstand over på et nyt felt. Robot nr 2 finder ud af at dens plan nu ikke fungere og lægger en ny plan, som indbefatter at opsamle genstanden som robot nr 1 har lagt i vejen.

#### 4.7.2 Testcase 2

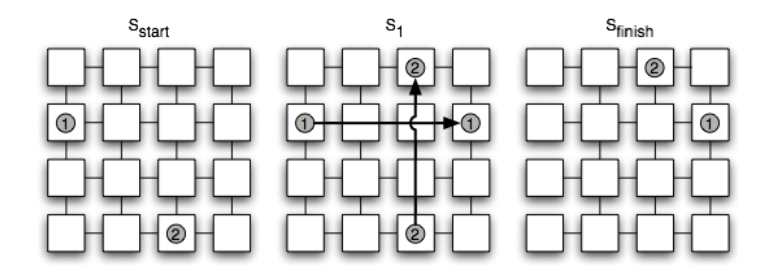

Her testes ressourcedeling. De 2 robotter har lagt en plan, som indebære at de skal krydse hinandens bane. Robot nr 2 når først op og robot nr 1 venter så på det forrige felt indtil robot nr 2 har forladt det spærrede felt.

#### 4.7.3 Testcase 3

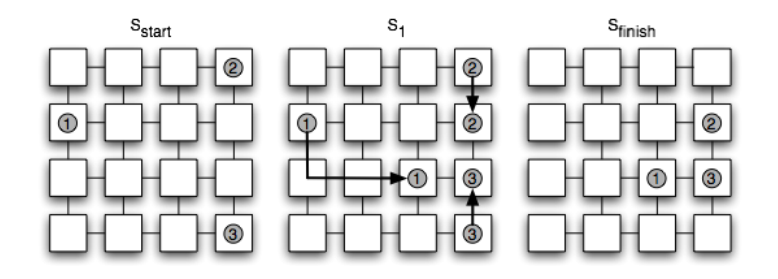

Denne testcase ender i en deadlock, da vores implementation kun har en deadlock detection og ikke kender til nogen måde at løse problemet på. Når en robot sidder fast i en deadlock vil den signalere med lyd og lys at den sidder fast. I dette eksempel vil 2 & 3 signalere at de er i deadlock, siden støder 1 til.

## 4.8 Diskussion

Som nævnt er det implementerede multiagent system endnu i udviklingsfasen - læs en konceptløsning. Deraf findes der problemsituationer som er bekendte, men kunne bruge en mere fuldstændig løsning. Her nævnes enkelte ting der vil udgøre åbenlyse forbedringer.

I teoriafsnittet omkring [Woolridge]'s definition på korrekt agent opførsel, er det under kommunikationen nævnt at agenter evt. skal kunne dele opgaver imellem sig. Et ønskeligt scenarie ville være hvis agenterne udviste såkaldt 'social adfærd' og sammen argumenterede for hvem der havde de bedste forudsætninger for at løse en opgave, samt hjælpe hinanden med at løse problemer, der ellers ville være umulige. POP kan, forholdsvis uden de store ændringer, implementere at planlægge for flere agenter af gangen. Agenterne vil derved være styret af en fælles hjerne og er derfor, per definition, ikke en løsning for sociale multiagenter; da en agent defineres som autonomt styret. En løsning vil i højere grad centreres omkring en kommunikations og adfærdsprotokol, som ville koordinere adfærden mellem agenterne. En nærmere undersøgelse må vente til en lejlighed byder sig, eller overlades til læseren.

I en fuldtimplementeret BDI struktur, vil en del agentens opfattelse stamme fra sensorere på og omkring agenten. Oplysninger fra disse vil, sammen med info fået gennem kommunikation med andre agenter og registre, udgøre agentens

idé om verden. LEGO robotterne har rig mulighed for at blive udstyret med forskellige sensorer, men i den nuværende udformning mangler de evnen til at opfatte bokse der står i vejen, når robotten selv holder en bold. Derved er verden nød til at være statisk kendt, hvori der ikke kan foretages ændringer af andre end LEGO agenterne. Disse ændringer skal gemmes og distribueres videre til de nødvendige aktører.

Deadlockudredningen skal naturligvis fuldt implementeres. Til dette kunne de nævnte løsninger eventuelt benyttes. I øvrigt bemærkes det at ved at have valgt en centralt system til repræsentation af verden, ressourcestyring, jobdelegering etc. er hele processen meget sårbar overfor sammenbrud i dette register; et subsidaritetsprincip kunne med fordel benyttes, men ville tilføje en del til kompleksiteten uden de store landvindinger.

## 4.9 Konklusion

I dette kapitel har vi kreeret en konceptløning på hvorledes multiagenter i LEGO verdenen kan håndteres. Systemet har implementeret en modificeret B-DI arkitektur, således at agenterne kan operere i en dynamisk skiftende verden og stadig benytte POP\* i planlægningsmodulet. Vi har analyseret systemet for hvorledes deadlocks og ressourcestyring vil kunne benyttes.

Til dette har vi lavet en overordnet system der uddelegere opgaver, vedligholder en repræsentation af verden, styrer ressourcer og overvåger deadlocks. Udvidelser kan med fordel tilføjes systemet og af dem vi har nævnt, vil det ikke umiddelbart kræve en revision af den basale platform.

## $K$ APITEL  $5$

# Konklusion

Vi har udviklet og implementeret en kunstig intelligens, der kan generer en handlingssekvens til at opnå givne betingelser. Til dette har vi designet og implementeret et delvist rangeret planlægningsmodul, der understøtter STRIPS. Vi har undervejs afprøvet planlægningen og eksekvering på LEGO Mindstorm NXT robotter.

Vi har vist hvorledes planlægningsmodulet kan anvendes til at udgøre planlægningsfasen i agentstyring. Det er blevet demonstreret ved at inkorporere POP i BDI arkitetktturen. Endvidere har vi undersøgt teoretiske aspekter ved flere agenter der opererer i samme miljø.

Vi har undervejs konstateret at det kræver meget nøje design af handlinger og betingelser for at planlægningen bliver konsistent. STRIPS er intuitivt at forstå, men dets resulterende planrums grafer er ganske komplekse. Et højere abstraktionsniveauet ville udgøre en stor fordel for designeren.

LEGO verdenen har vist sig ikke at være idéel til STRIPS planlægning. Omvendt kunne man konkludere at STRIPS, uden nødvendige udvidelser, ikke er alsidig nok til let at påføre selv en simpel LEGO verden. Udvidelserne ville skulle starte med en revision af beskrivelsessproget.

Idéer og design af POP, BDI strukturen og agentkoordineringen kan med fordel

videreudvikles og benyttes i fremtidigt arbejde.
### Litteratur

- [1] P. B. Galvin A. Silberschatz, J. L. Peterson. Operating System Concepts trd. edi., pages 195–224.
- [2] BenDi. Priority queue. <http://www.codeproject.com/csharp/PriorityQueue.asp>.
- [3] Tom Bylander. The computational complexity of propositional strips planning. Technical report, Matematics, Computer Science, and Statstics, 1994.
- [4] Thomas H. Cormen, Charles E. Leiserson, and Ronald L. Rivest. Introduction to Algorithms. MIT Press/McGraw-Hill, second edition, 2001.
- [5] Edsger W. Dijkstra. Bankers algorithm. <http://www.cs.utexas.edu/users/EWD/ewd06xx/EWD623.PDF>.
- [6] LEGO. Lego mindstorm nxt tribot. [http://mindstorms.lego.com/Overview/MTR\\_Tribot.aspx](http://mindstorms.lego.com/Overview/MTR_Tribot.aspx).
- [7] Anders Lemke, Johan Lidlaw, and Lars Zilmer-Pedersen. Developing multiagent lego robotics. Technical report, IMM, 2007.
- [8] Steven Minton, John Bresina, and Mark Drummond. Total-order and partial-order planning: A comparative analysis. Technical report, NASA Ames Research Center, 1994.
- [9] XuanLong Nguyen and Subbarao Kambhampati. Reviving partial order planning. In IJCAI, pages 459–466, 2001.
- [10] Prabha Ramakrishnan. Intelligent control of autonomous underwater vehicles - a partial order planner for the orca project. Master's thesis, University of Maine System, 1997.
- [11] Stuart J. Russell and Peter Norvig. Artificial Intelligence A Modern Approach. Prentice Hall International Series in Artificial Intelligence. Prentice Hall, 2003.
- [12] Daniel S. Weld. An introduction to least commitment planning. AI Maga $zine, 15(4):27-61, 1994.$
- [13] Wikipedia. Partially ordered set. [http://en.wikipedia.org/wiki/Partially\\_ordered\\_set](http://en.wikipedia.org/wiki/Partially_ordered_set).
- [14] Wikipedia. Strips. [http://en.wikipedia.org/w/index.php?title=STRIPS&oldid=](http://en.wikipedia.org/w/index.php?title=STRIPS&oldid=121703234) [121703234](http://en.wikipedia.org/w/index.php?title=STRIPS&oldid=121703234).
- [15] Wikipedia. Unit testing. [http://en.wikipedia.org/wiki/Unit\\_testing](http://en.wikipedia.org/wiki/Unit_testing).
- [16] Michael Wooldridge. Introduction to MultiAgent Systems. John Wiley and Sons, 2002.
- [17] Michael Wooldridge and Nicholas R. Jennings. Intelligent agents: Theory and practice. Knowledge Engineering Review, 10(2):115–152, 1995.
- [18] Michael J. Wooldridge. Reasoning about Rational Agents. The MIT Press, Cambridge, Massachusetts, 2000.

### Bilag A

## Pseudokode

I følgende listes pseudokode for forskellige algoritmer der har været benyttet i programmet.

```
1: procedure DFS(G)
2: for each vertex u \Box V[G] do
3: \qquad \text{color}[\text{u}] := \text{WHITE};4: \pi[u] := \text{NIL}; \triangleright \pi \text{ is node } u's parent
5: end for
6: for each vertex u \Box V[G] do
7: if color[u] = WHITE then
8: DFS-VISIT(u);
9: end if
10: end for
11: end procedure
1: procedure DFS-VISIT(u)
2: \text{color}[\text{u}] := \text{GREY}; \triangleright White vertex has just been discovered
3: for each v \Box Adj[u] do \triangleright Explore edge(u, v)
4: if color[v] = GREY then
5: PRINT "Back-Edge Found";
6: terminate DFS;
7: else if color[v] = WHITE then
8: \pi[v] := u;9: DFS-VISIT(v);10: end if
11: end for
12: \text{color}[u] := \text{BLACK}; \triangleright \text{Blacken } u; \text{ it is finished}13: end procedure
```
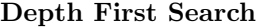

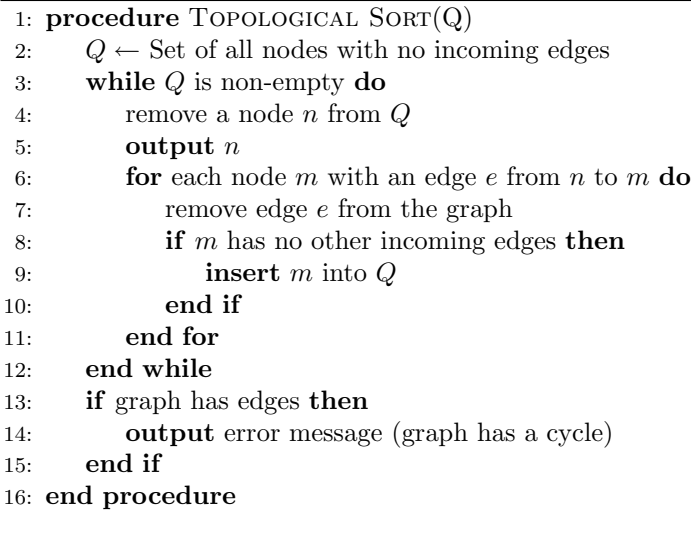

#### Topological Sort

```
1: procedure MAX-HEAPIFY(A, i)2: l \leftarrow LEFT(i);3: r \leftarrow RIGHT(i);4: if l \leq \text{heap-size}[A] and A[l] > A[i] then
5: largest \leftarrow l;6: elselargest \leftarrow i;
7: end if
8: if r \leq \text{heap-size}[A] and A[r] > A[\text{largest}] then
9: largest \leftarrow r;;
10: end if
11: if largest \neq i then
12: exchange A[i] \leftrightarrow A[largest];13: end if
14: Max-Heapify(A, largest);15: end procedure
1: procedure HEAP-MAXIMUM(A)2: return A[1];
3: end procedure
1: procedure HEAP-EXTRACT-MAX(A)2: if heap-size[A] < 1 then
3: print error 'heap underflow';
4: end if
5: max \leftarrow A[1];6: A[1] \leftarrow A[heap-size |A|];7: heap-size[A] \leftarrow heap-size[A] - 1;8: Max-Heapify(A, 1);
9: return max;
10: end procedure
1: procedure HEAP-INCREASE-KEY(A, i, key)2: if key < A[i] then
3: print error 'new key is smaller than current key';
4: end if
5: A[i] \leftarrow \text{key};
6: while i > 1 and A[PARENT(i)] < A[i] do
7: exchange A[i] \leftrightarrow A[PARENT(i)];8: i \leftarrow PARENT(i);9: end while
10: end procedure
1: procedure MAX-HEAP-INSERT(A, key)2: heap-size[A] \leftarrow heap-size[A] + 1;3: A[heap-size[A]] \leftarrow -\infty4: Heap-Increase-Key(A, heap\text{-}size[A], key);
```
5: end procedure

#### Max Priority Queue

### $_{\rm BLAG}$   $\,$   $\rm B$

# Grafisk brugergrænseflade

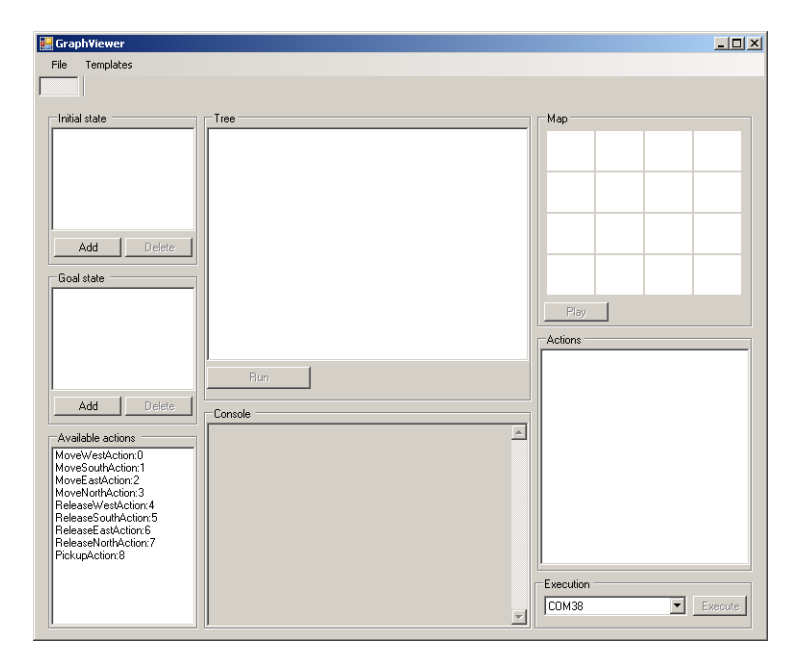

70 Grafisk brugergrænseflade

## Bilag C

## Kausal link graf

Følgende graf viser et hvordan kausal link dannes i eksemplet. Bindingerne til Start og alternative bindinger, vises som små pile for at lette overskueligheden.

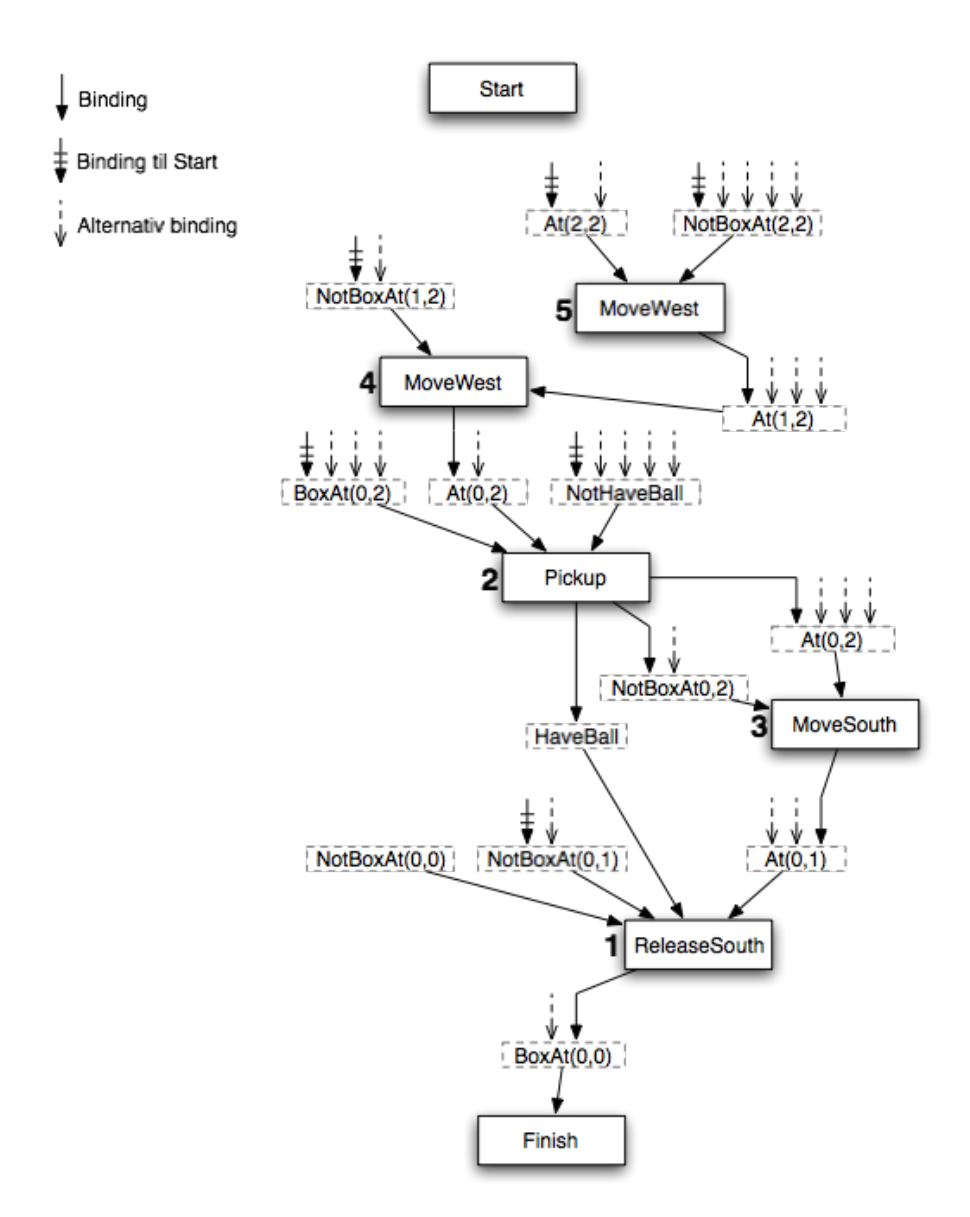

### BILAG D

## Kildekode

#### D.1 Plan.cs

```
1 using System ;
2 using System. Collections. Generic;
3 using System . Text ;
4 using MultiRoboticAgentsPlanning;
5
6 namespace MultiRoboticAgentsPlanning
7 {
8 public class Plan : IComparable, IComparable<Plan>
9 {
10 // List of actions used in the plan
11 public List <Action > actions = new MyList <Action > ();
12
13 // List of previous actions as a link
14 public List <Link > previous Actions = new MyList <Link > ();
15
16 // The StartAction
17 public Action StartAction:
18
19 // List of causal links
20 public List <CausalLink > CausalLinks = new MyList <CausalLink > ();
21
22 // List of ordering pairs.
23 // The key node has a directed edge to all of the nodes in the
           l i s t
```

```
24 public Dictionary <Action, List <Action >> orders = new Dictionary
           \langleAction, List\langleAction >>();
25
\frac{26}{7} // All conditions there are bound to StartAction's conditions
27 public Dictionary <Action, List <Condition >>
           EssentialStart Conditions = new Dictionary < Action, List <Condition \gt > ():
28
29 /∗
30 \ast A set of open preconditions. A precondition is open if it is
             not achieved by some action PRECONDITIONS in the plan.
31 * Planners will work to reduce the set of open preconditions
            to the empty set, without introducing a contradiction.
32 ∗/
33 public List \langle \text{Link} \rangle OpenP reconditions = new MyList \langle \text{Link} \rangle ();
34
\frac{35}{\sqrt{C}onstructor}36 public Plan (Action StartAction, Action FinishAction, List<
           Condition> Finish Conditions)
37 {
38 this . StartAction = StartAction;
39
40 // Add the first action to actions
41 actions . Add (Finish Action);
42
43 // Place all conditions from Finish in the OpenPrecondition
             l i s t
44 foreach ( Condition c in Finish Conditions )
45 {
46 Link FinishLink = new Link (null, c, FinishAction);
47 OpenPreconditions. Add (FinishLink);
48 }
49
50 // Add the initial order Start \rightarrow Finish
51 AddOrder (StartAction, FinishAction);
52 }
53
54 // Private constructor, used by Clone ()
55 private Plan ( )
56 {
57 }
58
59 /∗
60 * Add a ordering constraints only if there does not exists a
            cycle after
61 \star There is using a DFS to find if there is a potential cycle
62 ∗/
63 public bool AddOrder (Action before, Action after)
64 {
65 if ( after is StartAction) return false;
66
\frac{67}{100} // Search the graph for any cycles
68 Queue<Action > Q = new Queue<Action > ();
69 Dictionary \ltAction, bool> visited = new Dictionary \ltAction,
             bool>();
```

```
70 Q. Enqueue (after);
71 int i = 0;
72 while (Q. Count != 0)73 {
74 \quad i++);
75 Action a = Q. Dequeue ();
76
77 if (a. Equals (before))
78 {
79 return false;
80 }
81
82 visited . Add(a, true);
83 try
84 {
85 foreach (Action ap in orders [a])
86 {
87 if (!visited. ContainsKey (ap) & !Q. Contains (ap))
88 {
89 Q. Enqueue (ap);
90 }
91 }
92 }
93 catch ( KeyNotFoundException )
94 {
95 }
96 }
07
98 List < Action > list;
99 try
100 {
101 list = orders [before];
102 }
103 catch ( KeyNotFoundException )
104 {
105 l ist = new List <Action > ();
106 orders. Add (before, list);
107108 if (! list . Contains (after))
109 {
110 list. Add(after);
111 }
112
113 return true;
114 }
115
116 /∗ ∗
117 * Check if the plan is a solution to the whole problem
118 ∗ Use a t o p o l i g i c a l s o r t t o de term ine i f t h e r e e x i s t a l i n e a r
          \it{extension}119 ∗/
120 public bool IsSolution()
121 {
122 if (OpenPreconditions. Count == 0 && GetOrdersTopologicalSort
           () := null)
```

```
123 {
124 return true;
125 }
\begin{array}{cc}\n \text{126} \\
 \text{127}\n \end{array} return false;
127 }
128
129 // Add an action to the plan.
130 public bool AddAction (Link preActionLink, Condition
           subgoalCondition, Action subgoalAction)
131 {
132 Action preAction = preActionLink.ActionPre;
133
134 // Add ordering constrains
135 if (!AddOrder (preAction, subgoalAction))
136 {
137 return false;
138 }
139
140 // Add the causal link
141 CausalLink newlink = new CausalLink ( p reAction ,
             subgoalCondition, subgoalAction);142 CausalLinks . Add (newlink);
143
144 // Update plan:
145 Console . WriteLine ("Use: " + preAction);
_{146} if (preActionLink. Condition = null)
147 {
148 OpenPreconditions = preAction. NewOpenPreconditions (
               Open Preconditions, new link, this;
149 actions . Add ( preAction ) ;<br>
150 }
150 }
151 else
152 {
153 Console . WriteLine ("Previous action used");
154 //previous Actions. Remove (preActionLink);
155 foreach (Link link in OpenPreconditions)
156 {
157 if (link. Condition. Equals (subgoal Condition))
158 {
159 OpenPreconditions. Remove(link);
160 break;
161 }
162 }
163 }
164 return true;
165 }
166
167 // Returns a list of threats
168 public List < CausalLink > GetThreatLinks (Link unresolvedLink,
           Link selectedPreActionLink)
169 {
170 List <CausalLink> Threads = new MyList <CausalLink > ();
171 Action selected PreAction = selected PreAction Link. Action Pre;
172
173 Condition unresolvedCondition = unresolvedLink. Condition;
```
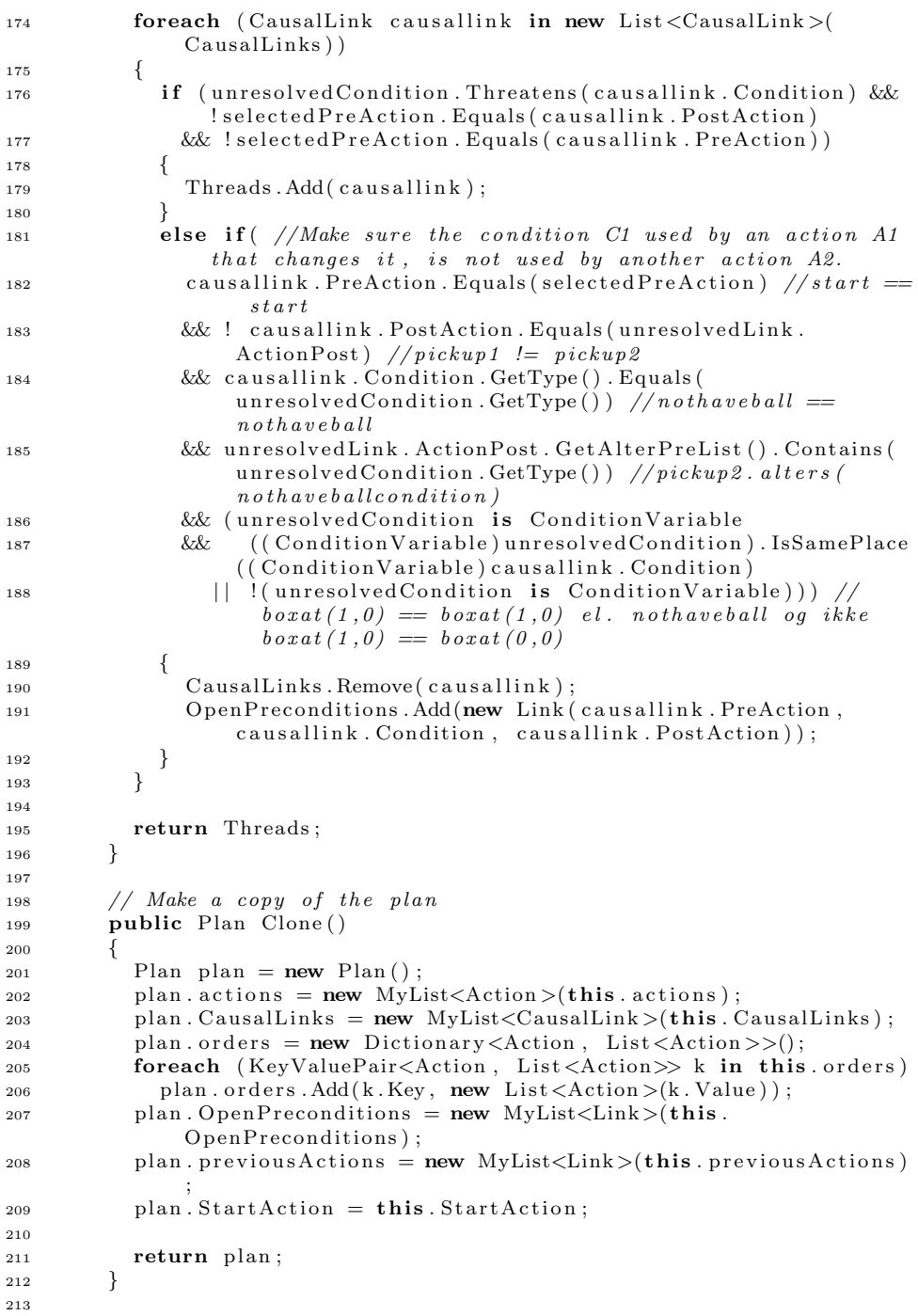

```
_{215} public override string T \circ String()216 {
217 StringBuilder s = new StringBuilder();
218 foreach (Action a in actions)
219 {
220 s \Delta Depend (a+''\n\cdot n'') ;
221 }
222
223 return s. ToString ();
224 }
225
226 // Make a linear extension from the ordering constraints via a
           to p \, o \, lo \, g \, ic \, al \, \, \, sort \, \, \, algorithm227 public LinkedList <Action> GetOrdersTopologicalSort ()
228 {
229 Dictionary <Action, List <Action>> ordercopy = new Dictionary <
             Action, List <\nAction \n&gt;&gt;();
230 foreach (KeyValuePair<Action, List<Action>> k in this orders)
231 {
232 ordercopy. Add(k. Key, new List <Action >(k. Value));
233 }
234
235 LinkedList <Action > result = new LinkedList <Action > ();
236
237 Queue<Action > Q = new Queue<Action > ();
238 Q. Enqueue (StartAction);
239
240 while (Q. Count > 0)241 \left\{242 Action n = Q. Dequeue ();
243 result. AddLast(n);
244245 try
246 {
247 foreach (Action m in new List <Action >(ordercopy [n]))
248 {
249 ordercopy [n]. Remove (m);
250 if ( ordercopy [n]. Count = 0251 ordercopy. Remove (n);
252
253 bool haveothers = false;
254 foreach (KeyValuePair<Action, List <Action >> l in
                   o rde rc op y )
255 \left\{256 if (1. Value. Contains(m))h a v e o there r = \text{true};
258 }
259 if (!haveothers) Q. Enqueue (m);
260 }
261 }
262 catch ( KeyNotFoundException ) {
\begin{array}{ccc} 263 & & & \ 264 & & & \end{array}264265
```

```
266 if ( ordercopy. Count != 0)267 return null;
268
269 return result;<br>270 }
270 }
271
272 public int CompareTo ( object p )
273 {
274 if (p is Plan)
275 return this . CompareTo ((Plan) p);
276 return 0;<br>277 }
277 }
278
279 // Compare two plans and rank the plan with the lowest
           heuristics first
280 public int CompareTo (Plan p)
281 {
282 return this . Heuristic . CompareTo (p. Heuristic);
283 }
284
285 // Calculated heuristic
286 private int calculated Heuristic = -1;
287
288 // Return the heuristic value.
289 // This value is only calculated once and stored in the private
            variable\ calculate the dHeuristic290 public int Heuristic
291 {
292 g e t
293 {
294 if (calculated Heuristic = -1)295 {
296 calculated Heuristic = 0;
297
298 // The weight of the current plan
299 foreach (Action a in actions)
300 \qquad \qquad \text{calculatedHeuristic} \qquad \qquad \text{+} \qquad \text{a. Weight};301
302 // Estimate a weight of how many actions there is needed
                for\; all\; conditions\; are\; resolved303 foreach (Link c1 in OpenPreconditions)
304 \left\{\frac{305}{\sqrt{Calculate the distance to a object and let this}weight include in the heuristic
306 if (c1. Condition is AtCondition)
307 foreach ( Condition c2 in ( ( Start Action ) Start Action ).
                    PostConditions)
308 if (c2 is AtCondition)
309 \left\{\text{int distance} = ((\text{AtCondition}) \text{cl. Condition}).DistanceTo (( (Action) c2) );
\inf (distance != \intint . MaxValue)
312 \left\{\ddot{\text{calculatedHeuristic}} \text{ = distance};314 break;
```

```
315 }
316 }
317 calculated Heuristic ++;
318 }
319 }
\begin{array}{ccc} 320 & \text{return} \text{ calculated} \text{Heuristic} \; ; \\ 321 & \text{ } \end{array}321 }
322 }
323
324 // Find all essential start conditions
325 internal void CalcEssentialStartConditions()
326 {
327 foreach ( CausalLink calink in CausalLinks)
328 {
329 if (calink PreAction is StartAction)
330 {
331 if (EssentielStartConditions.ContainsKey(calink.
                PostAction))
332 {
333 EssentielStartConditions [calink, PostAction], Add(calink,
                  Condition);
334 }
335 else
336 {
337 List < Condition > temp = new List < Condition > ();
338 temp . Add ( calink . Condition );
339 EssentielStartConditions.Add(calink.PostAction, temp);
340 }
341 }
342 }
343 }
\begin{array}{c} 344 \\ 345 \end{array} }
345 }
```
#### D.2 POPstar.cs

```
1 using System ;
2 using System. Collections. Generic;
3 using BenTools . Data ;
4 using System . Threading ;
5
6 namespace MultiRoboticAgentsPlanning
7 {
8 public class POPstar
9 {
10 // Events
11 public event EventHandler OnStarted ;
12 public event EventHandler OnStoped;
13 public event EventHandler<PlanEventArgs> OnDequeue ;
14 public event EventHandler<PlanEventArgs> OnNewPlanInQueue ;
15 public event EventHandler<PlanEventArgs> OnSuccesFinish;
16 public event EventHandler OnFailedFinish;
17
```

```
18 // Prioritized queue with the best plan on top
19 private IP riority Queue Queue = new Binary Priority Queue ();
20
21 // Returns the best plan there exists in the queue. It is not
           garantered that it is a complete plan
22 public Plan BestPlan
23 {
24 get
25 {
26 return (Plan) Queue . Peek ();
\begin{array}{ccccc}\n & & & & \\
27 & & & & \\
28 & & & & \\
\end{array}28 }
29
30 // List of all available actions
31 private List <Action> Actions;
32
33 // List of all conditions in the initial state
34 List<Condition> InitialState;
35
36 // List of all conditions in the goal state
37 List<Condition> GoalState;
38
39 public POPstar (List < Condition > Start State, List < Condition >
           GoalState, List<Action> Actions)
40 {
41 // Store all available actions, initial state conditions and
             goal state conditions
42 this \text{Actions} = \text{Actions};
43 this . Initial State = Start State;
_{44} this . GoalState = GoalState;
45
46 // The initial and goal actions
47 StartAction StartAction = new StartAction (InitialState);
48 Finish Action Finish Action = new Finish Action (GoalState);
49
50 // Making the global plan
_{51} Plan plan = new Plan (StartAction, FinishAction, GoalState);
52
\frac{1}{2} // Pushing the first element in to the queue
54 \qquad \text{Queue} \cdot \text{Push}(\text{plan}) ;55 }
56
57 internal void Start ()
58\frac{1}{2} 59 // Call the event OnStarted
60 if (OnStarted != null) OnStarted (this, new EventArgs ());
61
\frac{62}{7} // Do as long as there exists a plan in the queue
63 while (Queue \cdot Count > 0)64 {
\frac{1}{2} 65 // Extract the currently best plan
66 Plan plan = (Plan) Queue.Pop();
67
\frac{68}{7} // Call the OnDequeue event
```
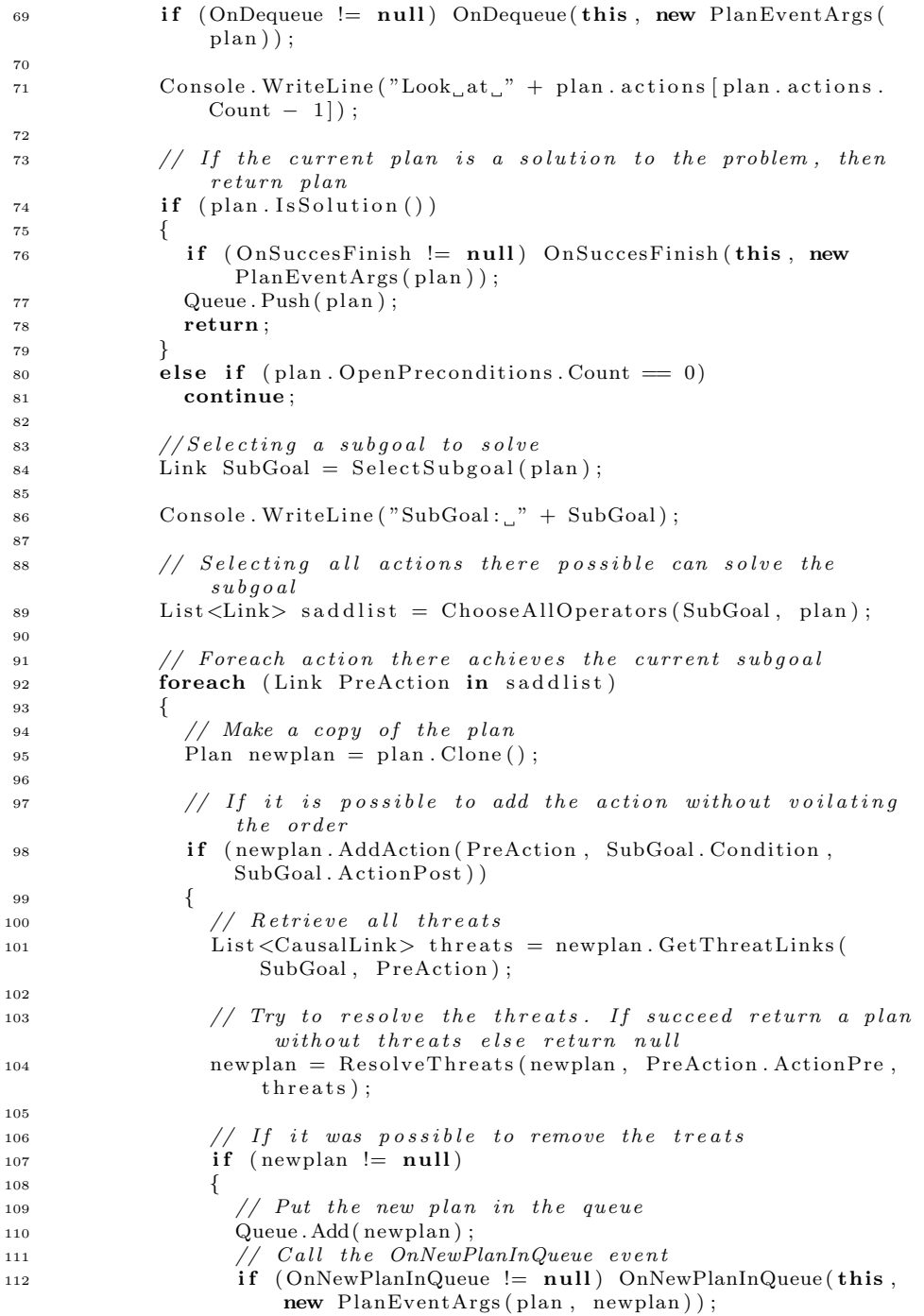

```
113 }
114 }
115 }
116 Console . WriteLine ();
117 }
118
119 // Call the OnFailed Fisish event
120 if (OnFailedFinish != null) OnFailedFinish (this, new
             EventArgs();
121 return;
122 }
123
124 #region POP internal methods
125
126 // Selecting a subgoal to solve
127 private Link SelectSubgoal (Plan plan)
128 {
129 // Returns the first condition in the list
130 return plan . OpenP reconditions [0];
131 }
132
133 // Find all actions there achieves the subgoal and return them
134 private List<Link> ChooseAllOperators (Link SubGoal, Plan plan)
135 {
136 List <Link > list = new MyList <Link > ();
137
138 // Try to find any previous actions there can be reused to
             achieve the subgoal
139 foreach (Link link in plan . previous Actions)
140 {
141 if (link . ActionPre == SubGoal . ActionPre)
142 \left\{143 continue ;
144 }
145
146 if (link . Condition . Equals (SubGoal . Condition)
147 && !link . ActionPre . Equals (SubGoal . ActionPost)
148 \& \; \; !(link . ActionPre is MoveAction && SubGoal . ActionPost
                  is MoveAction)
149 \&\& ! (link . ActionPre is MoveAction && SubGoal . ActionPost
                  is ReleaseAction)
150 )
151 {
152 l i s t . Add(\lim k);
153 }
154 // if subgoal is not bound the unmatched handle can still
               achieve the goal.
155 else if (!SubGoal. Condition. IsBothBound () && link. Condition
               . IsBothBound () & SubGoal. Condition. GetType (). Equals (
               link. Condition. GetType()156 &\&(!(\text{link ActionPre.GetType})). Equals (SubGoal . Action Post .
                 GetType() )) )157 {
158 // ( (Condition Variable ) SubGoal. Condition ) . Bind Variables (
                 Condition \, Variable \, ) \, link \, . \; Condition \, ) \, ;
```

```
159 Condition Variable sc = ((\text{Condition Variable}) \text{SubGoal}.
                Condition);
160 Condition Variable lk = ((Condition Variable) link. Condition) ;
161
162 if (sc. GetVariableX(). IsBound())
163 {
164 if (!( Condition Variable ) SubGoal . Condition ) . GetInteger X
                  (). Equals ( lk. GetIntegerX())
165 continue ;
166  }
167 if (\text{sc}. \text{GetVariableY}() \text{. IsBound}() )168 {
169 if (!( Condition Variable ) SubGoal . Condition ) . GetInteger Y
                  (). Equals ( lk. GetInteger Y())
170 continue;
171 }
172 l i s t . Add ( l i n k );
173 }
174 }
175
176 // Add startaction if its achieves the subgoal
177 if (plan. StartAction. Achieves (SubGoal, plan) & plan.
             StartAction != SubGoal. ActionPre)178 {
179 list.Add(new Link(plan.StartAction, null, null));
180 }
181
182 // Add actions from all available actions it its achieves the
             s u b g o al
183 foreach (Action action in Actions)
184 {
185 if (action Achieves (SubGoal, plan))
186 {
187 list. Add(new Link ((Action) Activator. CreateInstance (action
                . \text{GetType}(), null, null);
188 }
189 }
190 return list;
191 }
192
193 // Try recursion to resolve the threats by making ordering
           c\,onstrains194 private Plan ResolveThreats (Plan plan, Action threat, List<
           CausalLink>threads)
195 {
_{196} if (threats. Count = 0)
197 {
198 return plan;
199 }
200
201 // Promotion
_{202} Plan plan 2 = plan . Clone ();
203 if (plan. AddOrder (threat, threats [0]. PreAction))
204 \left\{\right.
```

```
205 plan = ResolveThreats (plan, threat, threats GetRange (1,threats. Count -1);
206 if (plan != null)
207 {
208 return plan;
\begin{array}{ccc}\n209 & & & \n\end{array}
210
210 }
211
212 // Demotion
213 if (plan2. AddOrder (threats [0]. PostAction, threat))
214 \left\{\right.p plan 2 = Resolve Threats (plan 2, threat, threats GetRange (1, 1)threats. Count -1);
216 if (plan2 = null)
217 {
218 return plan2;
219 }
220 }
221 Console . WriteLine ("Threat Could Not Be Resolved");
222 return null:
223 }
\begin{array}{cc} 224 \\ 225 \end{array} #endregion
225 }
226
227 #region Event arguments
228 public class PlanEventArgs : EventArgs
229 {
230 private Plan _parent;
231 private Plan plan;
232
233 public Plan Plan
234 {
235 g e t
236 {
237 return _plan;<br>238 }
238239 private set
240 {
\label{eq:11} \begin{array}{rcl} \texttt{241} & \hspace*{1.5cm} & \texttt{-plan} \; = \; \texttt{value} \, ; \end{array}\begin{array}{ccc}\n 242 & & & \n \end{array}
\begin{array}{ccc}\n 243 & & & \n \end{array}243244
245 public Plan Parent
246 {
247 g e t
248 {
249 return _parent;
250 }
251 private set
252 {
253 parent = value;<br>254254 }
255 }
256
257 public PlanEventArgs (Plan plan) : base ()
```

```
258 {
259 this . Parent = null;
260 this . Plan = plan;
261 }
262
263 public PlanEventArgs (Plan parent, Plan plan) : base ()
264 {
265 this . Parent = parent;
266 this . Plan = plan;
267 }
268 }
269 #endregion
270 }
```
#### D.3 Action.cs

```
1 using System ;
2 using System. Collections. Generic;
3 using System . Text ;
4 using System. Collections;
5 using NXTRemoteControl ;
6
7 namespace MultiRoboticAgentsPlanning
8 {
9 public abstract class Action
10 {
11 protected static int numbercount = 0:
12 protected int number = 0;
13 protected List \langle \text{Type}\rangle preconditions \text{Type} = new MyList \langle \text{Type}\rangle ();
14 protected List \langle \text{Type} \rangle addConditionTypes = new MyList \langle \text{Type} \rangle ();
15 protected List \langle \text{Type}\rangle alter Add Condition Types = new MyList \langle \text{Type}\rangle>();
16 protected List \langle Type \rangle alter PreConditionTypes = new MyList < Type>();
17 protected bool extraLinks1 = true;
18 protected bool ext{extralinks2} = false;19
20 protected Action ()
21 {
22 number = numbercount++;
23 }
24
25 public virtual void Execute (NXTControl nxt)
26 {
27
28 }
29 protected virtual bool ActionAchieves (Link subgoal, Plan p)
30 {
31 return true ;
32 }
33
34 public virtual List <Link> NewOpenPreconditions (List <Link>
            OpenPreconditions, CausalLink SubGoalLink, Plan p)
```

```
35 {
36 Condition SubGoalCondition = SubGoalLink. Condition;
37 MyList \langle \text{Link} \rangle result = new MyList \langle \text{Link} \rangle (Open Preconditions);
38 MyList<Type> temp = new MyList<Type>( addConditionTypes ) ;
39
40 Variable newVarX = new Variable ();
41 Variable newVarY = new Variable ();
42
43 Variable oldVarX = new Variable ();
44 Variable oldVarY = new Variable ();
45
46 foreach (Link 1 in OpenPreconditions)
47 {
48 Condition c = 1. Condition;
49
50 /∗
51 * For hver condition i OpenPreconditions, fjern alle som
               matcher typerne
52 * i addconditionType listen, hvis conditionen er ubundet
               e l l e r
53 * hvis conditionen har samme koordinat (variabel) som
               SubGoal Condition54 */
55 if (SubGoalLink PostAction Equals (1. ActionPost) & &
              addConditionTypes. Contains (c.GetType())56 {
\text{if } (\text{!c}.\text{IsBothBound}() )58 {
r \in \text{subt } R result . Remove (1);
60 if (extraLinks1) p. CausalLinks . Add(new CausalLink)
                   SubGoalLink . PreAction, c, SubGoalLink . PostAction)
                   ) ;
61 }
62 else if (SubGoalCondition \t, ISBothBound())63 {
64 if (SubGoalCondition is ConditionVariable)
65 {
66 if ((\text{Condition Variable}) \text{SubGoalCondition}). IsSamePlace
                   ((\text{ConditionVariable})c)67 \left\{result. Remove (1);
69 if (extraLinks1) p. CausalLinks. Add(new CausalLink (
                     SubGoalLink. PreAction, c, SubGoalLink.
                     PostAction);
70 }
71 }
72 }
\begin{array}{ccc} 73 & & & \ & 74 & & \ \end{array}74 }
75
76
77 if (SubGoalCondition is ConditionVariable)
78 {
79 newVarX = newXVariable (((ConditionVariable) SubGoalCondition
              ). GetVariableX();
```

```
80 newVarY = newVariance ((\text{Condition Variable}) SubGoalCondition) . GetVariableY ( ) ) ;
81
82 oldVarX = ((ConditionVariable)SubGoalCondition).
               GetVariableX();
83 oldVarY = ((\text{ConditionVariable})\text{SubGoalCondition}).
               GetVariableY():
84 }
85
86 foreach (Type PrecondType in preconditionsTypes)
87 {
88 Condition c;
89 if (PrecondType.IsSubclassOf(typeof(ConditionVariable)))
90 {
91 object \begin{bmatrix} \end{bmatrix} args = new object \begin{bmatrix} 2 \end{bmatrix};
\arg s [0] = \text{newVarX};93 \arg s [1] = newVarY;94 c = (Condition) Activator. CreateInstance (PrecondType, args
                 ) ;
95 }
96 else
97 {
98 c = (Condition) Activator . CreateInstance (PrecondType);
99 }
100
101 result . Add (new Link (null, c, this));
102 }
103
104
105 object \begin{bmatrix} \end{bmatrix} \text{ args1} = \text{new object } \begin{bmatrix} 2 \end{bmatrix};106 if (oldVarX.IsBound () & oldVarY.IsBound ())
107 {
\arg\sin 0 = \text{oldVarX};
\arg\sin[1] = \text{oldVarY};110 }
111 else
112 \left\{\arg s1 [0] = newVarX;\arg\sin[1] = \text{newVarY};115 }
116
117 foreach (Type type in temp)
118 {
119 Condition c;
120 if ( type . IsSubclass Of ( typeof ( Condition Variable ) ) )
121 \left\{122
c = (Condition) Activator. CreateInstance (type, args1);<br>124124 }
125 else
126 {
c = (Condition) Action. CreateInstance(type);
128 }
129 p. previous Actions . Add (new Link (this, c, null));
```

```
130 if (extraLinks2) p. CausalLinks. Add(new CausalLink (
                SubGoalLink. PreAction, c, SubGoalLink. PostAction);
131 }
132 return r e sult ;<br>
133 }
133 }
134
135 public bool Achieves (Link subgoal, Plan plan)
136 {
137 foreach (Type effect in alterAddConditionTypes)
138 {
139 if ( effect . Equals ( subgoal . Condition . GetType ( ) ) )
140 {
141 return ActionAchieves (subgoal, plan);
\begin{array}{ccc} 142 & & & \end{array}143 }
144 return false;
145 }
146
147 public bool Is Applicable (Condition goal)
148 {
149 return addConditionTypes.Contains (goal.GetType ());
150 }
151
152 protected virtual Variable newXVariable (Variable oldvar)
153 {
154 return oldvar;
155 }
156
157 protected virtual Variable newYVariable (Variable oldvar)
158 {
159 return oldvar;
160 }
161
_{162} public List \langle \text{Type} \rangle Get P reconditions ()
163 {
164 return preconditions Types;
165 }
166
167 public List <Type> GetAddList()
168 {
169 return addConditionTypes;
170 }
171
172 public List \langle \text{Type} \rangle GetAlterAddList()
173 {
174 return alterAddConditionTypes;
175 }
176
177 public List <Type> GetAlterPreList()
178 {
179 return alterPreConditionTypes;<br>180 }
180 }
181
182 private int weight = 1;
183 public int Weight
```

```
185 get
186 {
187 return weight;
188 }
189
190 protected set
191 {
192 weight = value;
193 }
194 }
195
196 public override string ToString()
197 {
198 return this GetType(). Name + ": " + this . number;
199 }
200 }
201
202 public abstract class MoveAction : Action
203 {
204
205
206 private static int y;
207 private static int x;
208
209 public int deltaX = 0;
210 public int deltaY = 0;
211
212
213 public MoveAction (): base ()
214 {
215 preconditionsTypes.Add(typeof(NotBoxAtCondition));
216 preconditions Types. Add (typeof (AtCondition));
217
218 addConditionTypes.Add(typeof(NotBoxAtCondition));
219 addConditionTypes.Add(typeof(AtCondition));
220
221 alterAddConditionTypes.Add(typeof(AtCondition));
222
223 alterPreConditionTypes.Add(typeof(AtCondition));<br>224 }
224 }
225
226 public static void SetMaxY (int value)
227 {
228 \t y = value;229 }
230
231 public static int GetMaxY()
232 {
233 return y ;
234 }
235
236 public static void SetMaxX (int value)
237 {
238 \quad x = value;
```
{

```
239 }
240
_{241} public static int GetMaxX()
242 {
243 return x ;
244 }
245
246 protected override Variable newXVariable (Variable oldvar)
247 {
248 return new Variable (oldvar. GetValue () + deltaX);
249 }
250
251 protected override Variable newYVariable (Variable oldvar)
252 {
253 return new Variable (oldvar. GetValue () + deltaY);
254 }
255
256 }
257
258 public class MoveSouthAction : MoveAction
259 {
260 public MoveSouthAction (): base ()
261 {
262 deltaY = 1;
263 }
264
265 protected override bool ActionAchieves(Link subgoallink, Plan p
            )
266 {
267 Condition subgoal = subgoallink. Condition;
268
269 if (subgoal is AtCondition)
270
271 return ((AtCondition) subgoal). GetIntegerY () < MoveAction.
               GetMaxY();
272 }
273 return false;
274 }
275
276
277 public override void Execute ( NXTControl nxt )
278 {
279 \quad \text{nxt .} \text{Move} \left( \text{NXTControl .} \text{SOUTH} \right);280 }
281 }
282
283 public class MoveNorthAction : MoveAction
284 {
285 public MoveNorthAction ( ) : base ( )
286 {
287 deltaY = -1;
288 }
289
290 protected override bool ActionAchieves (Link subgoallink, Plan p
            )
```

```
291 {
292 Condition subgoal = subgoallink. Condition;
293 if (subgoal is AtCondition)
\begin{array}{ccc} 294 & \hspace{15mm} & \end{array}295 return ((AtCondition) subgoal). GetIntegerY() > 0;
296 }
297 return false:
298 }
299
300 public override void Execute ( NXTControl nxt )
301 {
302 nxt . Move ( NXTControl . NORTH) ;
303 }
304 }
305
306 public class MoveWestAction : MoveAction
307 {
308 public MoveWestAction ( ) : base ( )
309 {
310 deltaX = 1:
311 }
312
313 protected override bool ActionAchieves (Link subgoallink, Plan p
           )
314 {
315 Condition subgoal = subgoallink. Condition;
316 if (subgoal is AtCondition)
317 {
318 return ((\text{AtCondition}) \text{subgoal}) \cdot \text{GetIntegerX}() < \text{MoveAction}.GetMaxX();
319 }
320 return false;
321 }
322
323
324 public override void Execute ( NXTControl nxt )
325 {
326 nxt . Move ( NXTControl .WEST) ;
327 }
328 }
329
330 public class MoveEastAction : MoveAction
331 {
332 public MoveEastAction () : base ()
333 {
334 deltaX = -1;
335 }
336
337 protected override bool ActionAchieves (Link subgoallink, Plan p
           )
338 {
339 Condition subgoal = subgoallink. Condition;
340 if (subgoal is AtCondition)
341 {
342 return ((AtCondition) subgoal). GetIntegerX() > 0;
```

```
343 }
344 return false;
345 }
346
347
348 public override void Execute ( NXTControl nxt )
349 {
350 nxt . Move ( NXTControl .EAST) ;
\begin{array}{c} 351 \\ 352 \end{array}352 }
353
354 public class PickupAction : Action
355 {
356 public PickupAction () : base ()
357 {
358 Weight = 3;
359
360 preconditionsTypes.Add(typeof(BoxAtCondition));
361 preconditions Types. Add (typeof (NotHaveBallCondition));
362 preconditions Types. Add (typeof (AtCondition));
363
364 addConditionTypes.Add(typeof(HaveBallCondition));
365 addConditionTypes . Add(typeof(NotBoxAtCondition));
366 addConditionTypes.Add(typeof(AtCondition));
367
368 alterAddConditionTypes.Add(typeof(HaveBallCondition));
369 alterAddConditionTypes.Add(typeof(NotBoxAtCondition));
370
371 alterPreConditionTypes.Add(typeof(BoxAtCondition));
372 alterPreConditionTypes.Add(typeof(NotHaveBallCondition));<br>373 }
373 }
374
375
376 public override void Execute ( NXTControl nxt )
377 {
378 \quad \text{nxt. pickupBall()};379 }
380 }
381
382 public abstract class ReleaseAction : Action
383 {
384 public int deltaXneg = 0;
385 public int deltaYneg = 0;
386
387 public ReleaseAction () : base ()
388 {
389
390 Weight = 3;
391
392 preconditions Types. Add (typeof (HaveBallCondition));
393 preconditions Types. Add (typeof (NotBoxAtCondition));
394 preconditionsTypes.Add(typeof(AtCondition));
395
396 addConditionTypes.Add(typeof(BoxAtCondition));
397 addConditionTypes.Add(typeof(NotHaveBallCondition));
```

```
398 addConditionTypes.Add(typeof(AtCondition));
399
400 alterAddConditionTypes.Add(typeof(BoxAtCondition));
401 alter AddConditionTypes. Add(type of (NotHaveBallCondition));
402
403 alterPreConditionTypes.Add(typeof(HaveBallCondition));
404 alterPreConditionTypes.Add(typeof(NotBoxAtCondition));
405 }
406
407 public override void Execute ( NXTControl nxt )
408 {
409 // nxt. Release ();
410 }
411
412 protected override Variable newXVariable (Variable oldvar)
413 {
144 return new Variable (oldvar. GetValue () + deltaXneg);
415 }
416
417 protected override Variable newYVariable (Variable oldvar)
418 {
1419 return new Variable (oldvar. GetValue () + deltaYneg);
420 }
421
422 public override List < Link > New Open Preconditions ( List < Link >
           OpenPreconditions, CausalLink SubGoalLink, Plan p)
423 {
^{424} Condition SubGoalCondition = SubGoalLink Condition ;
\text{MyList}\leq \text{Link} result = new MyList\lt \text{Link} >(OpenPreconditions);
426
427 Variable newVarX = newVarX variable ();
428 Variable newVarY = new Variable ();
429
430 Variable oldVarX = new Variable ();
431 Variable oldVarY = new Variable ();
432
433 foreach (Link 1 in OpenPreconditions)
434 {
435 Condition c = 1. Condition;
436
437 /∗
438 ∗ For hver condition i OpenPreconditions, fjern alle som
                matcher typerne
439 ∗ i addconditionType listen, hvis conditionen er ubundet
                e l l e r
440 ∗ hvis conditionen har samme koordinat (variabel) som
                SubGoal Condition441 ∗/
142 if (SubGoalLink . PostAction . Equals (1. Action Post) & &
               addConditionTypes. Contains (c.GetType())443 {
i \in \{ \text{!c} \cdot \text{lsBothBound}(\cdot) \}445 {
r result . Remove (1);
```
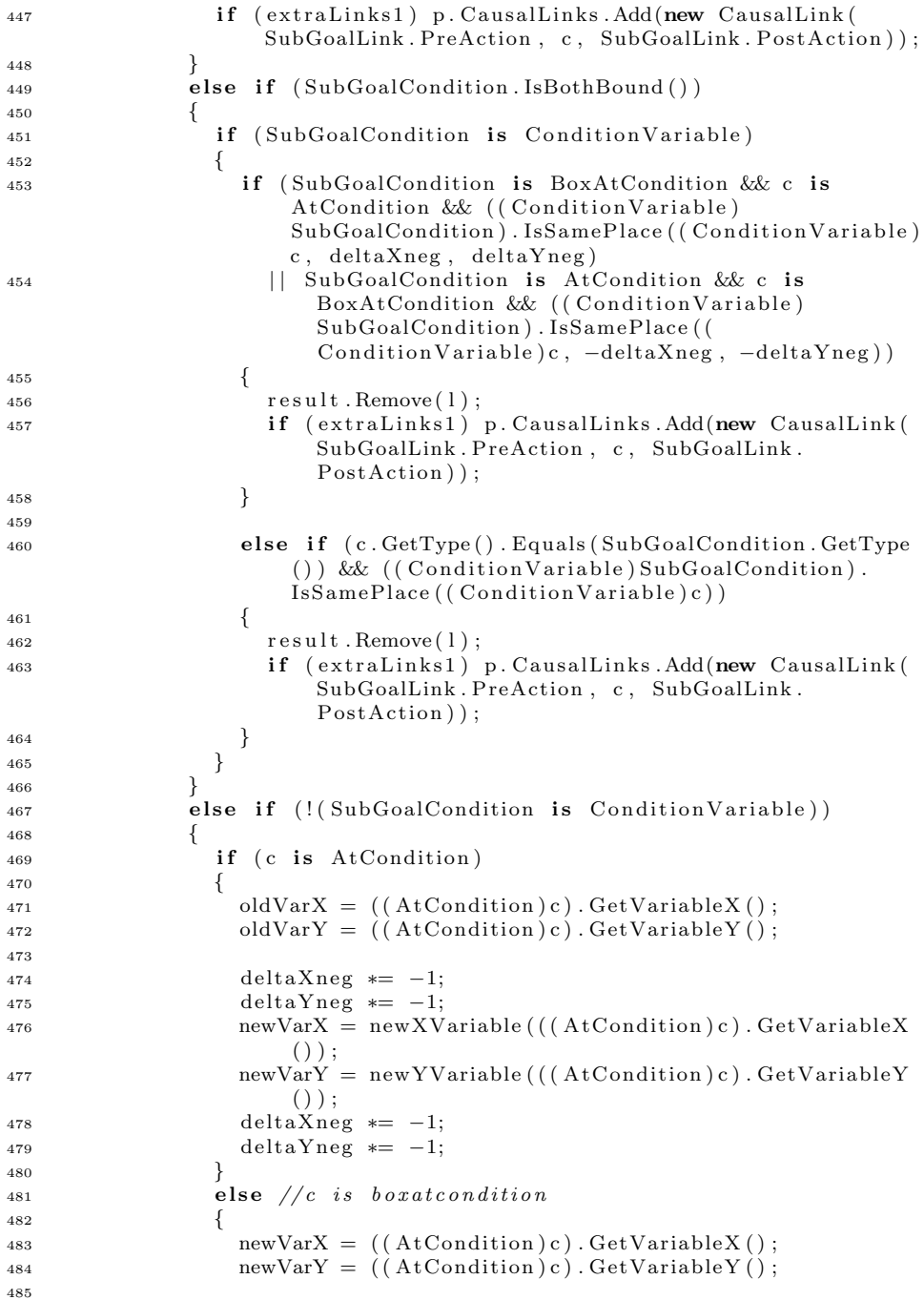

```
486 oldVarX = newXVariable (((\text{AtCondition})c) \cdot \text{GetVariable}() ) ;
487 oldVarY = newYVariable (((AtCondition)c). GetVariableY
                     () ) ;
488 }
189 \t\t \text{result } R emove (1);
490 if (extraLinks1) p. CausalLinks. Add(new CausalLink)
                   SubGoalLink.PreAction, c, SubGoalLink.PostAction);
491 }
492 }
493 }
494
495
496 if (SubGoalCondition is ConditionVariable)
497 {
198 newVarX = newXVariable (((ConditionVariable)SubGoalCondition
               ). GetVariableX();
499 newVarY = newYVariable (((ConditionVariable)SubGoalCondition
               \cdot GetVariableY() ;
500
_{501} oldVarX = ((ConditionVariable)SubGoalCondition).
               GetVariableX();
502 oldVarY = ((ConditionVariable)SubGoalCondition).
               GetVariableY();
503 }
504
505 if (SubGoalCondition is BoxAtCondition)
506 {
507 result. Add(new Link(null, new HaveBallCondition(), this));
508 result . Add (new Link (null, new NotBoxAtCondition (oldVarX,
               \mathrm{oldVarY}\,) \ , \ \ \mathbf{this}\,) \ ) \ ;509 result. Add(new Link(null, new NotBoxAtCondition(newVarX,
               newVarY), this ); //
510 result . Add(new Link (null, new AtCondition (newVarX, newVarY)
               , this ) );
511
512
513 p. previous Actions . Add (new Link (this, new AtCondition)
               newVarX, newVarY, null);
514 p. previous Actions. Add (new Link (this, new
               NotHaveBallCondition ( ), null );
515
516 if (extraLinks2)
517 {
518 p. CausalLinks . Add(new CausalLink (SubGoalLink . PreAction,
                 new AtCondition (newVarX, newVarY), SubGoalLink.
                 PostAction));
519 p. CausalLinks . Add (new CausalLink (SubGoalLink . PreAction
                 new NotHaveBallCondition (), SubGoalLink . PostAction) );
520 }
521 }
522 else //subgoalcondition is NotHaveBallCondition
523 {
524 result . Add(new Link ( null , new AtCondition ( old VarX , old VarY )
               , this ) );
```
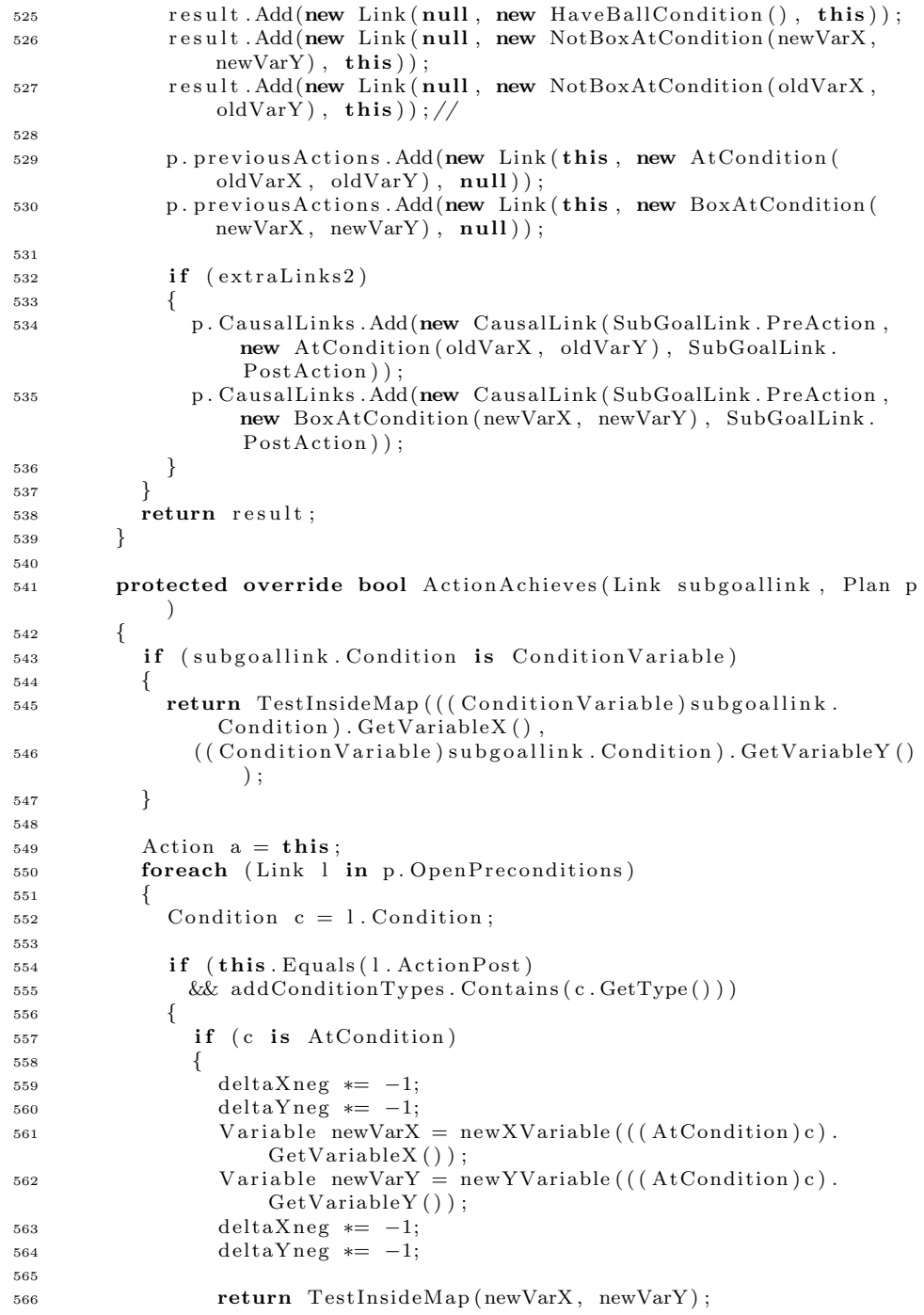

```
567 }
568 else if (c is BoxAtCondition)
569 {
570 return TestInsideMap ( ( (AtCondition ) c ) . GetVariableX ( ),
                  ((\text{AtCondition}) c) \cdot \text{GetVariableY} ();
571 }
572 }
573 }
574 return true;<br>575 }
575 }
576 protected abstract bool TestInsideMap (Variable x, Variable y);
577
578 }
579
580 public class ReleaseNorthAction : ReleaseAction
581 {
582
583 public ReleaseNorthAction (): base ()
584 {
585 deltaYneg = -1;
586 }
587
588 protected override bool TestInsideMap (Variable x, Variable y)
589 {
590 if (y. IsBound()591 {
592 return y . GetValue () > 0;
593 }
594 return true ;
595 }
596
597 public override void Execute ( NXTControl nxt )
598 {
599 nxt . Release (NXTControl .NORTH);
600 }
601
602
603 }
604
605 public class ReleaseSouthAction : ReleaseAction
606
607 public ReleaseSouthAction()
608 : base ()
609 {
610 deltaYneg = 1;
611 }
612
613 protected override bool TestInsideMap (Variable x, Variable y)
614 {
615 if (y. IsBound ())
616 {
617 return y . GetValue () < MoveAction . GetMaxY();
618 }
619 return true ;
620 }
```
```
621
622 public override void Execute ( NXTControl nxt )
623 {
624 nxt . Release (NXTControl . SOUTH) ;
625 }
626 }
627
628 public class ReleaseEastAction : ReleaseAction
629 {
630 public ReleaseEastAction()
631 : base ( )
632 {
633 deltaXneg = -1;
634 }
635
636 protected override bool TestInsideMap (Variable x, Variable y)
637 {
638 if (x. IsBound() )639 {
640 return x . GetValue ( ) > 0;
641 }
\begin{array}{cc} 642 \\ 643 \end{array} return true;
643 }
644
645 public override void Execute ( NXTControl nxt )
646 {
647 nxt . Release (NXTControl . EAST);
648 }
649 }
650
651 public class ReleaseWestAction : ReleaseAction
652 {
653 public ReleaseWestAction ()
654 : base ( )
655 {
656 deltaXneg = 1;
657 }
658
659 protected override bool TestInsideMap (Variable x, Variable y)
660 {
661 if (x. IsBound() )662 {
663 return x . GetValue () < MoveAction . GetMaxX();
664 }
665 return true ;
666 }
667
668 public override void Execute ( NXTControl nxt )
669 {
670 nxt . Release (NXTControl . WEST) ;
671 }
672
673 }
674
675
```

```
677 public class StartAction : Action
678 {
_{679} public List < Condition > Post Conditions;
680 private NotBoxAtCondition [, ] notboxatlist;
681
682
683 public StartAction (List < Condition > startCond)
684 {
685 notboxatlist = new NotBoxAtCondition [4, 4];
686 Weight = 0;
687
688 PostConditions = startCond;
689
690 for (int i = 0; i < notboxatlist. GetLength (0); i++)
691 {
692 for (int j = 0; j < not boxatlist. GetLength (1); j++)693 {
694 notboxatlist [i, j] = new NotBoxAtCondition (i, j);
695 }
696 }
697
698 alterAddConditionTypes.Add(typeof(NotBoxAtCondition));
699 foreach ( Condition c in PostConditions)
700 {
701 alter Add Condition Types . Add (c. GetType ());
702
703 if (c is BoxAtCondition)
704 {
705 notboxatlist [((BoxAtCondition)c). GetIntegerX ()), ((BoxAtCondition (c). GetIntegerY() ] = null;706 }
707 }
708 foreach (Condition c in notboxatlist)
709 {
710 if (c := null)711 {
712 PostConditions. Add(c);
713 }
\begin{array}{ccc} 714 & & & \ & 715 & & \end{array}715 }
716
717 protected override bool ActionAchieves (Link subgoallink, Plan p
            \lambda718 {
719 Condition subgoal = subgoallink. Condition;
720
721 if (subgoal is ConditionVariable && (!((ConditionVariable)
              subgoal). GetVariableY(). IsBound() | | !((ConditionVariable
             (s) subgoal). GetVariableX(). IsBound())
722 {
723 foreach ( Condition startcondition in PostConditions)
724 {
\text{if } (\text{starcondition}. \text{GetType}() \text{.)} if (\text{starcondition}. \text{GetType}() \text{.)}//\mathcal{B}\mathcal{B} ! ((Condition Variable) subgoal). Is Bound ())
```
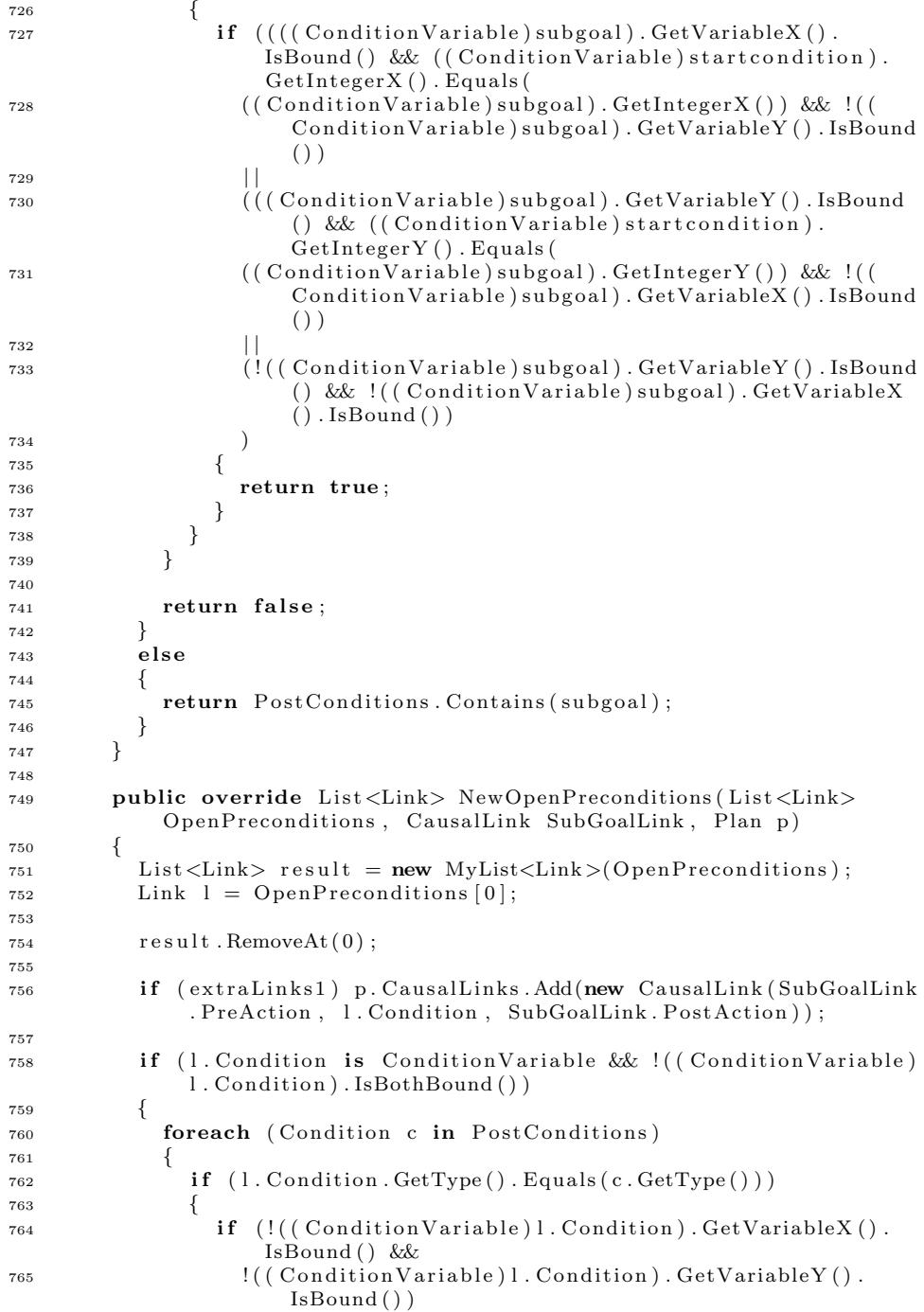

```
766 {
767 ( (Condition Variable ) l . Condition ) . Get Variable X ( ) . Bind
                     ((( ConditionVariable)c). GetIntegerX() ;
768 ( (Condition Variable ) 1. Condition ) . Get Variable Y ( ) . Bind
                     (( (Condition Variable) c) . GetInteger Y()) ;769 break ;
770 }
771 e lse
772 {
773 if (!( (Condition Variable ) l . Condition ) . Get Variable X () .
                     IsBound ( )
\&\& \left( ( \text{Condition Variable}) \right). Gondition ). GetIntegerY().
                       \mathrm{\dot{E}quals} ( ( ( Condition Variable ) c ) . Get Integer Y ( ) )
775 )
776 ( (Condition Variable ) l . Condition ) . Get Variable X ( ) .
                       \text{Bind } ((( \text{Condition Variable } ) c ). \text{GetIntegerX} () ;
777 else if (|((\text{ConditionVariable})|).\text{Condition}).GetVariableY ( ) . IsBound ( )
778 \&c \text{ (Condition Variable)}. Condition ). GetInteger X().
                       Equals (( (Condition Variable) c) . GetIntegerX())779 )
780 ( (Condition Variable ) l . Condition ) . GetVariable Y ( ) .
                       \text{Bind } ((( \text{Condition Variable } ) c ). \text{GetIntegerY} () ;
781 else
782 continue ;
783 break ;
784 }
785 }
786 }
787 }
788 return result;
789 }
790
791 public override void Execute ( NXTControl nxt )
792 {
793 }
794 }
795
796 public class FinishAction : Action
797 {
798 private List < Condition > PreConditions;
799 public FinishAction (List < Condition > goalConds)
800 {
801 Weight = 0;
802
803 PreConditions = goalConds;
804 foreach (Condition c in goalConds)
805 {
806 preconditionsTypes.Add(c.GetType());
807 }
808 }
809810 protected override bool ActionAchieves (Link subgoal, Plan p)
811 {
812 return true ;
```

```
813 }
814
815 public override void Execute ( NXTControl nxt )
816 {
817 }
818
819 }
820
821 }
```
# D.4 Conditions.cs

```
1 using System ;
2 using System. Collections. Generic;
3 using System . Text ;
4
5 namespace MultiRoboticAgentsPlanning
6 {
7 public abstract class Condition
8 {
9 public override bool Equals (object c)
10 {
11 return this . GetHashCode ( ) = c . GetHashCode ( ) ;
12 }
13
14 public override int GetHashCode ( )
15 {
16 return this . ToString (). GetHashCode ();
17 }
18
19 public virtual bool Threatens (Condition c)
20 {
21 return false;
22 }
23
_{24} public override String ToString()
25 {
26 return this . GetType () . Name;
27 }
28
29 public virtual bool IsBothBound ()
30 {
31 return false;
32 }
33 }
34
35 public abstract class Condition Variable : Condition
36 {
37 protected Variable xVar, yVar;
38
39 public override bool IsBothBound ( )
40 {
41 if (xVar. IsBound() \&x Var. IsBound())
```

```
42 {
43 return true ;
44 }
45 return false;
46 }
47
48 public void BindVariables (ConditionVariable c)
49 {
50 \qquad xVar.Bind(c.GetIntegerX());
51 yVar. Bind (c. GetInteger Y()) ;
52 this . IsBothBound ();
53 }
54
55 public void BindVariables (int x, int y)
56 {
57 \times Var \cdot Bind(x);58 \qquad yVar.Bind(y);<br>59 \qquad \qquad59 }
60
61 public int GetIntegerX()
62 {
63 return xVar. GetValue ();
64 }
65
66 public int GetIntegerY()67 {
68 return yVar. GetValue ();
69 }
70
71 public Variable GetVariableX()
72 {
73 return xVar ;
74 }
75
76 public Variable GetVariableY()
77 {
78 return yVar ;
79 }
80
81 public bool IsSamePlace (ConditionVariable c)
82 {
83 return IsSamePlace (c, 0, 0);
84 }
85
86 public bool IsSamePlace (ConditionVariable c, int deltaX, int
           delta Y)87 {
88 if (this . IsBothBound () & c . IsBothBound () )
89 {
90 return this . GetIntegerX () = c. GetIntegerX ()+deltaX & this
               \text{. GetIntegerY}() = c \cdot \text{GetIntegerY}() + \text{deltaY};91 }
\begin{array}{ccc} 92 & & \text{return false;} \\ 93 & & \end{array}93 }
94
```

```
95 public int DistanceTo (Condition Variable c)
96 {
97 if (this . IsBothBound () & c . IsBothBound () )
 98 {
99 return Math. Abs (this . GetIntegerX () – c. GetIntegerX ()) +
                  Math. Abs (\textbf{this} \cdot \text{GetIntegerY}() - c \cdot \text{GetIntegerY}());100 }
101 return int . MaxValue;
\begin{array}{ccc} 102 & & & \{103 & & \} \end{array}103 }
104
105 public class AtCondition : Condition Variable
106 {
107
_{108} public AtCondition (Variable x, Variable y)
109 {
110 \mathbf{this} \cdot \mathbf{xVar} = \mathbf{x};
111 \text{this } . \text{yVar} = \text{y};112 }
113
114 public AtCondition (int x, int y)
115 {
116 xVar = new Variable(x);117 yVar = new Variable(y);
118 }
119
120
121 public override bool Threatens (Condition c)
122 {
123 /* if (c. GetType(). Equals (type of (AtCondition)))124 {
125 A tCondition \, at \, c = (At Condition) c ;126 return !( \text{ at } c \text{. } GetInteger X() == this \text{. } GetInteger X() \text{ } \mathcal{B} atc.
                  GetIntegerY() == this. GetIntegerY() ;
127 } * /128 return false;
129 }
130
131 public override String ToString()
132 {
133 return "At(" + (this GetVariableX(). IsBound () ? this.
                \text{GetIntegerX}() + "," : "") + (\text{this}. \text{GetVariableY}() \text{. IsBound}( )  ?  " "+<b>this</b> . GetIntegerY( ) : " " ) + " ) " ;134 }
135 }
136
137 public class HaveBallCondition : Condition
138 {
139
140 public override bool Threatens (Condition c)
141 {
142 return c. GetType (). Equals (typeof (NotHaveBallCondition));
143 }
144
145 public override string ToString()
```

```
146 and 146
147 return "HaveBall";
\begin{array}{ccc} 148 & & & \{149 & & \{149 & & \{129 & & \{129 & & \{129 & & \{129 & & \{129 & & \{129 & & \{129 & & \{129 & & \{129 & & \{129 & & \{129 & & \{129 & & \{129 & & \{129 & & \{129 & & \{129 & & \{129 & & \{129 & & \{129 & & \{129 & & \{129 & & \{129 & & \{129 & & \{129 & & \{129 & & \{129 & & \{129 & & \{1149 }
150
151 public class NotHaveBallCondition : Condition
152 {
153
154 public override bool Threatens (Condition c)
155 {
156 return c. GetType(). Equals (typeof (HaveBallCondition));
157 }
158
159 public override string ToString()
160 {
161 return "NotHaveBall";
162 }
163 }
164
165 public class BoxAtCondition: Condition Variable
166 {
167 public BoxAtCondition (Variable x, Variable y)
168 {
169 \text{this . xVar} = x;170 this . yVar = y;<br>
171 }
171 }
172
173 public BoxAtCondition (int x, int y)
174 {
175 xVar = new Variable(x);176 yVar = new Variable(y);177 }
178
179 public override bool Threatens (Condition c)
180 {
181 if (c \cdot GetType() \cdot Equals(typeof(NotBoxAtCondition)))182 {
183 NotBoxAtCondition nboxc = (NotBoxAtCondition) c;
184 return (nboxc. GetIntegerX() = this . GetIntegerX() & nboxc.
                    \text{GetIntegerY}() \equiv \text{this}. \text{GetIntegerY}() ;
185 }
186 return false;
187 }
188
189 public override String ToString()
190 {
191 return "BoxAt(" + (this GetVariableX(). IsBound () ? this.
                 \text{GetIntegerX}() + "," : "") + (\text{this}. \text{GetVariableY}() . \text{IsBound}( )  ? " " + this. GetIntegerY () : " " ) + " )" ;192 }
193 }
194
195 public class NotBoxAtCondition : ConditionVariable
196 {
197 public NotBoxAtCondition (Variable x, Variable y)
```

```
198 {
199 \mathbf{this} \cdot \mathbf{xVar} = \mathbf{x};
200 this yVar = y;
201 }
202
203 public NotBoxAtCondition (int x, int y)
204 {
205 xVar = new Variable(x);206 yVar = new Variable(y);<br>207 }
207 }
208
209 public override bool Threatens (Condition c)
210 {
211 if (c \cdot GetType() \cdot Equals(typeof(BoxAtCondition)))212 \Big\{213 BoxAtCondition boxc = (BoxAtCondition)c;214 return (boxc. GetIntegerX () = this. GetIntegerX () & boxc.
                \text{GetIntegerY}() = \text{this}. \text{GetIntegerY}() ;
215 }
216 return false:
217 }
218
219 public override String ToString()
220 {
221 return "NotBoxAt(" + (this GetVariableX(). IsBound() ? this.
              Get Integer X() + ",": "") + (this . Get Variable Y(). Is Bound
              ( )  ?  " " + this. GetIntegerY () : " " ) + " )" ;222 }
223 }
224 }
```
### D.5 Variable.cs

```
1 using System ;
2 using System. Collections. Generic;
3 using System . Text ;
4
5 namespace MultiRoboticAgentsPlanning
6 {
7 public class Variable
8 {
9 int value;
_{10} bool isset = false;
11
12 public Variable (int x)
13 {
14 isset = true;
v \text{alue} = x;16 }
17 public Variable ()
18 {
19 }
20
```

```
21 public void Bind (int x)
22 {
23 isset = true;
v \text{alue} = x;25 }
26
27 public int GetValue ( )
28 {
29 return value;
30 }
31 public bool IsBound ()
32 {
33 return isset;
34 }
35
36
37
38 }
39 }
```
### D.6 Program.cs

```
1 using System ;
2 using System. Collections. Generic;
3 using System . Windows . Forms ;
4 using NXTRemoteControl ;
5 using BenTools . Data ;
6 using System . Threading ;
7
8 namespace MultiRoboticAgentsPlanning
9 {
10 static class Program
11 {
12 [ STAThread ]
13 static void Main ()
14 {
15 //new\ PutOnShoes();
16
17 Application . Run(new GraphViewer ());
18 return;
19 Console . WriteLine ("Hello World!");
20 Console . WriteLine ();
21 DateTime dt = System . DateTime .Now;
22
23 // Tests \nrightarrow // Tests \nrightarrow LEGOtest();
\frac{24}{7} // Tests. WorldAgentTest();
25 // Tests. Block Worldtest ();
26 // \frac{1}{26} // \frac{1}{2} \frac{1}{2} \frac{1}{2} \frac{1}{2} \frac{1}{2} \frac{1}{2} \frac{1}{2} \frac{1}{2} \frac{1}{2} \frac{1}{2} \frac{1}{2} \frac{1}{2} \frac{1}{2} \frac{1}{2} \frac{1}{2} \frac{1}{2} \frac{1}{2} \frac{1}{2} \frac{1}{2} \frac{1}{2} 27 / pt \cdot Init();
28 //pt. MoveThroughBallTest();
29 //pt.BoxAtTest1();
30
31 Console . WriteLine (System . DateTime . Now. Subtract (dt));
```

```
33 Console . WriteLine ("Done!");
34 Console . ReadKey ();
35 }
36 }
37
38 public static class Tests
39 {
40
41 public static void popLEGOtest()
42 {
43 MoveAction . SetMaxX(3);
44 MoveAction . SetMaxY(3);
45
46 List \langle \text{Action}\rangle actions = new MyList \langle \text{Action}\rangle :
47 actions. Add (new MoveWestAction () );
48 actions. Add (new MoveSouthAction () );
49 actions . Add (new MoveEastAction () );
50 actions. Add (new MoveNorthAction () );
51 actions. Add (new Release East Action () );
52 actions. Add (new Release North Action () );
53 actions. Add (new Release South Action () );
54 actions. Add (new Release West Action () );
55
56
57
58 actions. Add (new PickupAction () );
59
60 // box at Test1 star (actions);61
62 boxatTest1(actions);
63 //\, 0 \, x \, at \, Test2 \, (a \,ctions \,);64 //haveballTest(actions);
65 // atTest (actions);
66 //noth a v e ball Test (actions);67 // move through ball Test (actions);68
69 //heuristic Test (actions);70
71
\frac{72}{72} // multiTest doesn't actually make sense if ordering is
             e n a bl e d
73 // multiTest (actions);
74 }
75
76 public static void WorldAgentTest()
77 {
78 MoveAction . SetMaxX(3);
79 MoveAction . SetMaxY(3);8081 List <Action > actions = new MyList <Action > ();
82 actions . Add (new MoveWestAction () );
83 actions. Add(new MoveSouthAction());
84 actions. Add (new MoveEastAction ());
85 actions. Add (new MoveNorthAction () );
```

```
86 actions. Add(new ReleaseEastAction());
87 actions. Add(new ReleaseNorthAction());
88 actions. Add(new ReleaseSouthAction());
89 \alpha ctions. Add (new Release West Action ());
90 actions . Add (new PickupAction () );
91
92 Dictionary <Agent, List <Condition >> agents = new Dictionary <
             Agent, List <Condition >>();
93 List < Condition > agents tart conditions = new List < Condition > ();
94
95 NXTControl nxt = new NXTControl("COM39");
96 Agent a39 = new Agent(actions, nxt);97 //nxt.pickupBall();
98 a gent start conditions . Add (new AtCondition (3, 3));
99 agentstartconditions. Add(new NotHaveBallCondition());
100 agents. Add(a39, agentstartconditions);
101 agentstartconditions = new List < Condition > ();
102
_{103} nxt = new NXTControl("COM43");
104 Agent a43 = new Agent (actions, nxt);105 a gentstart conditions Add(new AtCondition(3, 0));106 agentstartconditions. Add (new NotHaveBallCondition () );
107 agents. Add(a43, agentstartconditions);
108 agentstartconditions = new List < Condition > ();
109
110
111
nxt = new \, NXTControl("COM42");
113 Agent a42 = new Agent(actions, nxt);114 agentstartconditions. Add (new AtCondition (0, 2));
115 agentstartconditions. Add(new NotHaveBallCondition());
116 agents . Add(a42, agentstartconditions);
117 agentstartconditions = new List < Condition > ();
118
119 List < Condition > startboxat conditions = new List < Condition > ();
120 //startboxatconditions. Add(new BoxAtCondition (2, 2));
121 // start box at conditions. Add(new BoxAtCondition(2, 0));122 //startboxatconditions. Add(new BoxAtCondition(0, 1));
123 //startboxatconditions. Add(new BoxAtCondition(2, 1));
124
125
126 World world = new World (startboxat conditions, agents);
127
128 List < Condition > agent goal conditions = new List < Condition > ();
129
130 agent goal conditions . Add (new AtCondition(3, 3));
131 world . AddJob(a43, new List < Condition > (agentgoal conditions));
132 a g ent goal conditions . Clear ();
133
134
135 a gent goal conditions . Add (new \text{AtCondition}(3, 0));
136 // ag entgo alconditions. Add (new At Condition (0, 0));
137 world . AddJob(a39, new List < Condition > (agent goal conditions));
138 a g ent goal conditions . Clear ();
139
```

```
140 a gent goal conditions . Add (new AtCondition (3, 1));
141 world . AddJob (a42, new List < Condition > (agent goal conditions));
142 a gent goal conditions . Clear ();
143
144 //Thread T1
145 Thread t1 = new Thread(a39.BDILoop);
146 t 1 . Start () :
147
148 //Thread T2
149 Thread t2 = new Thread(a43.BDILoop);
150 t^2. Start ();
151
152 //Thread T3
153 Thread t3 = new Thread(a42.BDILoop);154 t3. Start();155 }
156
157
158 private static void boxatTest1(List<Action> actions)
159 {
160
161 List < Condition > startstate = new MyList < Condition > ();
162
163 startstate. Add(new AtCondition(0, 1));
_{164} startstate. Add (new BoxAtCondition (0, 1));
165 startstate. Add(new NotHaveBallCondition());
166 // starts \, t \, a \, t \, e \, . \, Add(new \, Not \, Have \, Ball Condition\,));
167
168 List<Condition> goalstate = new MyList<Condition>();
169
170 goalstate. Add(new BoxAtCondition (0, 0));
171 goalstate. Add(new AtCondition (new Variable (), new Variable ())
              ) ;
172 // goals that e. Add(new AtCondition (0, 0));173 POPstar pop = new POPstar (startstate, goalstate, actions);
174 pop \text{Start}();
175 }
176
177
178 private static void boxat Test 1star (List <Action> actions)
179 {
180
181 List < Condition > startstate = new MyList < Condition > ();
192
183 startstate. Add (new AtCondition (3, 3));
184 startstate. Add(new NotHaveBallCondition());
185
186 List < Condition > goalstate = new MyList < Condition > ();
187
188 goalstate. Add(new AtCondition(0, 0));
189 goalstate.Add(new NotHaveBallCondition());
190
191 new POPstar ( startstate, goalstate, actions);
192
193
```

```
194 private static void boxatTest2(List<Action> actions)
195 {
196
197 List < Condition > startstate = new MyList < Condition > ();
198
199 statstate. Add(new AtCondition (0, 2));_{200} startstate. Add(new HaveBallCondition());
201
202
203 List < Condition > goalstate = new MyList < Condition > ();
204
205 goalstate. Add(new BoxAtCondition (2, 3));
206 //goalstate.Add(new AtCondition(0, 0));
207
208 POPstar pop = new POPstar ( startstate, goalstate, actions );
209 }
210
211
212 private static void have ball Test (List <Action > actions)
213 {
214
215 List < Condition > startstate = new MyList < Condition > ();
216
217 startstate. Add(new AtCondition (3, 2));
218 //startstate. Add(new BoxAtCondition(1, 0));
219 startstate. Add(new NotHaveBallCondition());
220
221 startstate. Add(new BoxAtCondition (0, 0));
222 //startstate. Add(new NotHaveBallCondition());
223
224
225 List < Condition > goalstate = new MyList < Condition > ();
226
_{227} goalstate. Add (new HaveBallCondition ());
228 //go alstate. Add (new BoxAtCondition (0, 0));
_{229} goalstate. Add(new AtCondition (new Variable (), new Variable ())
              ) ;
230 //goalstate.Add(new AtCondition(0, 0));
POP pop = new POP(startstate, goalstate, actions);
232 }
233
234 private static void at Test (List <Action > actions)
235 {
236
237 List < Condition > startstate = new MyList < Condition > ();
238
239 startstate. Add (new AtCondition (3, 3));
240 //startstate.Add(new BoxAtCondition(1, 0));
\frac{1}{241} / startstate. Add (new NotHaveBallCondition ());
242
243 List < Condition > goalstate = new MyList < Condition > ();
244245 //go alstate. Add (new HaveBallCondition ());
246 // goals that e. Add(new BoxAtCondition (0, 0));
_{247} goalstate. Add (new AtCondition (0, 0));
```

```
248 //goalstate.Add(new AtCondition(0, 0));
249 new POPstar (startstate, goalstate, actions);
250 }
251
252 private static void nothaveballTest (List <Action > actions)
253 {
254
255 List < Condition > startstate = new MyList < Condition > ();
256
257 startstate. Add (new AtCondition(1, 0));
258 //startstate.Add(new BoxAtCondition(1, 0));
259 startstate. Add(new HaveBallCondition());
260
261 List < Condition > goalstate = new MyList < Condition > ();
262
263
264 goalstate. Add(new NotHaveBallCondition());
265 goalstate. Add(new AtCondition (0, 0));
266
267
268
269 //goalstate.Add(new BoxAtCondition(0, 0));
270
271 //goalstate. Add (new AtCondition (0, 0));
272 POP pop = new POP(startstate, goalstate, actions);<br>273}
273274
275 private static void multiTest (List <Action > actions)
276 {
277
278 List < Condition > startstate = new MyList < Condition > ();
279
280 startstate. Add (new AtCondition(3, 0));
281 startstate. Add(new NotHaveBallCondition());
282 startstate. Add (new BoxAtCondition (3, 0));
283 startstate. Add(new BoxAtCondition(1,0));
284
285 List < Condition > goalstate = new MyList < Condition > ();
286
287 goalstate. Add(new BoxAtCondition (2, 0));
288 goalstate. Add(new AtCondition (1, 0));
289 goalstate.Add(new HaveBallCondition());
290
201
292 POP pop = new POP(startstate, goalstate, actions);
293 }
294
295 private static void movethroughballTest (List <Action> actions)
296297 MoveAction . SetMaxY(0);
298
299 List < Condition > startstate = new MyList < Condition > ();
300
301 startstate. Add(new AtCondition (3, 0));
302 startstate. Add (new BoxAtCondition (1, 0));
```

```
303 startstate.Add(new NotHaveBallCondition());
304
305 List < Condition > goalstate = new MyList < Condition > ();
306
307 //go alstate. Add(new HaveBallCondition());
308 //goalstate.Add(new BoxAtCondition(0, 0));
309 \qquad \qquad goalstate. Add(new AtCondition (0, 0));
310 // goals that e. Add(new AtCondition (0, 0));311 POP pop = new POP(startstate, goalstate, actions);<br>312312 }
313
314 private static void heuristic Test (List \langle Action \rangle actions)
315 {
316 List < Condition > startstate = new List < Condition > ();
317 List < Condition > goalstate = new List < Condition > ();
318
319 \qquad \qquad startstate. Add (new AtCondition (1, 1));
320 \qquad \qquad goalstate. Add (new AtCondition (0, 0));
321
322 new POP( start state, goal state, actions);
323 }
324
325 public static void BlockWorldtest()
326 {
327
328 List <Action > actions = new MyList <Action > ();
329 actions. Add(new PickupTableAction());
330 actions. Add(new PickupBlockAction());
331 actions. Add(new PutdownAction());
332 actions. Add(new PutdownTableAction());
333
334
335 blockworldHolding (actions);
336 //blockworldReverse(actions);
337 }
338
339 private static void blockworldHolding (List <Action> actions)
340 {
341
342 List < Condition > startstate = new MyList < Condition > ();
343
344 startstate. Add(new OnTableCondition (1, 0));
345 //startstate.Add(new OnTableCondition(3, 0));346 startstate. Add(new EmptyHandCondition());
347
348 startstate. Add(new OnBoxCondition (2, 1));
_{349} startstate. Add (new OnBoxCondition (3, 2));
350 startstate. Add(new OnBoxCondition (4, 3));
351 startstate. Add(new OnBoxCondition (5, 4));
352 //startstate. Add(new ClearBoxCondition(1, 0));
353 startstate. Add(new ClearBoxCondition (5, 0));
354
355 List < Condition > goalstate = new MyList < Condition > ();
356
357 goalstate. Add(new Holding Condition (1,0));
```

```
358
359 Console . WriteLine ("Plan : ");
360 POPstar pop = new POPstar (startstate, goalstate, actions);
361 pop \text{Start}();
362 Plan plan = pop. BestPlan;
363
364 foreach (Action action in plan, GetOrdersTopologicalSort ())
365 {
366 Console . WriteLine ("<sub>uuu</sub>" + action);
367 }
368 }
369
370 private static void blockworldReverse (List <Action> actions)
371 {
372
373 List < Condition > startstate = new MyList < Condition > ();
374
375 startstate. Add (new OnTableCondition (1, 0));
376 //startstate. Add(new OnTableCondition (3, 0));
377 startstate. Add(new EmptyHandCondition());
378
379 startstate. Add (new OnBoxCondition (2, 1));
380 //startstate.Add(new OnBoxCondition(3, 2));
381 startstate. Add (new ClearBoxCondition (2, 0));
382
383 List < Condition > goalstate = new MyList < Condition > ();
384
\frac{385}{400} // go alstate. Add (new Holding Condition (1,0) );
386 goalstate. Add(new OnBoxCondition (1, 2));
387 //goalstate.Add(new OnTableCondition(2, 0));388
389 Console . WriteLine ("Plan : ");
390 POPstar pop = new POPstar (startstate, goalstate, actions);
391 pop . Start ();
392 Plan plan = pop. BestPlan;
393
394 foreach (Action action in plan. GetOrdersTopologicalSort ())
395 {
396 Console . WriteLine ("<sub>uuu</sub>" + action);
397
398 }
399 }
400 }
```
## D.7 NXTControl.cs

```
1 using System ;
2 using System. Collections. Generic;
3 using System . Text ;
4 using NXTRemoteControl ;
5
6 namespace MultiRoboticAgentsPlanning
7 {
```

```
8 public class NXTControl
9 {
10 private NXT nxt;
11 private Agent agent;
12 private World world;
13
14 private bool HaveBall = false:
15
16 private int CurrentDirection = NORTH;
17
18 public const int NORTH = 0;
19 public const int EAST = 1;
20 public const int SOUTH = 2;
21 public const int WEST = 3;
22
23
24
25 public NXTControl (String comport)
26 {
\alpha nxt = new NXT( comport) :
28 }
29
30 public NXTControl (String comport, Agent agent, World world)
31 {
32 \quad \text{nxt} = \text{new } \text{NXT}(\text{component});
33 this . agent = agent;
34 this world = world;
35 }
36
37 public void Close ()
38 {
39 nxt.close();
40 }
41
42 public void Move(int NewDirection)
43 {
44 Turn (NewDirection);
45 if (!HaveBall)
46 {
47 nxtDoAndWaitForTermination ("followLine");
48 }
49 else
50 {
51 nxtDoAndWaitForTermination ("followLineWithBall");
52 }
53 }
54
55 public void Turn ( int NewDirection )
56 {
57 switch (CurrentDirection)
58 {
59 case NORTH:
60 switch ( NewDirection )
61 {
62 case NORTH:
```
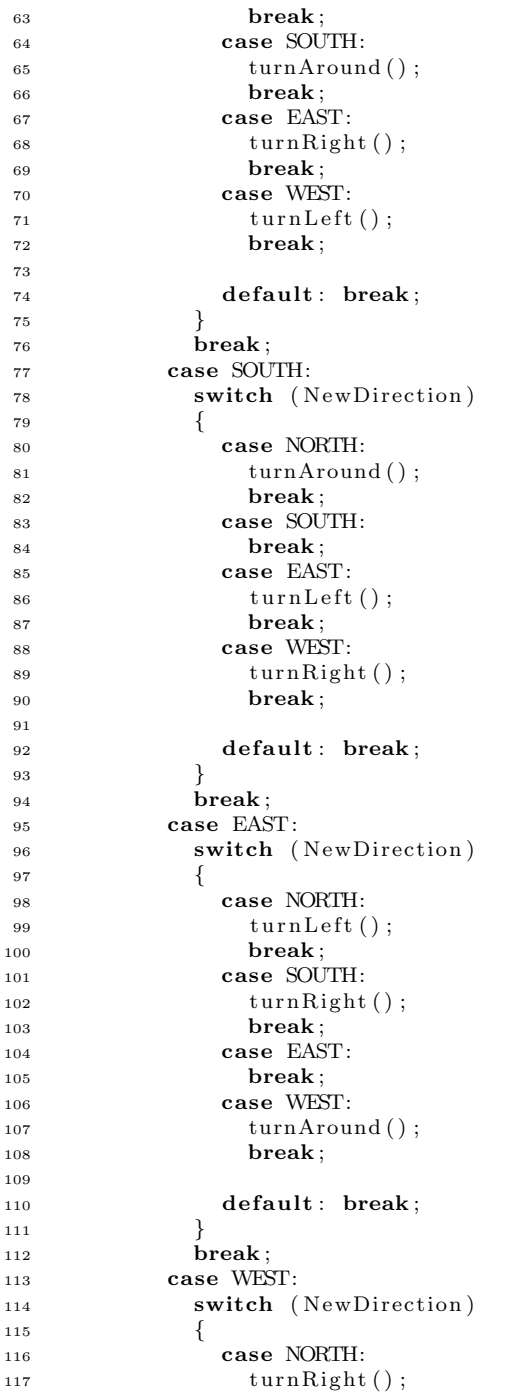

```
118 break;
119 case SOUTH:
t \text{urnLeft}();121 break;
122 case EAST:
123 turnAround ();
124 break:
125 case WEST:
126 break;
127
128 default : break;
129 }
130 break;
131
132 default : break ;
133 \qquad \qquad134 CurrentDirection = NewDirection;<br>135135 }
136
137 private void turnRight ()
138 {
139 nxtDoAndWaitForTermination ("right");
140 }
141 private void turnLeft ()
142 {
143 nxtDoAndWaitForTermination ("left");
144 }
145 private void turnAround ( )
146 {
147 nxtDoAndWaitForTermination ("turnAround");<br>
148 }
148 }
149
150 public void Release (int NewDirection)
151 {
152 Turn (NewDirection);
153 HaveBall = false;
154
155 nxtDoAndWaitForTermination("releaseMoveback");156
157 switch (CurrentDirection)
158 {
159 case NORTH:
160 Current Direction = SOUTH;
161 break;
162 case SOUTH:
163 Current Direction = NORTH;
164 break:
165 case EAST:
166 Current Direction = WEST;
167 break;
168 case WEST:
169 Current Direction = EAST;
170 break;
171 }
172 }
```

```
174 public void pickupBall()
175 {
176 HaveBall = true;
177 nxtDoAndWaitForTermination ("grab");
178 }
179
180 private String nxtDoAndWaitForTermination (String p)
181 {
182 nxt. Bluetooth. sendMessage (p, 0);
183 String received = nxt. Bluetooth.readMessage (11, 19, true);
184 while (received. Equals ("0"))
185 {
186 received = nxt. Bluetooth. readMessage (11, 19, true);
187 }
188 return received;
189 }
190
191 private void nxtExecute (String p)192 {
193 nxt. Bluetooth.sendMessage (p, 0);
194 }
195
196 private String getNXTState()
197 {
198 return nxt. Bluetooth.readMessage (11, 19, true);
199 }
200
201 public void WarnDeadlock ( )
202 {
203 int wait = 500;
_{204} int tone = 1200;
205 nxt . Sound . playTone (tone, wait);
206 nxt . Sensor 4 . setTypeAndMode (NXTRemoteControl . Communication .
             Protocol.LIGHT_ACTIVE, NXTRemoteControl.Communication.
             Protocol.PCTFULLSCALEMODE);
207 System . Threading . Thread . Sleep (wait);
208 nxt . Sensor 4 . setTypeAndMode (NXTRemoteControl . Communication .
             Protocol.LIGHT_INACTIVE, NXTRemoteControl.Communication.
             Protocol.PCTFULLSCALEMODE);
209 System . Threading . Thread . Sleep (wait);
210
211 }
212 }
213 }
```
### D.8 Agent.cs

```
1 ï∎¿using System;
2 using System. Collections. Generic;
3 using System . Text ;
4 using System . Threading ;
5
```

```
6 namespace MultiRoboticAgentsPlanning
7 {
8
9 public class Agent
10 {
11 private World world;
12 public NXTControl NXT;
13 private List <Action> actions;
14
15 protected bool continue Executing = true;
16 private static object locker = new object ();
17 private Semaphore beginExecuting = new Semaphore (1, 1);
18
19 private static int agentCount = 0;
20 private int agentNumber ;
21
22 public Agent (List <Action> actions, NXTControl NXT)
23 {
24 this .NXT = NXT;
25 this actions = actions :
26 agentNumber = agentCount++;27 }
28
29 public void SetWorld (World world )
30 {
31 this world = world;
32 }
33
34 public void BDILoop ( )
35 {
36
37 List < Condition > Believes = null; // Initial beliefs
38 List <List <Condition >> Desires = null; //Initial desires
39 List < Condition > Intentions = null; // Initial intentions
40
41 while ( true )
42 {
43 Desires = world . Options (this);
44 Believes = world .BRF(this);
45 Intentions = world. Filter (this);
46
47 Plan Plan = MakePlan (Believes, Intentions, actions);
48 if (Plan = null) continue;
49 LinkedList<Action> PlanSteps = Plan.
              GetOrdersTopologicalSort();
50
51 //while not (empty (plan) or succeeded (plan) or impossible (
              p \, \textit{lan}))
52 while (Plan != null && PlanSteps Count > 0)
53 {
54 Action action = PlanSteps. First. Value;
55 PlanSteps. RemoveFirst ();
56
57 /* if reconsider(I, B)58 {
```

```
59 D := \text{options}(B, I);
60 I := filter(B, D, I);61 } * /
62 if (world.PlanNotSound(Plan)) //not sound (plan)
63 {
B \, \text{e} lieves = world .BRF( this );
65 Plan = MakePlan (Believes, Intentions, actions);
66 if (Plan = null) break;
67 PlanSteps = Plan. GetOrdersTopologicalSort();
68 continue ;
69 }
70
71 // Execute
72 world . ExeCuteAction (action, this, Plan, NXT);
73 }
74 }
75 }
76
77 private Plan MakePlan (List < Condition > Believes, List < Condition >
          Intention, List <Action> actions)
78 {
79 POPstar pop = new POPstar (Believes, Intention, actions);
80 \qquad \qquad \text{pop. Start ()};81 pop. BestPlan. Calc Essential Start Conditions ();
82 return pop . BestPlan ;
83 }
84
85 public override String ToString()
86
87 return "Agent:\Box" + agentNumber;
88 }
89 }
90 }
```
### D.9 World.cs

```
i i i, using System;
2 using System. Collections. Generic;
3 using System . Text ;
4 using System . Threading ;
5
6 namespace MultiRoboticAgentsPlanning
7 {
8 public class World
9 {
10 private Dictionary <Agent, List <Condition>> agents Conditions;
11 private object WorldConditionLocker = new object();
12 private Dictionary <Agent, List <List <Condition>>> Jobs;
private Agent NonSpecifiedAgent = new Agent (new List <Action > (),
            new NXTControl(""));
14
15 public World (List < Condition > world start conditions, Dictionary <
           Agent, List <Condition\gg agents Conditions)
```

```
16 {
17 WorldConditions = worldstartconditions;
18 this . agents Conditions = agents Conditions;
19
20
21
22 Jobs = new Dictionary <Agent, List <List <Condition >>>();
23 Jobs . Add( NonSpecificedAgent, new List <List <Condition >>());
24
25 //initialize resources in resource−allocation graph
26 for (int i = 0; i < \text{MoveAction.GetMaxX}() + 1; i++)27 {
28 for (int j = 0; j < MoveAction . GetMaxY()+1; j++)
29 {
30 RAG. Add ("At ("+i+", "+j+")", new List <string > ());
31
32 }
33 }
34
35 foreach (Agent agent in this agents Conditions Keys)
36 {
37 agent . SetWorld (this);
38 //initialize agents in resource-allocation graph and wait-
              for graph
BAG. Add(agent.ToString(), new List < String>);
40 WaitForGraph . Add ( agent . ToString ( ), new List < String > ( ) );
41
\frac{42}{10} //initialise agent locks
43 AgentLocks . Add (agent . ToString (), new Semaphore (0, 1);
44
45 // Reserve ressource at start position
46 foreach ( Condition c in this . agents Conditions [agent ])
47 {
48 if (c is AtCondition)
49 {
50 System . Threading . Monitor . Enter (RAG) ;
\text{BAG}[c \cdot \text{ToString}()].\text{Add}(\text{agent} \cdot \text{ToString}());52 System . Threading . Monitor . Exit (RAG);
53 break ;
54 }
55 }
56 }
57
58
59 \qquad \qquad \text{NotBoxAtCondition} | notboxatlist = new NotBoxAtCondition |
            MoveAction.GetMaxX() +1, MoveAction.GetMaxY() +1;60
61 for (int i = 0; i < notboxatlist. GetLength (0); i++)
62 {
63 for (int j = 0; j < \text{not boxatlist.} \text{GetLength}(1); j++)64 {
65 notboxatlist [i, j] = new NotBoxAtCondition (i, j);
66 }
67 }
68
```

```
69 foreach (Condition c in WorldConditions)
70 {
\mathbf{if}(\mathbf{c} \text{ is } \text{BoxAtCondition})72 {
73 notboxatlist ((BoxAtCondition)c). GetIntegerX(), (
                BoxAtCondition (c). GetIntegerY()] = null;
74 }
75 }
76
77 foreach ( Condition c in notboxatlist)
78 {
79 if (c := null)80 {
81 WorldConditions . Add(c);
82 }
83 }
84
85 //Thread DeadLockMonitor
86 Thread t = new Thread(DeadLockMonitor);s_7 t. Start ():
88 }
89
90 private Dictionary <String, bool> visited;
91 private Dictionary <String, bool> greys;
92 private Dictionary <String, bool> deadlockedAgents;
93 private void DeadLockMonitor()
94 {
95 deadlockedAgents = new Dictionary \langlestring, bool \rangle();
96 while ( true )
97 {
\frac{98}{\sqrt{5}} // sleep 15 sec before chekking for a cycle
99 System . Threading . Thread . Sleep (3000);
100
101 //Depth-First search for a cycle in wait-for graph
102 visited = new Dictionary \langleString, bool>\rangle();
103 \quad \text{greys} = \text{new Dictionary} \langle \text{String}, \text{bool} \rangle104
105 bool deadlock = false;
106 foreach ( String U in WaitForGraph . Keys )
107 {
108 if (!\text{visited}. \text{ContainerKey}(U)) //color |U| = \text{WHITE}109 {
110 if (DfsVisit(U)) //Backedge found
111 \left\{112 deadlock = true;113 // Console . ReadKey ();
114 }
115 \hspace{55pt} \Big\}116 }
117 if (deadlock)
118 {
119 HandleDeadlock();
120 }
121 }
122 }
```

```
124 private bool DfsVisit (string u)
125 {
126 visited Add(u, true);
127 \quad \text{greys.} \text{Add}(\text{u}, \text{ true});128 bool dl = false;
129
130 try
131 {
132 foreach (String v in WaitForGraph [u])
133 {
134 if (greys. ContainsKey(y))
135 {
136 //graph contains cycle
137 try
138 {
139 deadlockedAgents.Add(u, true);
140 deadlockedAgents.Add(v, true);
141 }
142 catch( ArgumentException )
143 {
144 }
145 dl = true;
146 }
147 else if (!\text{visited}. \text{ContainerKey}(v))148 {
149 if (| \text{ d } |)dl = DfsVisit(v);151 }
{\bf 152} \hspace{4cm} \Big \}153 }
154 catch ( KeyNotFoundException )
155 {
156 }
157 if (dl)
158 {
159 return true;
160 }
161 greys. Remove (u);
162 return false;<br>163 }
163 }
164
165
166 private void HandleDeadlock ( )
167 {
168 foreach (Agent agent in agents Conditions . Keys)
169 {
170 bool temp = false;
171 temp = deadlockedAgents. ContainsKey (agent. ToString ());
172 /*temp = greys. ContainsKey (agent. ToString ());
173
174 if ( !temp )175 for each (String s in WaitForGraph [agent . ToString () ])<br>176176 \left\{if (greys. ContainsKey(s))
```

```
178 {
179 temp = true;180 b r e a k;
181 }
182 } */
183 if (temp)
184 {
185 agent .NXT. WarnDeadlock ();
186 System . Threading . Thread . Sleep (200) ;<br>
187 }
187 }
188 }
189 Console . WriteLine ("
             ∗∗∗∗∗∗∗∗∗∗∗∗∗∗∗∗∗∗∗∗∗∗∗∗∗∗∗∗∗∗∗∗∗∗∗∗∗∗∗∗∗∗∗∗∗∗∗∗∗∗∗∗∗∗∗∗∗∗∗∗∗∗∗∗∗∗∗∗∗∗∗∗∗∗∗∗∗∗
             ") ;
190 Console . WriteLine ("WARNING");
191 Console . WriteLine ("DeadLock!");
192 Console . WriteLine ("Kernel_Panic!");
193 Console . WriteLine ("
             ∗∗∗∗∗∗∗∗∗∗∗∗∗∗∗∗∗∗∗∗∗∗∗∗∗∗∗∗∗∗∗∗∗∗∗∗∗∗∗∗∗∗∗∗∗∗∗∗∗∗∗∗∗∗∗∗∗∗∗∗∗∗∗∗∗∗∗∗∗∗∗∗∗∗∗∗∗∗
             ") ;
194 deadlockedAgents = new Dictionary \langlestring, bool \rangle();
195 }
196
197 internal List < Condition > BRF(Agent agent)
198 {
199 List < Condition > startstate = new List < Condition > (
             WorldConditions ) ;
200 startstate. AddRange (agents Conditions [agent]);
201 return startstate;
202 }
203
204 internal void AddJob(List<Condition> job)
205 {
206 //No special agent required
207 System . Threading . Monitor . Enter ( Jobs ) ;
208 Jobs [NonSpecifiedAgent ]. Add(job);
209 System . Threading . Monitor . Exit ( Jobs );
210211 internal void AddJob (Agent agent, List<Condition> job)
212 {
213 // Specific agent should do the job
214 System . Threading . Monitor . Enter ( Jobs ) ;
215
216 if (Jobs. ContainsKey(agent))217 {
218 Jobs [agent ]. Add(job);
219 }
220 else
221222 Jobs . Add ( agent , new List <List <Condition >>()) ;
223 Jobs [agent ]. Add(job);
224 }
225 System . Threading . Monitor . Exit ( Jobs );
226 - 3227 internal List<Condition> Filter (Agent agent)
```

```
228 {
229 System . Threading . Monitor . Enter ( Jobs ) ;
230 List < Condition > result = null :
231 if ( Jobs . Contains Key ( agent ) )
232 {
233 if (Jobs [agent].Count > 0)234 \left\{r result = Jobs [agent |0|;
236 Jobs [agent ]. RemoveAt (0);
237 }
238 }
239 else
240 {
241 if (Jobs [NonSpecific diagram]. Count > 0)
242 {
r result = Jobs [NonSpecifiedAgent [0];
244 Jobs [NonSpecifiedAgent ]. RemoveAt (0);
245 }
246
247 System . Threading . Monitor . Exit ( Jobs );
248 return result;
249 }
250
251 internal bool PlanNotSound (Plan PopPlan)
252 {
253 //Decide if the plan assumptions in PopPlan still holds in
            the <i>real</i> world254
255 foreach (List < Condition > list in PopPlan.
            EssentielStartConditions. Values)
256 {
257 foreach ( Condition condition in list)
258 {
259 if ((condition is BoxAtCondition || condition is
               NotBoxAtCondition) && ! WorldConditions . Contains (
               condition))
260 {
261 return true ;
262 }
263 }
264 }
265 return false;
266 }
267
268 public void UpdateWorld (Action action, Agent agent, Plan plan)
269 {
270 System . Threading . Monitor . Enter ( WorldConditions ) ;
271
272 plan . EssentielStartConditions . Remove (action);
273 if (action is MoveAction)
274 {
275 foreach ( Condition c in agents Conditions [agent ])
276 \left\{277 if (c is AtCondition)
278 {
```

```
( (At Condition) c). BindVariables (( At Condition) c).
                 GetIntegerX() - ((MoveAction) action).deltaX,280 ( ( AtCondition ) c ) . Get Integer Y ( ) – ( ( MoveAction )
                     action). deltaY);
281 break ;
282 }
283 }
284 }
285 else if (action is PickupAction)
286 {
287 A tCondition at condition = new AtCondition (new Variable (),
             new Variable();
288 foreach (Condition c in new List <Condition > (
              agents Conditions [agent]))
289 {
290 if (c is HaveBallCondition)
291 {
292 agents Conditions [agent]. Remove (c);
293 agents Conditions [agent]. Add(new NotHaveBallCondition ())
                 ;
294 }
295 else if (c is AtCondition)
296 {
297 \arctan\left(\frac{1}{\arctan\theta}\right) = \arctan\left(\frac{1}{\arctan\theta}\right)c;
298 }
299 }
300
301 for each (Condition c in new List < Condition >(WorldConditions
              ) )
302 {
303 if (c is BoxAtCondition && ((BoxAction)c).
               IsSamePlace (atcondition))
304 {
305 WorldConditions . Remove ( c ) ;
306 WorldConditions . Add ( new NotBoxAtCondition ( at condition .
                 GetInteger X (), atcondition . GetInteger Y());
307 break ;
308 }
309 }
310 }
311 else if (action is ReleaseAction)
312 {
313
314 AtCondition at condition = new AtCondition (new Variable (),
             new Variable ();
315 foreach (Condition c in new List <Condition > (
              agents Conditions [agent]))
316 {
317 if (c is NotHaveBallCondition)
318 \{319 agents Conditions [agent]. Remove (c);
320 agents Conditions [agent]. Add (new HaveBallCondition ());
321 }
322 else if (c is AtCondition)
323 \left\{
```

```
324 at condition = (AtCondition) c;<br>325325 }
326 }
327 AtCondition newAtCondtion = new AtCondition (atcondition.
              GetIntegerX() + ((ReleaseAction) action).deltaHexner4-1,328 atcondition. GetIntegerY() + ((ReleaseAction)action).
                 deltaYneg ∗−1);
329
330 foreach (Condition c in new List <Condition>(WorldConditions
              ) )
331 {
332 if (c is NotBoxAtCondition & ((NotBoxAtCondition)c).
               IsSamePlace ( newAtCondtion ) )
333 {
334 WorldConditions . Remove ( c ) ;
335 WorldConditions . Add(new BoxAtCondition ( newAtCondtion .
                 GetIntegerX(), newAtCondition.GetIntegerY());
336 break ;
337 }
338 }
339 }
340 System . Threading . Monitor . Exit (WorldConditions);
341 }
342
343
344 internal void ExeCuteAction (Action action, Agent agent, Plan
          plan , NXTControl NXT)
345 {
346 //Execute with NXT
347 if (action is FinishAction || action is StartAction)
348 return ;
349
350 if (action is PickupAction)
351 {
\frac{1}{1} if action is pickup no new resources are required
353 UpdateWorld (action, agent, plan);
354 action. Execute (NXT);
355 Console . WriteLine (action . ToString ());
356 return ;
357 }
358
359 // Find current at possition:
360 String currentAtCondition = null;
361 AtCondition newCondition = null;
362
363 foreach ( Condition c in agents Conditions [agent])
364 {
365 if (c is AtCondition)
366 {
367 currentAtCondition = (String)((AtCondition)c). ToString().
                Clone ( ) ;
368 if (action is MoveAction)
369 {
370 newCondition = new AtCondition (((AtCondition)c).
                 GetIntegerX() - ((MoveAction) action).deltaX,
```

```
( (AtCondition ) c ). GetIntegerY () – ((MoveAction) action)
                     . deltaY);
372 }
373 else if (action is ReleaseAction)
374 \{375 newCondition = new AtCondition (((AtCondition)c).
                   GetInteger X() + ((ReleaseAction) action).deltaXneg *−1,
376 ( ( AtCondition )c ). GetIntegerY ( ) + ( ( Release Action )
                     action). deltaYneg * -1;
377 }
378 break ;
379 }
380 }
381 // request resource:
382 if (! RequestResource (agent, newCondition. ToString ()))
383 //Lock Agent
384 AgentLocks [agent . ToString () ]. WaitOne ();
385
386 //Execute action:
387 UpdateWorld (action, agent, plan);
388 Console . WriteLine (action . ToString ());
389 action . Execute (NXT);
390
391 // Release resource:
392 if (action is MoveAction)
393 ReleaseResource (agent, currentAtCondition.ToString());
394 else if (action is ReleaseAction)
395 ReleaseResource (agent, newCondition.ToString ());
396 }
397
398 internal List<List<Condition>> Options (Agent agent)
399 {
400 List \langle \text{List} \rangle condition \langle \rangle result = new List \langle \text{List} \rangle condition \rangle \langle \rangle ;
401 if ( Jobs . Contains Key ( agent ) )
402 result . AddRange (Jobs [agent]);
403 result . AddRange ( Jobs [NonSpecified Agent ] ) ;
404
405 while (result Count = 0)
406 { // wait for new jobs to arrive407 System . Threading . Thread . Sleep (500);
408 if (Jobs ContainsKey (agent))
409 result . AddRange (Jobs [agent]);
410 result . AddRange (Jobs [NonSpecifiedAgent]);
411 }
412 return result;
413 }
414
415 private bool RequestResource (Agent agent, String resource)
416 {
417 System . Threading . Monitor . Enter (RAG) ;
418 if (RAG[resource].Count == 0)419 \qquad \qquad \{ \qquad // Resource \quad not \quad allocated420 RAG[ resource ]. Add ( agent . To String ( ) );
421 System . Threading . Monitor . Exit (RAG);
```

```
\begin{array}{cc}\n \text{422} \\
 \text{423}\n \end{array} return true;
423 }
424 else
425 { // Resource allocated to other agent
426 RAG[ agent . ToString ( ) ]. Add ( resource );
427 WaitForGraph [agent . ToString () ]. Add (RAG [resource ] [0]);
428 System . Threading . Monitor . Exit (RAG);
429 return false;
\begin{array}{ccc} 430 & & & \{431 & & \{31\} \end{array}431 }
432
433 private void ReleaseResource (Agent agent, String resource)
434 \left\{\right.435 String tempAction = null;
436
437 // Update Resource allocation graph
438 RAG[ resource ]. Remove ( agent . ToString ( ) );
439
440 // Update wait-for graph
441 foreach ( String key in WaitForGraph . Keys )
442 {
143 if (WaitForGraph [key]. Contains (agent . ToString ()) && RAG[key
               ]. Contains (resource))
444 {
WaitFor Graph [key]. Remove (agent. ToString ());
446 if (WaitForGraph [key]. Count = 0)
447 {
_{448} if (_{tempAction} != null)
449 {
450 WaitForGraph [key ] . Add ( tempAction ) ;<br>451
451 }
452 else
453 {
454 // if the Agent (key) waits for no one else it is
                     r e l e a s e d
455 AgentLocks [key ]. Release ();
456 tempAction = key;
457 }
458 }
459 }
460 }
461 }
462
463 private Dictionary <String, List <String >> rag = new Dictionary <
           String, List <String >>();
464 public Dictionary <String, List <String >> RAG
465 {
466 g e t
467
468 lock (rag)
469 return rag;<br>470 }
470 }
471 s e t
472 {
473 lock (rag)
```

```
\left.\begin{array}{ccc} \text{474} & \text{478} & \text{478} \\ \text{475} & \text{475} & \text{478} \end{array}\right\}475 }
476 }
477
478 private Dictionary < String , List < String >> wfg = new Dictionary <
              String, List <String >>();
479 private Dictionary <String, List <String>> WaitForGraph
480 {
481 g e t
482 {
483 lock ( wfg )
\begin{array}{ccccc} 484 & & & & \textbf{return} & \text{wfg} \; ; \\ 485 & & & & \end{array}485 }
486 s e t
487 {
488 lock ( wfg )
489 wfg = value;\left.\begin{array}{ccc}\n490 & & & \n\end{array}\right\}491492
493 private Dictionary \text{String}, Semaphore> al = new Dictionary
              string, Semaphore >();
494 private Dictionary <String, Semaphore> AgentLocks
495 {
496 get
497 {
498 lock (al)
499 return al;
500 }
501 s e t
502 {
503 lock (al)
504 al = value;
505 }
506 }
507
508 private List < Condition > wc = null;
509 private List<Condition> WorldConditions
510 {
511 g e t
512 {
513 lock ( WorldConditionLocker )
514 return wc;<br>515 }
515 }
516 s e t
517 {
518 lock ( WorldConditionLocker )
519 \text{ wc} = \text{value};520 }
521 }
\left.\begin{array}{cc}522\phantom{0}\phantom{0}523\phantom{0}\end{array}\right\}523 }
```
### D.10 PutOnShoe.cs

```
1 using System ;
2 using System. Collections. Generic;
3 using System . Text ;
4 using NUnit . Framework ;
5
6 namespace MultiRoboticAgentsPlanning
7 {
8 class LeftBareFoot : Condition
9 {
10 }
11
12 class RightBareFoot : Condition
13 {
14 }
15
16 class LeftSockOn : Condition
17 {
18 }
19
20 class RightSockOn : Condition
21 {
22 }
23
24 class LeftShoeOn : Condition
25 {
26 }
27
28 class RightShoeOn : Condition
29 {
30 }
31
32 class LeftSock : Action
33 {
34 public LeftSock() : base()
35 {
36 preconditionsTypes.Add(typeof(LeftBareFoot));
37 addConditionTypes.Add( typeof (LeftSockOn ) );
38
39 alterPreConditionTypes.Add(typeof(LeftBareFoot));
40 alterAddConditionTypes.Add(typeof(LeftSockOn));
\left. \begin{array}{cc} 41 & & \\ 42 & & \end{array} \right\}42 }
43
44 class LeftShoe : Action
45 {
46 public LeftShoe() : base()
47 {
48 preconditions Types. Add(typeof(LeftSocketOn));
49 addConditionTypes.Add( typeof(LeftShoeOn) );
50
51 alterPreConditionTypes.Add(typeof(LeftSockOn));
52 alter Add Condition Types . Add ( typeof ( Left ShoeOn ) ) ;
```

```
\begin{array}{c} 53 \\ 54 \end{array} }
54 }
55
56 class RightSock : Action
57 {
58 public RightSock() : base()
59 {
60 preconditionsTypes.Add(typeof(RightBareFoot));
61 addConditionTypes.Add( typeof(RightSocketOn) );
62
63 alterPreConditionTypes.Add(typeof(RightBareFoot));
64 alterAddConditionTypees. Add( typeof( RightSockOn) );
65 }
66 }
67
68 class RightShoe : Action
69 {
70 public RightShoe() : base()
71 {
72 preconditions Types. Add( typeof( RightSockOn) );
73 addConditionTypes.Add( typeof(RightShoeOn));
74
75 alterPreConditionTypes.Add(typeof(RightSockOn));
76 alterAddConditionTypes.Add(typeof(RightShoeOn));
77 }
78 }
79
80 class BothShoes : Action
81 {
82 public BothShoes () : base ()
83 {
84 preconditionsTypes.Add(typeof(LeftSockOn));
85 preconditionsTypes.Add(typeof(RightSockOn));
86 addConditionTypes.Add( typeof(LeftShoeOn) );
87 addConditionTypes.Add(typeof(RightShoeOn));
88
89 alterPreConditionTypes = preconditionsTypes;
90 alterAddConditionTypes = addConditionTypes;
91 }
92
93 }
94
95 [ TestFixture]
96 public class PutOnShoes
9798 public PutOnShoes ()
99100 }
101
102 [ Test ]
103 public void Test1()
104 {
105 List \langle \text{Action}\rangle actions = new List \langle \text{Action}\rangle ;
106 actions. Add (new LeftSock ());
107 actions. Add (new LeftShoe ());
```

```
108 actions. Add (new RightSock () );
_{109} actions . Add (new RightShoe ());
110
111 List < Condition > startstate = new List < Condition > ();
112 List < Condition > goalstate = new List < Condition > ();
113
114 startstate. Add(new LeftBareFoot());
115 startstate.Add(new RightBareFoot());
116
117 goalstate. Add(new LeftShoeOn());
118 goalstate.Add(new RightShoeOn());
119
120 POPstar popstar = new POPstar (startstate, goalstate, actions)
              ;
121
122 popstar. Start ();
123
124 Assert. IsNotNull (popstar. BestPlan);
125
126 Console . WriteLine ("Final plan :");
127 foreach (Action a in popstar. BestPlan.
              GetOrdersTopological Sort()128 {
129 Console . WriteLine \binom{n}{\square} + a);
130 }
131 }
132
133 [ Test ]
_{134} public void Test2()
135 {
136 List \langle Action > actions = new List \langle Action > ();
137 \quad \text{actions } Add(\text{new } LeftSock());
138 \arctan A \cdot \text{Add}(\text{new } {\rm Right} \cdot \text{Sock}());139 actions . Add(new BothShoes());
140
141 List < Condition > startstate = new List < Condition > ();
142 List < Condition > goalstate = new List < Condition > ();
143
144 startstate. Add(new LeftBareFoot());
145 startstate.Add(new RightBareFoot());
146
147 goalstate.Add(new LeftShoeOn());
148 goalstate.Add(new RightShoeOn());
149
150 POPstar popstar = new POPstar (startstate, goalstate, actions)
              ;
151
_{152} popstar. Start ();
153
154 Assert. IsNotNull (popstar. BestPlan);
155
156
157
158
159
```
```
160 Console . WriteLine ("Final plan:");
161 foreach (Action a in popstar BestPlan.
             GetOrdersTopologicalSort())
162 {
163 Console . WriteLine (" \Box \Box" + a);
164 }
165 }
166 }
167 }
```
## D.11 ActionBlockWorld.cs

```
1 ï∎¿using System;
2 using System. Collections. Generic;
3 using System . Text ;
4 using System. Collections;
5 using NXTRemoteControl ;
6
7 namespace MultiRoboticAgentsPlanning
8 {
9
10 public abstract class BlockWorldAction : Action
11 {
12 public BlockWorldAction (): base ()
13 {
14 }
15
16 public override void Execute ( NXTControl nxt )
17 {
18 throw new Exception ("The method or operation is not
               implemented . ") ;
19 and 19 and 19 and 19 and 19 and 19 and 19 and 19 and 19 and 19 and 19 and 19 and 19 and 19 and 19 and 19 and 19 and 19 and 19 and 19 and 19 and 19 and 19 and 19 and 19 and 19 and 19 and 19 and 19 and 19 and 19 and 19 an
20 }
21
22
23 public class PickupBlockAction : BlockWorldAction
24 {
25 public PickupBlockAction ()
26 : base ( )
27 {
28
p p reconditions Types. Add (typeof (Clear Box Condition ) ;
30 preconditionsTypes.Add(typeof(OnBoxCondition));
31 preconditions Types . Add (typeof (EmptyHandCondition));
32
33 addConditionTypes.Add(typeof(HoldingCondition));
34 addConditionTypes.Add(typeof(ClearBoxCondition));
35
36 alterPreConditionTypes.Add(typeof(ClearBoxCondition));
37 alterPreConditionTypes.Add(typeof(OnBoxCondition));
38 alterPreConditionTypes.Add(typeof(EmptyHandCondition));
39
40 alterAddConditionTypes.Add(typeof(HoldingCondition));
```

```
41 alterAddConditionTypes.Add(typeof(ClearBoxCondition));
42 }
43
44 public override List < Link> NewOpenPreconditions (List < Link>
           OpenPreconditions, CausalLink SubGoalLink, Plan p)
45 {
^{46} Condition Variable SubGoalCondition = (Condition Variable)
             SubGoalLink. Condition:
47 MyList < Link > result = new MyList < Link > (OpenPreconditions);
48
49 Action a = result [0]. Action Post;
50 result. RemoveAt(0);
51
52 Variable boxA = new Variable ();
53 Variable boxB = new Variable ():
54
55 if (SubGoalCondition is ClearBoxCondition)
56 {
57 \text{ boxA} = SubGoalCondition \cdot GetVariableX();
58
59 result Add(new Link(null, new OnBoxCondition(boxB, boxA)),\text{this});
60 result. Add(new Link(null, new ClearBoxCondition(boxB, new
               Variable (0)), this);
61 result . Add (new Link ( null , new EmptyHandCondition ( ), this ) );<br>62 }
62 }
63 else if (SubGoalCondition is HoldingCondition)
64 {
65 \text{ boxB} = \text{SubGoalCondition}. GetVariableX();
66
67 result. Add(new Link(null, new ClearBoxCondition(boxB, new
               Variable (0)), this );
68 result Add(new Link(null, new EmptyHandCondition(), this));69 result. Add(new Link(null, new OnBoxCondition(boxB, boxA),
               \textbf{this});
70 }
71
72 Condition temp = new ClearBoxCondition (boxA, new Variable (0))
             ;
73 p. previous Actions . Add (new Link (this, temp, null));
\frac{74}{74} //p. CausalLinks. Add (new CausalLink (this, temp, a));
temp = new \text{HoldingCondition}(boxB, new \text{Variable}(0));76 p. previous Actions. Add (new Link (this, temp, null));
\frac{77}{77} //p. CausalLinks. Add (new CausalLink (this, temp, a));
78
79 return result;
80 }
81 }
8283 public class PickupTableAction : BlockWorldAction
84 {
85
86 public PickupTableAction ( )
87 : base ( )
88 {
```

```
90 preconditionsTypes.Add(typeof(ClearBoxCondition));
p_1 preconditions Types. Add (typeof (OnTableCondition));
92 preconditionsTypes.Add(typeof(EmptyHandCondition));
93
94 addConditionTypes.Add(typeof(HoldingCondition));
95
96 alterPreConditionTypes.Add(typeof(ClearBoxCondition));
97 alterPreConditionTypes.Add(typeof(OnTableCondition));
98 alterPreConditionTypes.Add(typeof(EmptyHandCondition));
99100 alterAddConditionTypes.Add(typeof(HoldingCondition));
101 }
102
103 public override List <Link> NewOpenPreconditions (List <Link>
           OpenPreconditions, CausalLink SubGoalLink, Plan p)
104 {
105 Condition Variable SubGoalCondition = (Condition Variable)
             SubGoalLink . Condition;
106 MyList < Link > result = new MyList < Link > (OpenPreconditions);
107
108 result. RemoveAt(0);
109
110 Variable boxA = SubGoalCondition. GetVariable X();
111
112 result . Add(new Link(null, new ClearBoxCondition(boxA, new
             Variable (0)), this );
r result Add(new Link(null, new EmptyHandCondition(), this));114 result Add(new Link(null, new OnTableCondition (boxA, newVariable (0)), this));
115
116 p. previous Actions . Add(new Link (this, new Holding Condition (
             boxA, new Variable (0)), null);
117
118 return result;<br>119 }
119 }
120
121 }
122
123 public class PutdownAction : BlockWorldAction
124
125
126 public PutdownAction ( )
127 : base ( )
128 \left\{129
130 // preconditions Types. Add (type of (ClearBox Condition) );131 preconditions Types. Add (typeof (Holding Condition));
132
133 addConditionTypes.Add( typeof( OnBoxCondition ) ;
134 addConditionTypes . Add( typeof ( ClearBoxCondition ) );
135 addConditionTypes.Add( typeof (EmptyHandCondition ) );
136
137 alterPreConditionTypes.Add(typeof(HoldingCondition));
138 //alterPreConditionTypes.Add(typeof(ClearBoxCondition));
```

```
140 alter Add Condition Types . Add ( typeof ( OnBox Condition ) ) ;
141 // alter A dd Condition Types. Add (type of (EmptyHandCondition));
142 //alterAddConditionTypes.Add(typeof (ClearBoxCondition));<br>143 }
143 }
144
145 public override List < Link> NewOpenPreconditions (List < Link>
            OpenPreconditions, CausalLink SubGoalLink, Plan p)
146 {
147 Condition SubGoalCondition = SubGoalLink . Condition ;
148 MyList < Link > result = new MyList < Link > (OpenPreconditions);
149
150 result . RemoveAt(0);
151
152 Variable boxA = new Variable ():
153 Variable boxB = new Variable ();
154
155 if (SubGoalCondition is ClearBoxCondition)
156 {
157 boxA = ((Condition Variable) SubGoalCondition). GetVariableX();
158 }
159 else if (SubGoalCondition is OnBoxCondition)
160 {
161 boxA = ((\text{ConditionVariable})\text{SubGoalCondition}). GetVariableX ()
                ;
162 boxB = ((ConditionVariable)SubGoalCondition). GetVariableY()
                ;
\begin{matrix} 163 \end{matrix} \qquad \qquad \begin{matrix} \end{matrix}164
165 result . Add(new Link (null, new Holding Condition (boxA, new
              Variable (0)), this));
166 result . Add(new Link(null, new ClearBoxCondition(boxB, new
              Variable (0)), this);
167
168 p. previous Actions. Add (new Link (this, new OnBoxCondition (boxA,
               boxB), null);
169 p. previous Actions. Add (new Link (this, new ClearBoxCondition)
              boxA, new Variable (0)), null);
170 p. previous Actions. Add (new Link (this, new EmptyHandCondition ()
              , null);
171
172 return result;
173 }
174 }
175
176 public class PutdownTableAction : BlockWorldAction
177 {
178
179 public PutdownTableAction ( )
180 : base ( )
181 {
182 preconditionsTypes.Add(typeof(HoldingCondition));
183
184 addConditionTypes.Add(typeof(OnTableCondition));
```
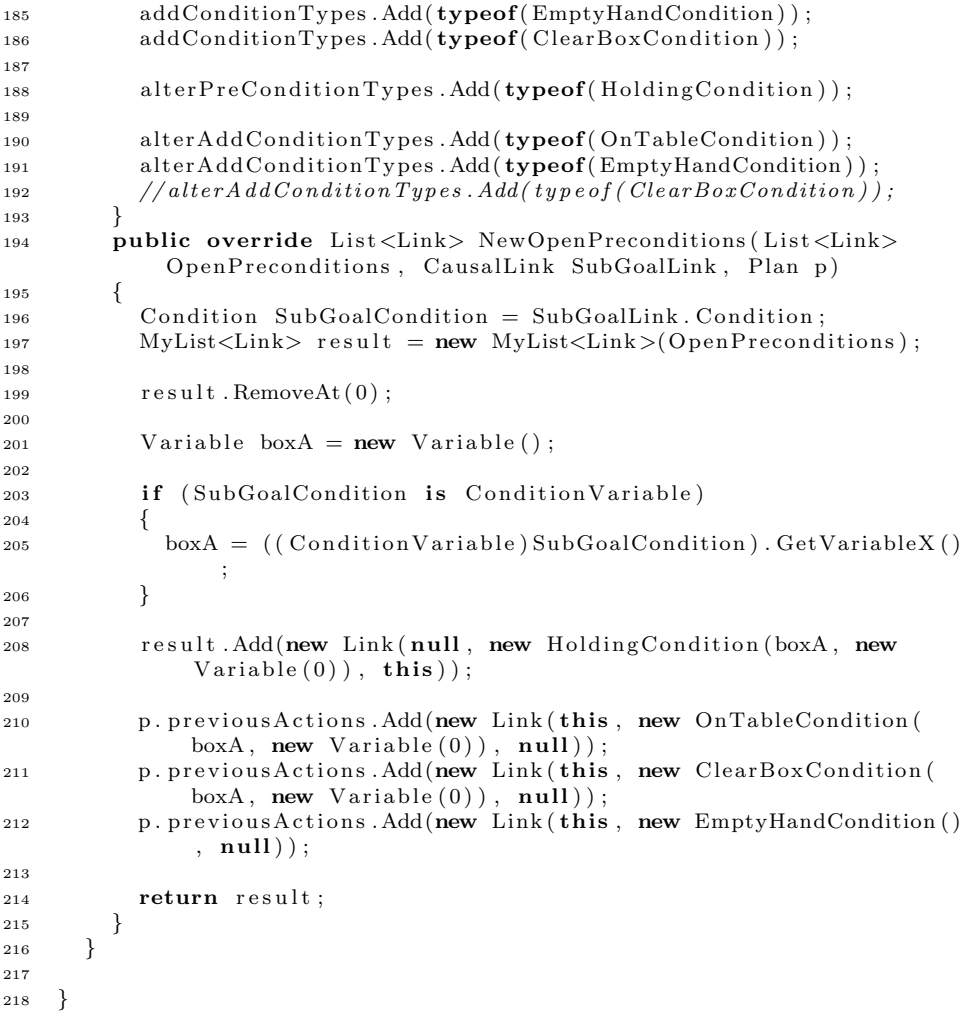

## D.12 ConditionBlockWorld.cs

```
1 ï∎¿using System;
2 using System. Collections. Generic;
3 using System . Text ;
4
5 namespace MultiRoboticAgentsPlanning
6 {
7 /* holding (B): the gripper is holding block B
8 empty: the gripper is not holding a block
9 on (B1, B2): block B1 is on top of block B2
10 ontable (B): block B is on the table
```

```
11 clear (B): block B has no blocks on top of it and is not being
           held by the gripper
12 ∗/
13
14 public class Holding Condition : Condition Variable
15 {
16
17 //holding (B): the gripper is holding block B
18
19 public Holding Condition (Variable box, Variable y)
20 {
21 this xVar = box;22 this yVar = y;
23 }
24
25 public Holding Condition (int x, int y)
26 {
27 xVar = new Variable(x);28 yVar = new Variable(y);<br>29 }
29 }
30
31 public override bool Threatens (Condition c)
32 {
33 if (c. GetType() . Equals (type of (EmptyHandCondition)))34 {
35 return true ;
36 }
\mathbf{if} \left( c \cdot \mathbf{GetType}() \cdot \mathbf{Equals}(\mathbf{typeof}(\mathbf{OnBoxCondition})) \right)38 {
39 OnBoxCondition onbc = (OnBoxCondition) c;
40 if ( \text{onbc. GetIntegerX} () = \text{this. GetIntegerX} () )41 return true ;
42 else
r = \text{return} \text{ onbc}. \text{GetIntegerX}() = \text{this}. \text{GetIntegerY}();44 }
45 if (c. GetType() . Equals ( <b>typeof</b> (OnTableCondition)))46 {
47 // if box b from ontable (b) == b from holding (b) then there
               is \ a \ threat.48 OnTableCondition onTable = (OnTableCondition)c;r = \text{return onTable}. \text{GetIntegerX}() = \text{this}. \text{GetIntegerX}();
50 }
51
\mathbf{f} (c. GetType (). Equals (typeof (ClearBoxCondition ))
53 {
54 // if box b from clearbox(b) = b from holding(b) then there
                is \ a \ threat.55 ClearBoxCondition clearbc = (ClearBoxCondition) c;
56 return clearbc. GetIntegerX() = this . GetIntegerX();
57 }
58 return false;<br>59 }
59
60
61 public override bool IsBothBound ( )
62 \qquad \qquad
```

```
63 return this . GetVariableX(). Is Bound ();<br>64 }
64 }
65
66 public override String ToString()
67 {
68 return "Holding (" + (this . GetVariable X)). IsBound() ? this.GetIntegerX() + \dot{r}" : "") + ")";
69 }
70 }
71
72 public class EmptyHandCondition : Condition
73 {
74
75 public override bool Threatens (Condition c)
76 {
77 return c. GetType (). Equals (typeof (Holding Condition));
78 }
79
80 public override string ToString()
81 {
82 return "EmptyHand";
83 }
84 }
85
86 public class OnBoxCondition : ConditionVariable
87 {
88
89 //OnBox(B1, B2): block B1 is on top of block B2
90
91 public OnBoxCondition (Variable box1, Variable box2)
92 {
93 this xVar = box1;
94 \text{this } . \text{yVar} = \text{box2};95 }
96
97 public OnBoxCondition (int box1, int box2)
98 {
99 xVar = new Variable(box1);100 yVar = new Variable(box2);101 }
102
103 public override bool Threatens (Condition c)
104 {
105 if (c. GetType() . Equals ( <b>typeof</b> ( <b>HoldingCondition</b> ) ) )106 {
107 Holding Condition holdc = (Holding Condition) c;
108 if (holdc. GetIntegerX() = this . GetIntegerX())
109 return true;
110 else
111 return holdc. GetIntegerX() = this . GetIntegerY();
112 }
113
114 if (c \cdot GetType() \cdot Equals ( type of (OnTableCondition)))115 \{
```

```
116 // if box b from ontable (b) == a from onbox (a, b) then there
               is \ a \ threat.117 OnTableCondition \nonTable. (OnTableCondition)c;
118 return onTabc. GetIntegerX() = this . GetIntegerX();
119 }
120
121 if (c. GetType (). Equals (typeof (Clear Box Condition ) )
122 {
123 // if box b from clear (b) == b from onbox (a, b) then there is
                a threat.
124 ClearBoxCondition clearc = (ClearBoxCondition)c;
125 return clearc. GetIntegerX() = this . GetIntegerY();
126 }
127
128 return false;
129 }
130
131 public override String ToString()
132 {
return "OnBox(" + (this \text{GetVariableX}(). IsBound () ? this.
             GetIntegerX() + "" : "") + ","
134 + (this . GetVariableY (). IsBound () ? this . GetIntegerY () + ""
               : " " " + " ) " ;\begin{array}{c} 135 \\ 136 \end{array} }
136 }
137
138
139 public class OnTableCondition : ConditionVariable
140 {
141
142 // ontable (B): block B is on the table
143
144 public OnTableCondition (Variable box, Variable y)
145 {
146 this xVar = box;147 this yVar = y;
148 }
149
150 public OnTableCondition (int x, int y)
151 {
152 \quad xVar = new Variable(x);153 yVar = new Variable(y);154 }
155
156 public override bool Threatens (Condition c)
157 {
158 if (c. GetType() . Equals ( <b>typeof</b> ( <b>HoldingCondition</b> ) ) )159 {
160 Holding Condition holdc = (Holding Condition)c;161 return holdc. GetIntegerX() = this . GetIntegerX();
162 }
163
164 if (c. GetType() . Equals (type of (OnBoxCondition)))165 {
```

```
166 // if box a from onbox (a, b) == b from ontable (b) then there
                is \ a \ threat.167 		 OnBoxCondition onbc = (OnBoxCondition)c;168 return onbc. \text{GetIntegerX}() = \text{this}. \text{GetIntegerX}();169 }
170
171 return false:
172 }
173
174 public override bool IsBothBound ( )
175 {
176 return this . GetVariableX (). IsBound ();
177 }
178
179 public override String ToString()
180 \left\{ \right.181 return "OnTable (" + (this . GetVariableX (). IsBound () ? this .
              GetIntegerX() + "" : "") + ")";
\begin{array}{cc} 182 \\ 183 \end{array} \qquad \quad \big\}183 }
184
185
186
187 public class ClearBoxCondition : ConditionVariable
188 {
189
190 // clear(B): block B has no blocks on top of it and is not being
             held by the gripper
191
192 public ClearBoxCondition (Variable box, Variable y)
193 {
194 this xVar = box;195 this \cdot yVar = y;
196 }
197
198 public ClearBoxCondition(int x, int y)199 {
200 xVar = new Variable(x);201 yVar = new Variable (y);
202 }
203
204 public override bool Threatens (Condition c)
205 {
206 if (c. GetType() . Equals ( <b>typeof</b> ( <b>HoldingCondition</b> )))207 {
208 Holding Condition hold c = (Holding Condition)c;_{209} return holdc. GetIntegerX() = this. GetIntegerX();
210 }
211212 if (c \cdot GetType() \cdot Equals(typeof(OnBoxCondition)))213 {
214 // if box b from onbox(a, b) == b from clearbox(b) then there
                 is \ a \ threat.215 OnBoxCondition \nonbc = (OnBoxCondition)c;216 return onbc. GetIntegerY() = this . GetIntegerX();
```

```
217 }
218
\begin{array}{ccc} 219 & & \textbf{return false;} \\ 220 & & \end{array}220 }
221
222 public override String ToString()
223 {
224 return "Clear (" + (this . GetVariableX (). IsBound () ? this .
                GetIntegerX() + "" : "") + ")";
225 }
226
227 public override bool IsBothBound ( )
228 {
229 return this . GetVariableX () . IsBound ();
230 }
231   }
232 }
```
## D.13 UnitTest.cs

```
1 using System ;
2 using System. Collections. Generic;
3 using System . Text ;
4 using NUnit . Framework ;
5
6 namespace MultiRoboticAgentsPlanning
7 {
8
9
10
11 [ TestFixture ]
12 public class PlanTest
13 {
14 private List <Action> actions;
15 private Plan FinalPlan;
16
17 [ SetUp ]
18 public void Init ()
19 {
20 MoveAction . SetMaxX(3);
21 MoveAction . SetMaxY(3);
22
23 actions = new MyList \langle Action \rangle();
24 actions. Add(new MoveWestAction());
25 actions . Add(new MoveSouthAction ());
26 actions. Add (new MoveEastAction () ):
27 actions . Add(new MoveNorthAction ());
28 actions. Add (new Release West Action () );
29 actions. Add(new ReleaseSouthAction());
30 actions. Add(new ReleaseEastAction());
31 actions . Add(new ReleaseNorthAction());
32 actions . Add (new PickupAction () );
33 }
```

```
35 [ Test ]
36 public void BoxAtTest1 ( )
37 {
38
39 int startx = 3, starty = 0;
40 int startBoxX = 3, startBoxY = 3;
41 int finishBoxX = 0, finishBoxY = 0;
42
43 List < Condition > startstate = new MyList < Condition > ();
44 startstate. Add(new AtCondition (startx, starty));
45 s t a r t s t a t e . Add(new BoxAtCondition ( startBoxX , startBoxY ) ) ;
46 // starting that e. Add(new BoxAtCondition (2, 2));47 //startstate. Add (new BoxAtCondition(1,1));
48 startstate. Add(new NotHaveBallCondition());
49
50 List < Condition > goalstate = new MyList < Condition > ();
51 goalstate. Add(new BoxAtCondition (finishBoxX, finishBoxY));
52 goalstate. Add(new AtCondition (new Variable (), new Variable ())
             ) ;
53
54
55 POPstar popstar = new POPstar (startstate, goalstate, actions)
             ;
56 p o p star . Start ();
57 this . FinalPlan = popstar . BestPlan;
58
59 Assert . Is Not Null (Final Plan);
60 LinkedList <Action > topoSort = FinalPlan.
             GetOrdersTopologicalSort();
61
62 Console . WriteLine (topoSort . Count);
63
64 foreach (Action action in topoSort)
65 {
66 if (action is MoveAction)
67 {
68 finishBoxX + = ((MoveAction) action).delta X;69 finishBoxY + = ((MoveAction) action) . deltaY;70 }
<sup>71</sup> else if (action is ReleaseAction)
72 {
73 finishBoxX + = ((\text{ReleaseAction}) \text{action}) \text{. deltaXneg};74 finishBoxY + ((ReleaseAction) action). deltaYneg;
75 }
76 Console . WriteLine (" \Box \Box" + \text{action});77 Assert Contains (action, FinalPlan . actions);
78 }
79
80 // \Lambdassert. \LambdareEqual (finishBoxX, startx);
\begin{array}{c} 81 \\ 82 \end{array} // Assert. Are Equal (finish Box Y, starty);
82 }
83
84 [ Test ]
85 public void BoxAtTest2 ( )
```

```
86 {
\text{sn } \text{sn } \text{start } x = 0, \text{ start } y = 2;88 int finishBoxX = 2, finishBoxY = 3;
89
90 List < Condition > startstate = new MyList < Condition > ();
91
\text{statstate}. \text{Add}(\text{new AtCondition}(\text{startx}, \text{starty}));93 startstate.Add(new HaveBallCondition());
94
95
96 List < Condition > goalstate = new MyList < Condition > ();
97
98 goalstate. Add(new BoxAtCondition (finishBoxX, finishBoxY));
99 //goalstate.Add(new AtCondition(0, 0));
100
101
102 POPstar popstar = new POPstar (startstate, goalstate, actions)
              ;
_{103} p o p star . Start ();
_{104} this FinalPlan = popstar BestPlan;
105
106 Assert. IsNotNull (FinalPlan);
107 LinkedList <Action > topoSort = FinalPlan.
              GetOrdersTopological Sort();
108
109 Assert. AreEqual (topoSort. Count, 5);
110
111 foreach (Action action in topoSort)
112 {
113 if (action is MoveAction)
114 {
115 \text{finishBoxX} \text{ } \models ((MoveAction) action). deltaX;
116 \text{finishBoxY} += ((MoveAction) action). deltaY;
117 }
118 else if (action is ReleaseAction)
119 {
120 \text{finishBoxX} \text{ += } ((\text{ReleaseAction}) \text{ action}). \text{deltaXneg};121 finishBoxY + ((ReleaseAction)action).deltaYneg;
122 }
123 Console . WriteLine ("<sub>uuu</sub>" + action );124 Assert. Contains (action, FinalPlan. actions);
125
126 }
127 Assert. AreEqual (finishBoxX, startx);
128 Assert. AreEqual(finishBoxY, starty);
129 }
130
131
132
133 [ Test ]
134 public void AtTest ()
135 {
136 List < Condition > startstate = new MyList < Condition > ();
137 startstate. Add(new AtCondition (3, 3));
138
```

```
139 List < Condition > goalstate = new MyList < Condition > ();
_{140} goalstate. Add(new AtCondition (0, 0));
141
POPstar popstar = new POPstar (startstate, goalstate, actions)
             ;
143 popstar. Start ();
_{144} this . FinalPlan = popstar . BestPlan :
145
146 Assert. IsNotNull (FinalPlan);
147 LinkedList <Action > topoSort = FinalPlan.
             GetOrdersTopological Sort();
148
149 Assert. Is Not Null (topoSort);
150 Assert . Is True (topoSort . Count = 8);
151 int moveWestCount = 0;
152 int moveSouthCount = 0;
153
154 foreach (Action action in topoSort)
155 {
156 Assert Contains (action , FinalPlan . actions) ;
157 Assert IsTrue ((action is MoveAction) | (action is
               FinishAction) | | (action is StartAction));
158
159 if (action is MoveWestAction)
160 moveWestCount++;
161 else if (action is MoveSouthAction)
162 moveSouthCount++;
163
164 Console . WriteLine ("<sub>uuu</sub>" + action );165 }
166 Assert. AreEqual (moveSouthCount, 3);
167 Assert. AreEqual (moveWestCount, 3);
168 }
169
170 [ Test ]
171 public void HaveBallTest()
172 {
173 int startx = 0, starty = 0;
174 int startBoxX = 3, startBoxY = 3;
175
176 List < Condition > startstate = new MyList < Condition > ();
177 startstate. Add(new AtCondition (startx, starty));
178 startstate. Add(new NotHaveBallCondition());
179 startstate. Add(new BoxAtCondition (startBoxX, startBoxY));
180
181 List < Condition > goalstate = new MyList < Condition > ();
182 goalstate.Add(new HaveBallCondition());
183 //goalstate. Add(new AtCondition(new Variable(), new Variable
             ());
184
185 POPstar popstar = new POPstar (startstate, goalstate, actions)
             ;
_{186} popstar. Start ();
\text{ } this . FinalPlan = popstar . BestPlan ;
188
```

```
189 Assert. IsNotNull (FinalPlan);
190 LinkedList <Action > topoSort = FinalPlan.
             GetOrdersTopological Sort();
191
192 Console . WriteLine ( topoSort . Count );
193
194 foreach (Action action in topoSort)
195 {
196 if (action is MoveAction)
197 {
198 startBoxX \text{ +} = ((MoveAction) action).deltaX;199 startBoxY \text{ } \models ((MoveAction) action). deltaY;
200 }
201 else if (action is ReleaseAction)
202 {
203 startBoxX + ((ReleaseAction) action). deltaXneg;
204 startBoxY + ((ReleaseAction) action). deltaYneg;
205 }
206 Console . WriteLine ("
...
" +
\text{action});
207 Assert. Contains (\arctan \frac{1}{200}, FinalPlan. actions);
208 }
209
210 Assert. AreEqual(startBoxX, startx);
211 \Delta Assert . AreEqual (startBoxY, starty);
212 }
213
214 [ Test ]
215 public void MoveThroughBallTest ( )
216 {
217 int startx = 3, starty = 0;
218 //int startBoxX1 = 1, startBoxY1 = 0;
219 //int startBox X2 = 2, startBox Y2 = 0;220 int finishx = 0, finishy = 0;
221
222 List < Condition > startstate = new MyList < Condition > ();
223 startstate. Add(new AtCondition (3, 0));
224 startstate. Add (new BoxAtCondition (1, 0));
225 startstate. Add(new BoxAtCondition (2, 0));
226 startstate. Add(new BoxAtCondition(1, 1));
227 startstate. Add(new BoxAtCondition(0, 1));
228 startstate. Add(new BoxAtCondition (0, 2));
229 startstate. Add(new NotHaveBallCondition());
230
231 List < Condition > goalstate = new MyList < Condition > ();
_{232} goalstate. Add (new AtCondition (0, 0));
233
234
235 POPstar popstar = new POPstar (startstate, goalstate, actions)
             ;
236 p o p star . Start ();
237 this FinalPlan = popstar BestPlan;
238
239 Assert. IsNotNull (FinalPlan);
240 LinkedList <Action > topoSort = FinalPlan.
             GetOrdersTopologicalSort();
```

```
242 Console . WriteLine ( topoSort . Count );
243
244 foreach (Action action in topoSort)
245 {
246 if (action is MoveAction)
247 {
248 finishx +=( (MoveAction) action). deltaX;
249 \text{finsky} = ((\text{MoveAction}) \text{action}). \text{deltaY};250 }
251 Console . WriteLine ("<sub>uuu</sub>" + action);
252 Assert Contains (\widehat{\text{action}}, \widehat{\text{FinalPlan}} \widehat{\text{actions}});
253 }
254
255 Assert . AreEqual (finishx, startx);
256 Assert. AreEqual(finishy, starty);
257 }
258
259 [ Test ]
260 public void NotHaveBallTest ( )
261 {
262 int startx = 1, starty = 1;
263 int finishx = 0, finishy = 0;
264
265 List < Condition > startstate = new MyList < Condition > ();
266 startstate. Add (new AtCondition (startx, starty));
267 startstate. Add(new HaveBallCondition());
268
269 List<Condition> goalstate = new MyList<Condition>();
270 goalstate.Add(new NotHaveBallCondition());
271 goalstate. Add(new AtCondition (finishx, finishy));
272
273
274 POPstar popstar = new POPstar (startstate, goalstate, actions)
              ;
_{275} popstar. Start();
276 this . FinalPlan = popstar . BestPlan;
277
278 Assert . Is Not Null (Final Plan);
279 LinkedList<Action> topoSort = FinalPlan.
             GetOrdersTopological Sort();
280
281 foreach (Action action in topoSort)
282283 if (action is MoveAction)
284 {
285 finishx +=( (MoveAction) action). deltaX;
286 finishy + = ((MoveAction) action).delta Y;287 }
288 Assert. Contains (action, FinalPlan. actions);
289 C on s ole . WriteLine ( " " + a c ti o n ) ;
290291
292
293 Assert. AreEqual (finishx, startx);
```

```
294 Assert. AreEqual (finishy, starty);<br>295 }
295 }
296
297 [ Test ]
298 public void LongWay ( )
299 {
300 List < Condition > startstate = new MyList < Condition > ();
_{301} startstate. Add(new AtCondition (0, 0));
302 startstate. Add (new BoxAtCondition (1, 0));
303 startstate. Add(new BoxAtCondition (1, 1));
304 startstate. Add(new BoxAtCondition (2, 1));
305 startstate. Add(new BoxAtCondition (1, 2));
306 startstate. Add(new BoxAtCondition (2, 2));
307
308 List < Condition > goalstate = new MyList < Condition > ();
309 \qquad \qquad goalstate. Add (new AtCondition (2,0));
310
311 POPstar popstar = new POPstar(startstate, goalstate, actions)
              ;
312 p o p star . Start ();
313 this . FinalPlan = popstar . BestPlan;
314
315 Assert. IsNotNull (FinalPlan);
\begin{array}{ccc} 316 & & \\ 317 & & \end{array}317 }
318
319 [ Test Fixture ]
320 public class ActionTest
321 {
322 PickupAction pickup ;
323 ReleaseSouthAction releasenorth;
324 ReleaseWestAction releaseeast;
325 ReleaseNorthAction releasesouth :
326 ReleaseEastAction releasewest;
327 MoveNorthAction movenorth ;
328 MoveEastAction moveeast:
329 MoveSouthAction movesouth ;
330 MoveWestAction movewest ;
331 StartAction start;
332 Finish Action finish;
333
334 [ SetUp ]
335 public void Init ()
336 {
337 pickup = new PickupAction ();
338 releasenorth = new ReleaseSouthAction();
339 releaseeast = new ReleaseWestAction ()
340 releases outh = new Release North Action ();
341 releasewest = new ReleaseEastAction ();
342 movenorth = new MoveNorthAction ();
343 moveeast = new MoveEastAction ()
344 movesouth = new MoveSouthAction ();
345 movewest = new MoveWestAction ();
346
347 List < Condition > startcond = new List < Condition > ();
```

```
348 startcond. Add(new AtCondition (0,0));
349 start = new StartAction (startcond);
350
351
352 List < Condition > finishcond = new List < Condition > ();
353 finishcond. Add(new AtCondition (0, 1));
354 finish = new FinishAction (finishcond);
355 }
356
357 [ Test ]
358 public void PickupAction ( )
359 {
360
\begin{array}{c} 361 \\ 362 \end{array} }
362 }
363
364 [ TestFixture]
365 public class ConditionTest
366 {
367 [ SetUp ]
368 public void Init ()
369 {
370
371
372 [ Test ]
373 public void AtCondition ( )
374 {
375 AtCondition c1 = new AtCondition (3,4);
376 AtCondition c2 = new AtCondition (new Variable (3), new
              Variable (4));
377 AtCondition c3 = new AtCondition (new Variable (), new Variable
              () );
378
379 Assert . IsTrue (c1 . IsBothBound () );
380 Assert. AreEqual(c1. GetIntegerX(), 3);
381 Assert . Are Equal (c1 . Get Integer Y (), 4);
382
383 Assert. AreEqual(c1, c2);
384
385 String Assert. Are Equall gnoring Case (c1. To String (), "At (3, 4)");
386
387
388 Assert . Is False (c3 . Is Both Bound () );
389 Assert . AreNotEqual(c1, c3, "C1_and_C3_is_equals");
390 String Assert. Are Equall gnoring Case (c3. To String (), "At ()");
391
392 Assert . Is True (!c1 . Is SamePlace (c3));
393
394 c3. Bind Variables (3, 4);
395 Assert . AreEqual(c1, c3);
396 }
397
398 public void HaveBallCondition()
399 {
400
```
 $\begin{array}{c} 401 \\ 402 \end{array}$  } } }

## D.14 Link.cs

```
1 using System ;
2 using System. Collections. Generic;
3 using System . Text ;
4
5 namespace MultiRoboticAgentsPlanning
6 {
7 public class Link
8 {
9 public Action ActionPre;
10
11 public Action Action Post;
12
13 public Condition Condition;
14
15 public Link (Action ActionPre, Condition Condition, Action
          ActionPost)
16 \qquad \qquad \{17 this ActionPre = ActionPre;
18 this . Action Post = Action Post;
19 this . Condition = Condition;
20 }
21
22 public override string T \circ String()23 {
24 return ActionPre+"-"+Condition+"-"+ActionPost;
25 }
26 }
27
28 public abstract class LinkBase
29 {
30 }
31
32 public class CausalLink : LinkBase
33 {
34 public Action PreAction;
35 public Condition Condition;
36 public Action PostAction;
37
38 public CausalLink (Action PreAction, Condition Condition, Action
           PostAction)
39 {
40 this . PreAction = PreAction;
41 this . Condition = Condition;
42 this . PostAction = PostAction;
43 }
44
45 public override string ToString()
```

```
46 {
47 return "Link ("+PreAction+", "+Condition+", "+PostAction+")";
\begin{array}{cc} 48 & & \phantom{0} \\ 49 & & \phantom{0} \end{array}49 }
50
51 public class OrderingConstraint : LinkBase
52 {
53 public Action PreAction;
54 public Action PostAction;
55
56 public Ordering Constraint (Action PreAction, Action PostAction)
57 {
58 this . PreAction = PreAction;
\begin{array}{rcl} 59 & \text{this} \cdot \text{PostAction} = \text{PostAction}; \\ 60 & \end{array}60 }
61
62 public override string ToString()
63 {
64 return "Order (\leq" + PreAction + "\leq" + PostAction + ")";
65 }
66 }
67
68 }
```